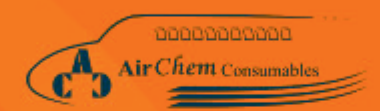

# **ACC Material Portfolio AirChem Consumables**

Developer and Manufacturer of Surface Treatments, Coatings and Airliners Catering Hygiene To Support Lifetime of Aviation Industry

ACC

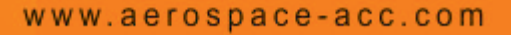

Environmentally advantageous products<br>that no MRO/FBO should be without!

# MATERIAL PORTFOLIO

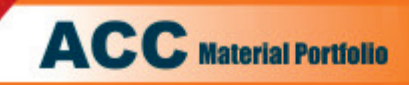

# **CONTENTS SORTED BY PRODUCTS**

For products sorted by specifications refer to pages 5 to 7

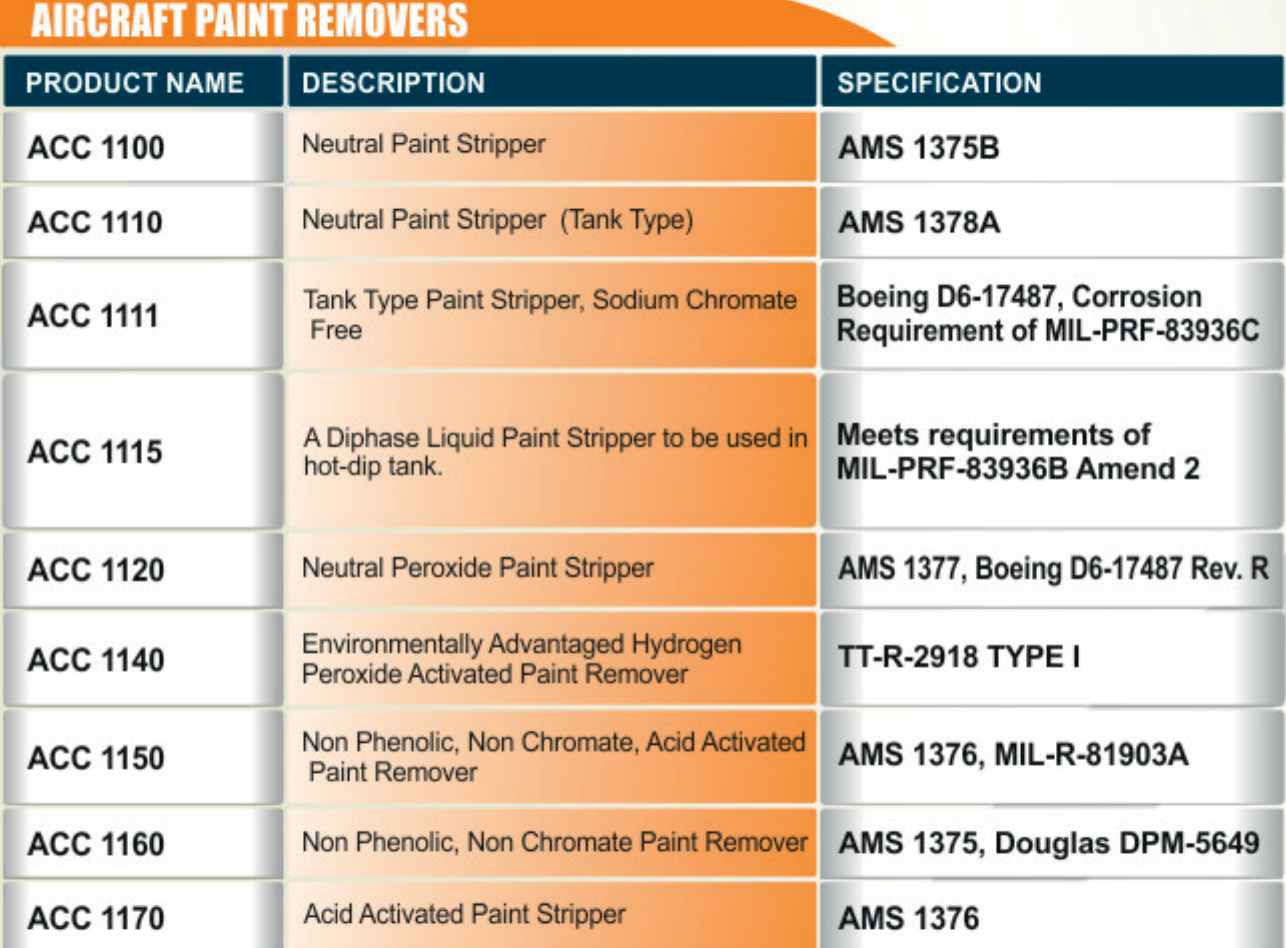

## **AIRCRAFT PAINT REMOVERS RELATED PAGES:**

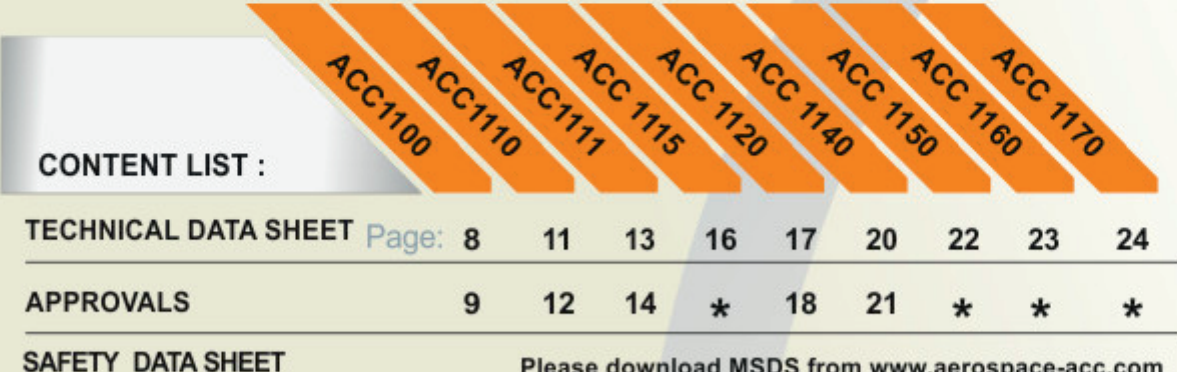

Please download MSDS from www.aerospace-acc.com

### www.aerospace-acc.com

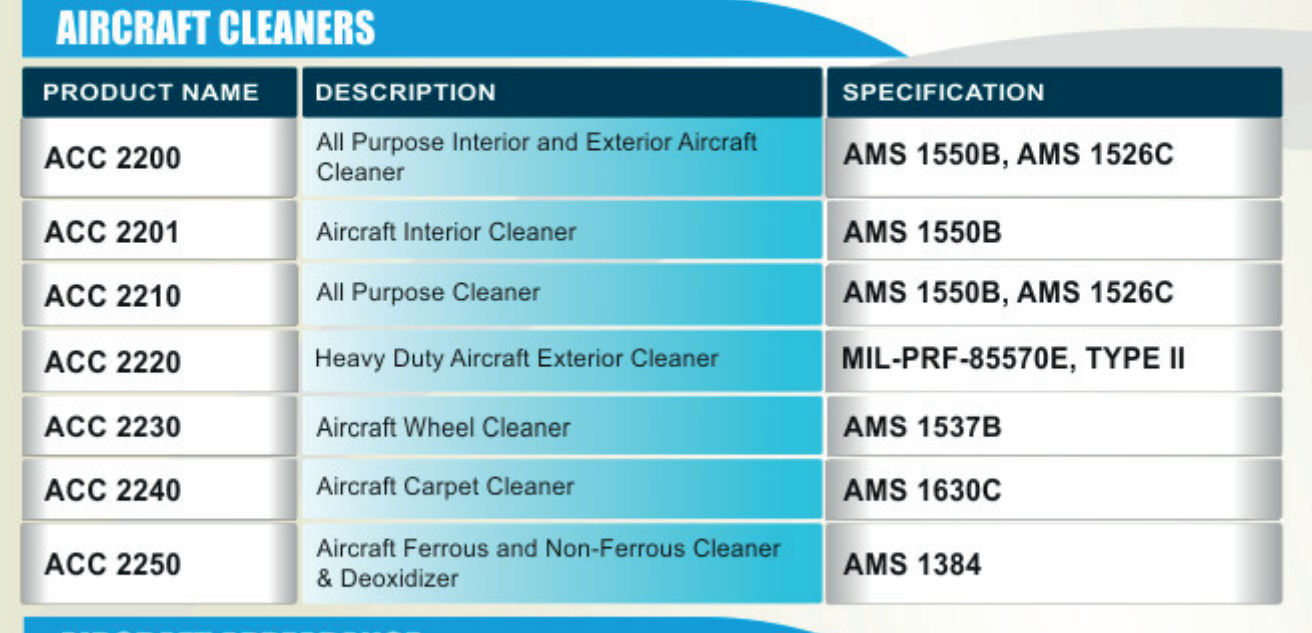

### **AIRCRAFT APPEARANCE**

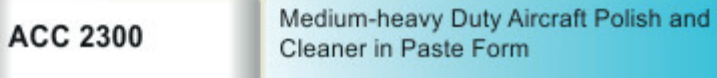

**AMS 1650C DPM-5208** CSD No.17

### **AIRCRAFT CLEANER RELATED PAGES: CONTENT LIST: TECHNICAL DATA SHEET** Page:

**SAFETY DATA SHEET** 

### **APPROVALS**

Please download MSDS from www.aerospace-acc.com

32

33

35

36

37

38

39

 $\star$ 

40

 $\star$ 

### **AIRCRAFT TOILET HYGIENE**

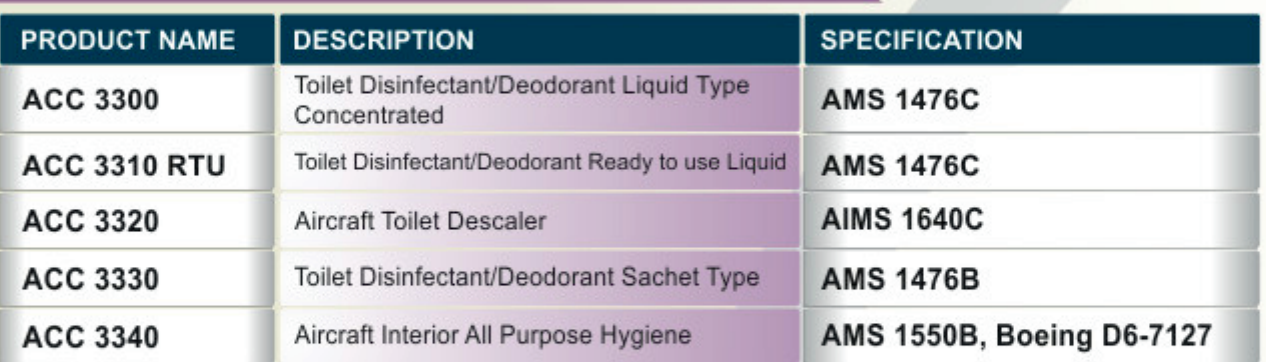

25

26

27

28

29

30

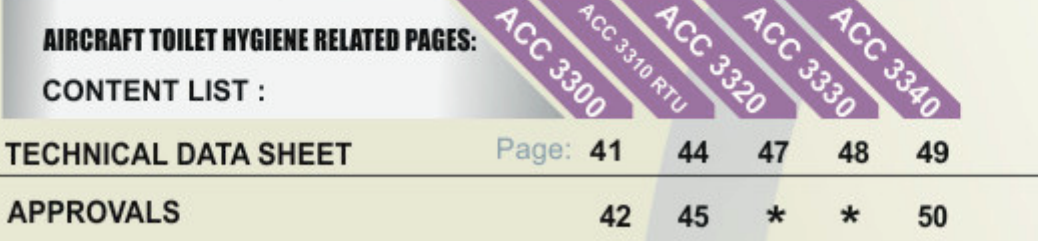

**SAFETY DATA SHEET** 

Please download MSDS from www.aerospace-acc.com

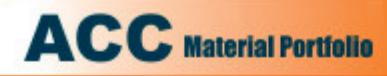

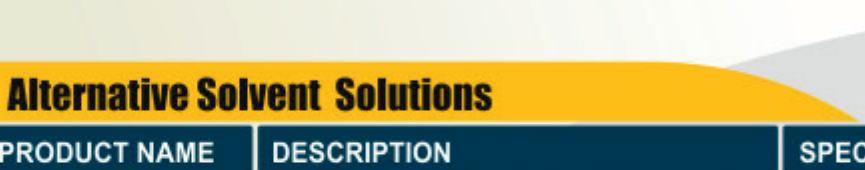

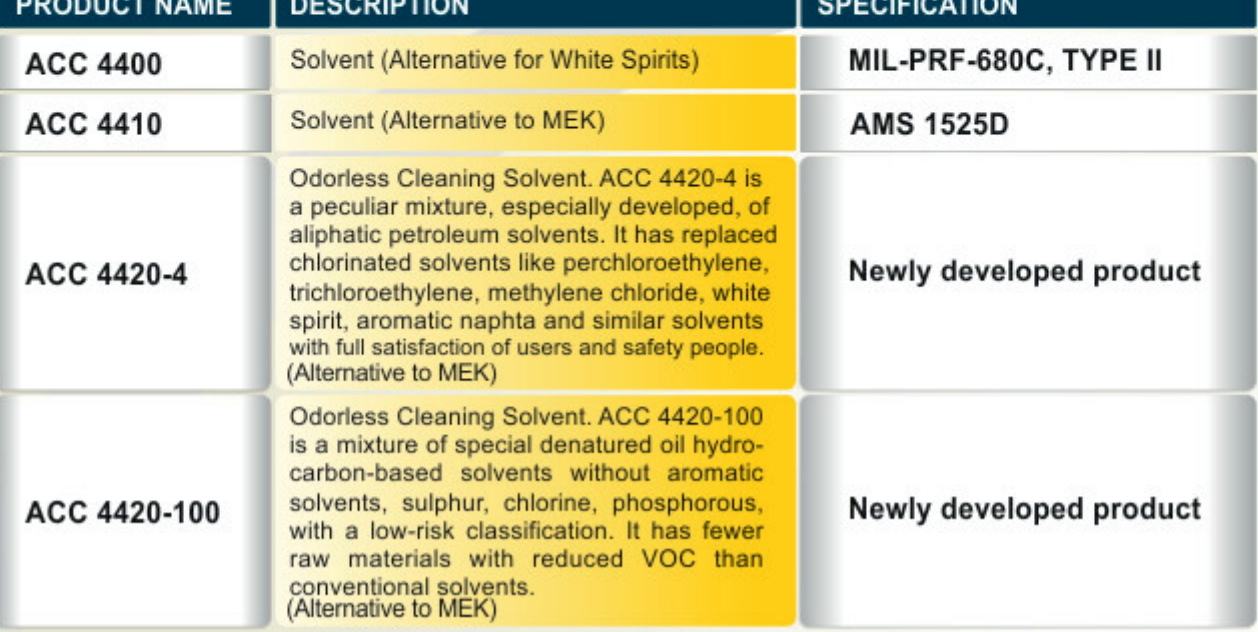

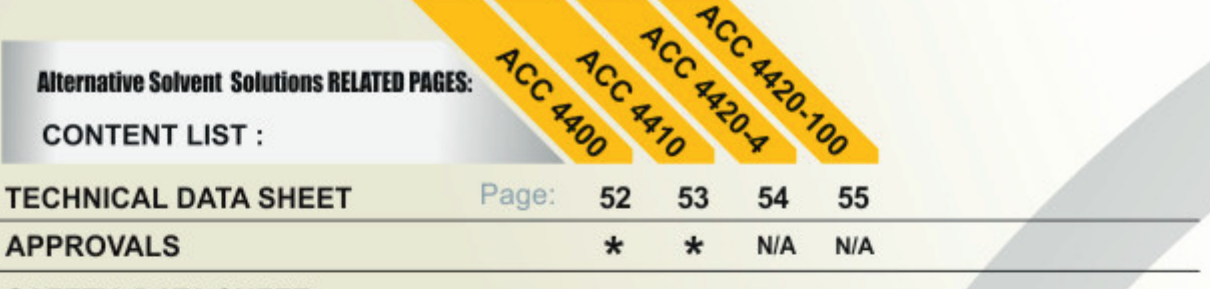

**SAFETY DATA SHEET** 

Please download MSDS from www.aerospace-acc.com

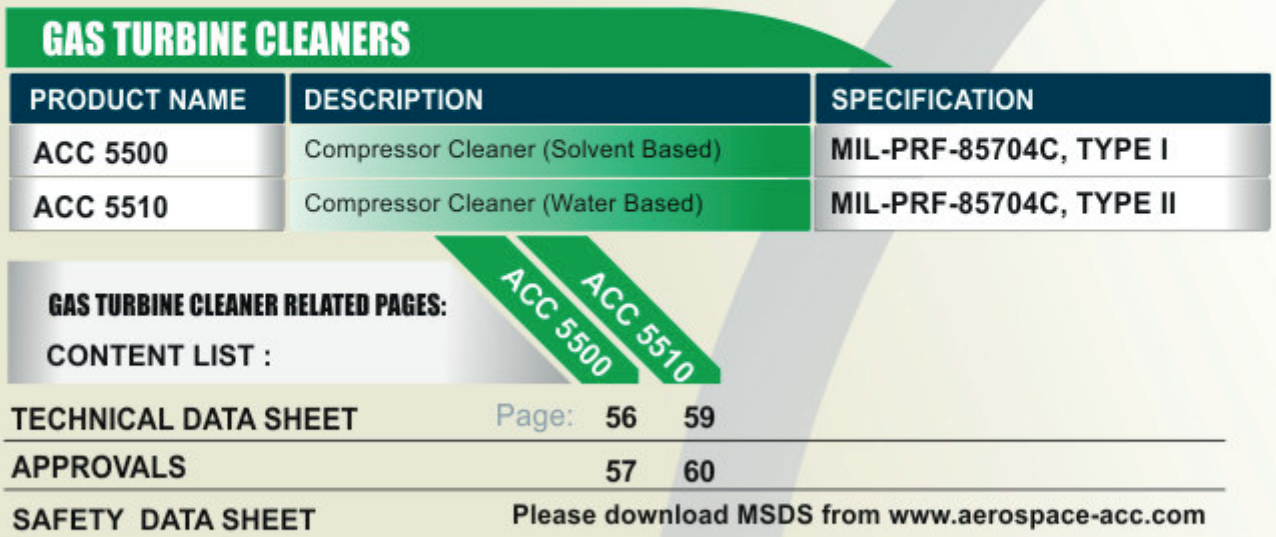

\*Conforms to

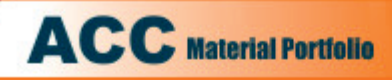

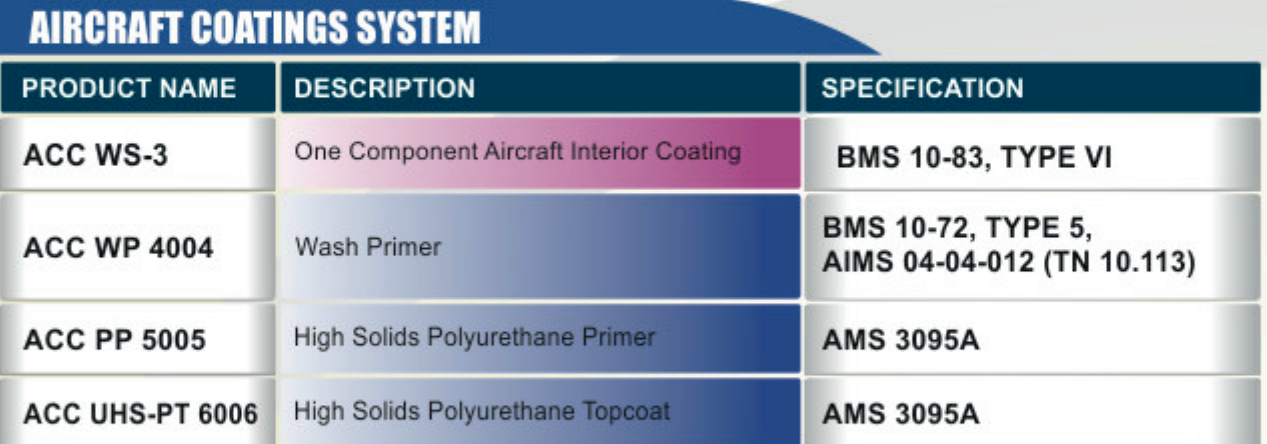

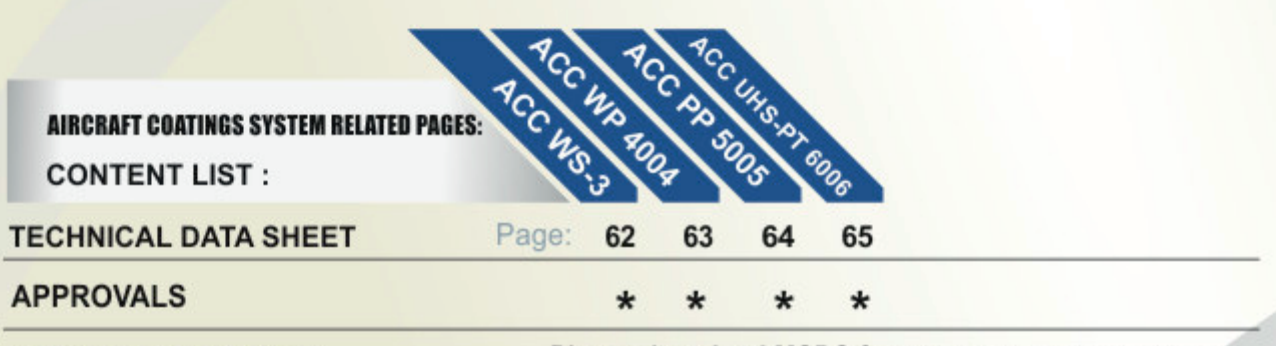

**SAFETY DATA SHEET** 

Please download MSDS from www.aerospace-acc.com

# **AIRCRAFT SPECIALITY MATERIAL**

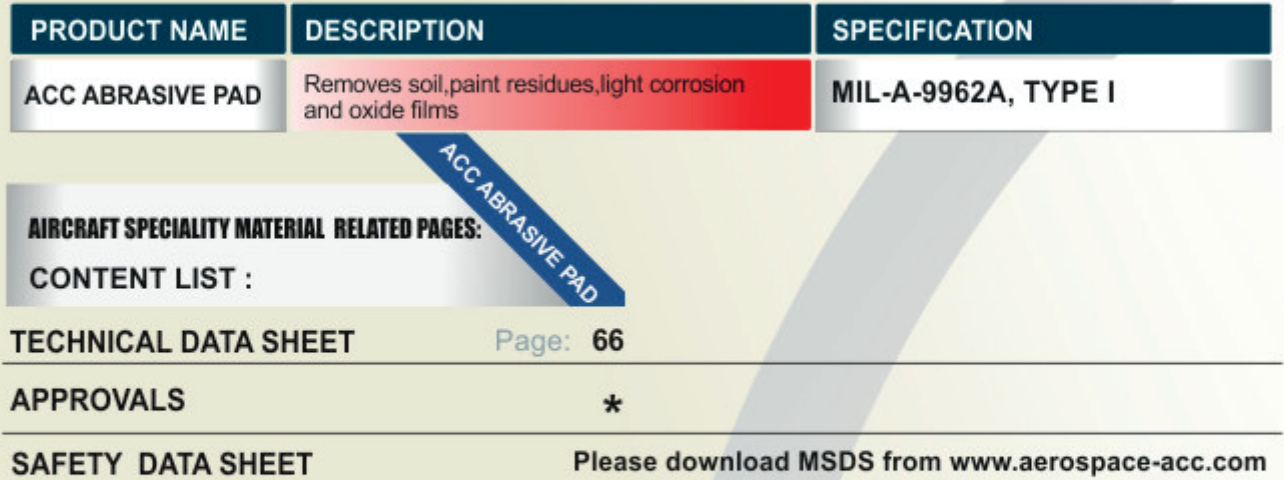

**Website for downloading MSDS** 

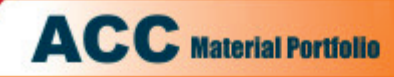

ACC

# **FIND PRODUCTS BY SPECIFICATION**

# **AIRCRAFT PAINT REMOVERS**

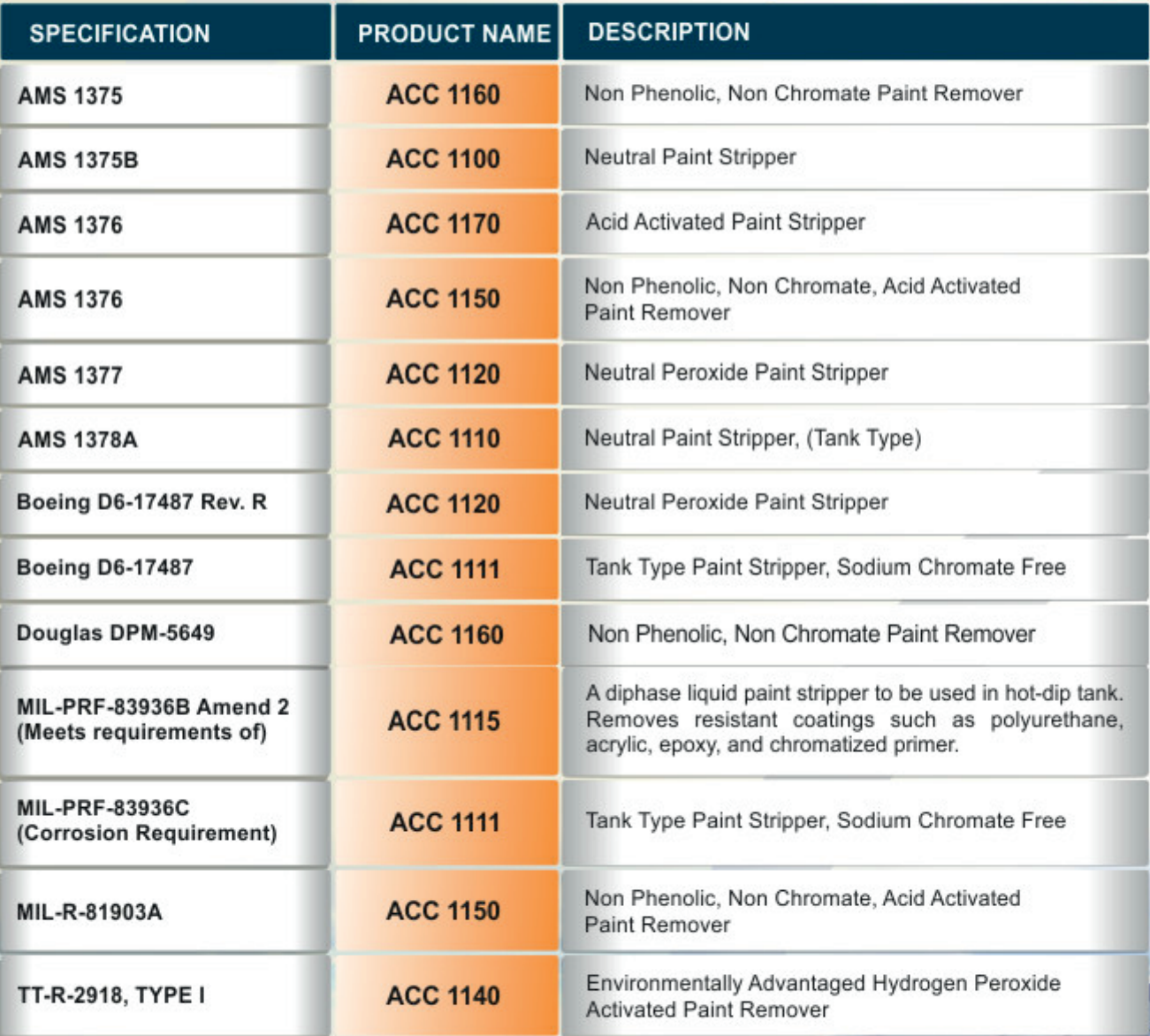

### www.aerospace-acc.com

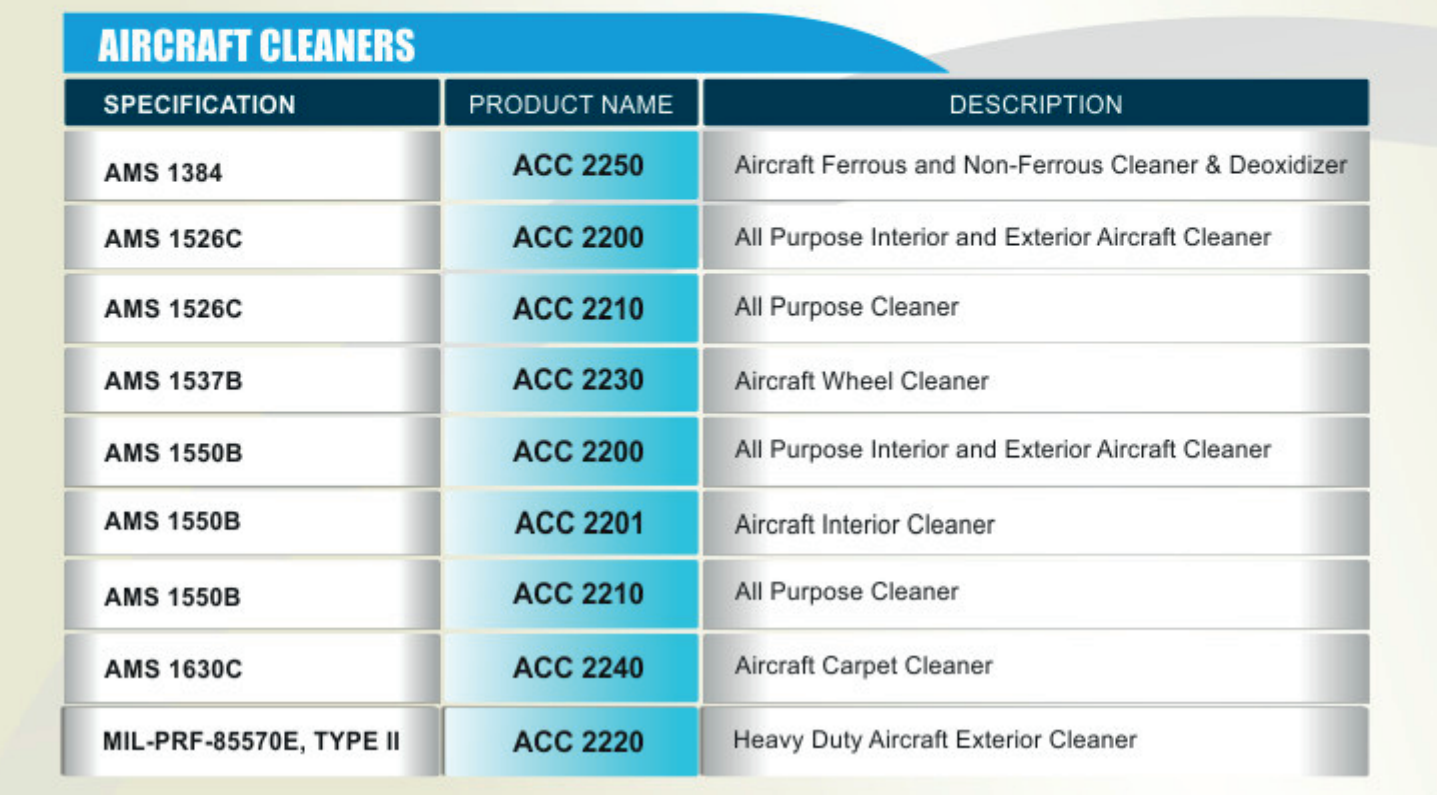

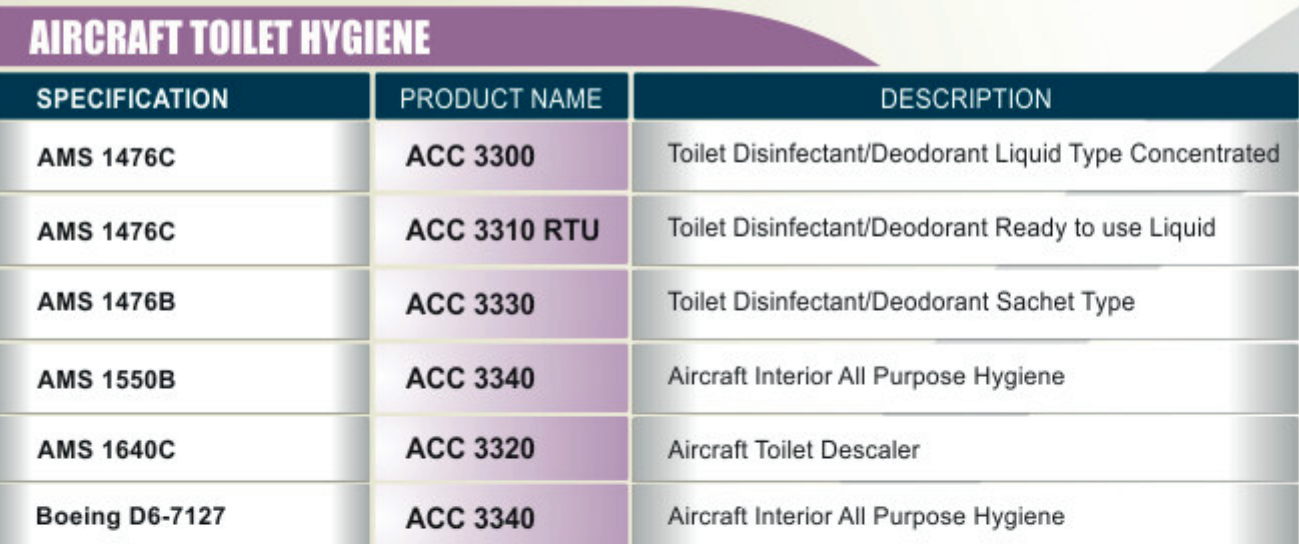

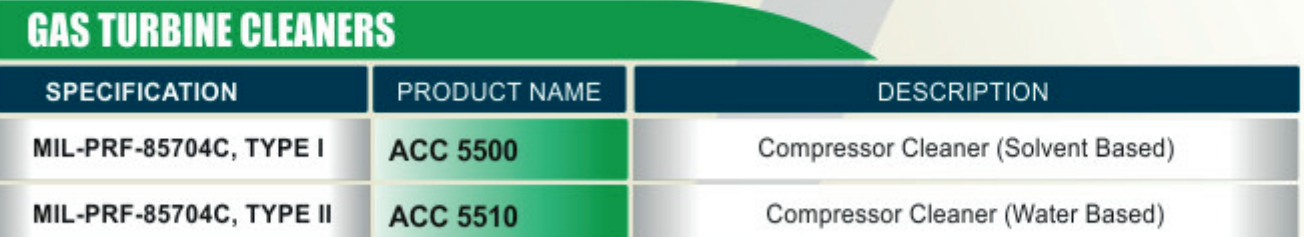

### www.aerospace-acc.com

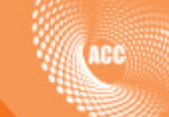

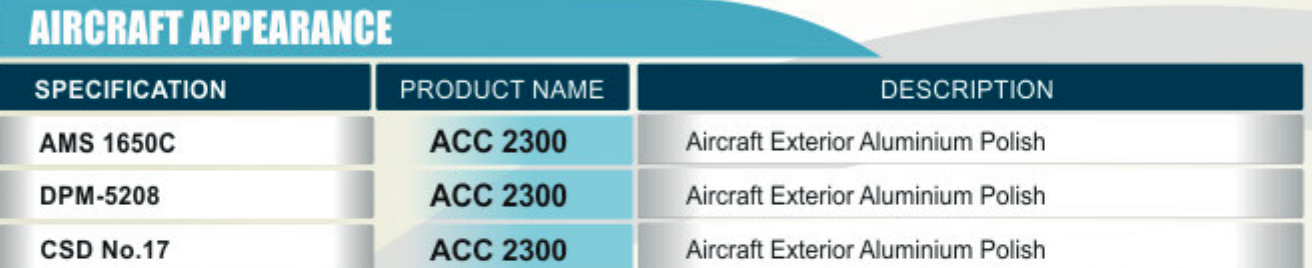

# **Alternative Solvent Solutions**

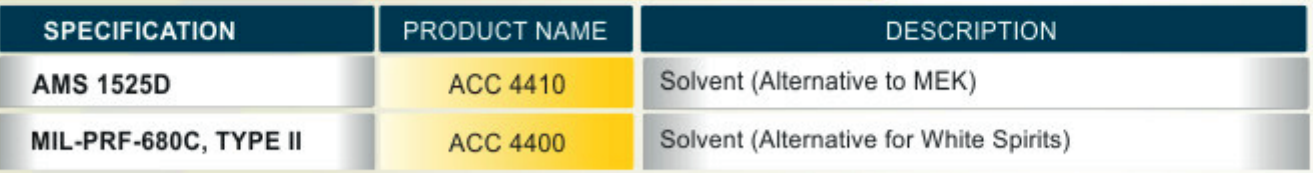

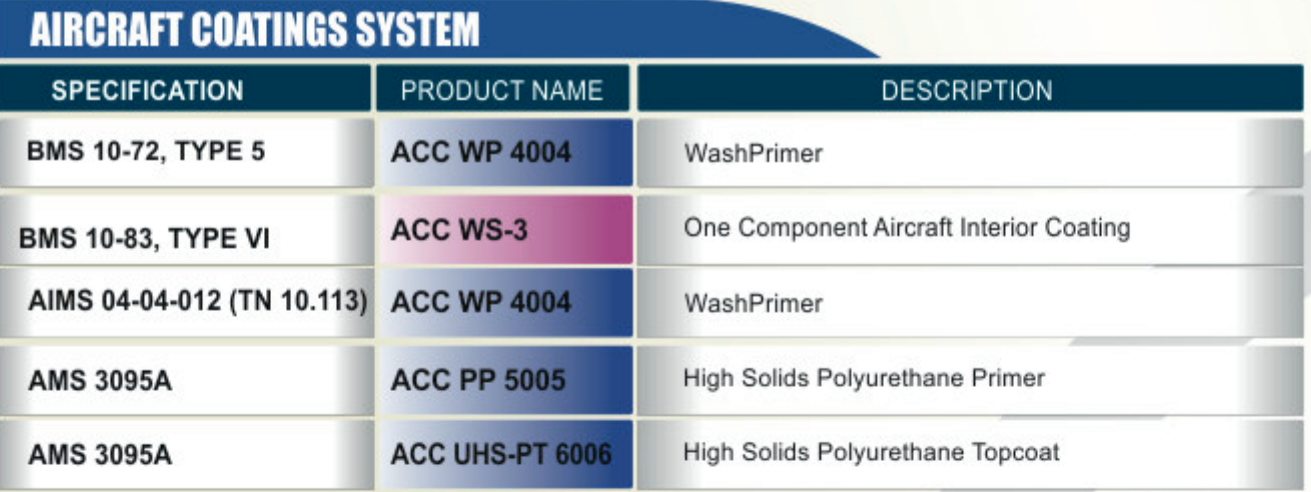

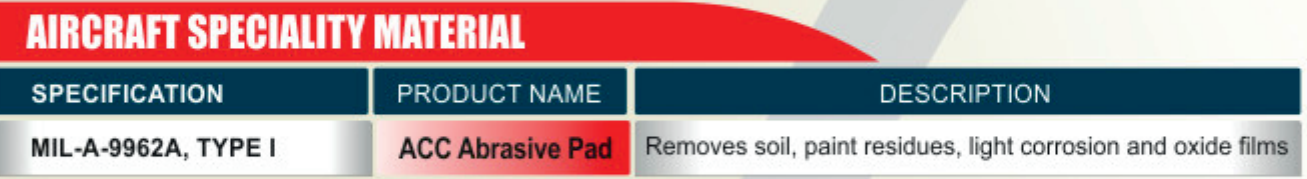

# **Website for downloading MSDS**

Technical Data Sheet

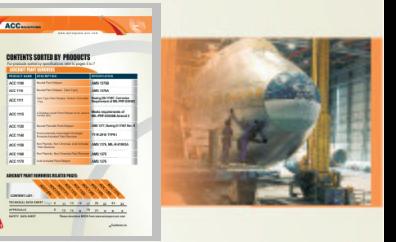

# **ACC 1100**

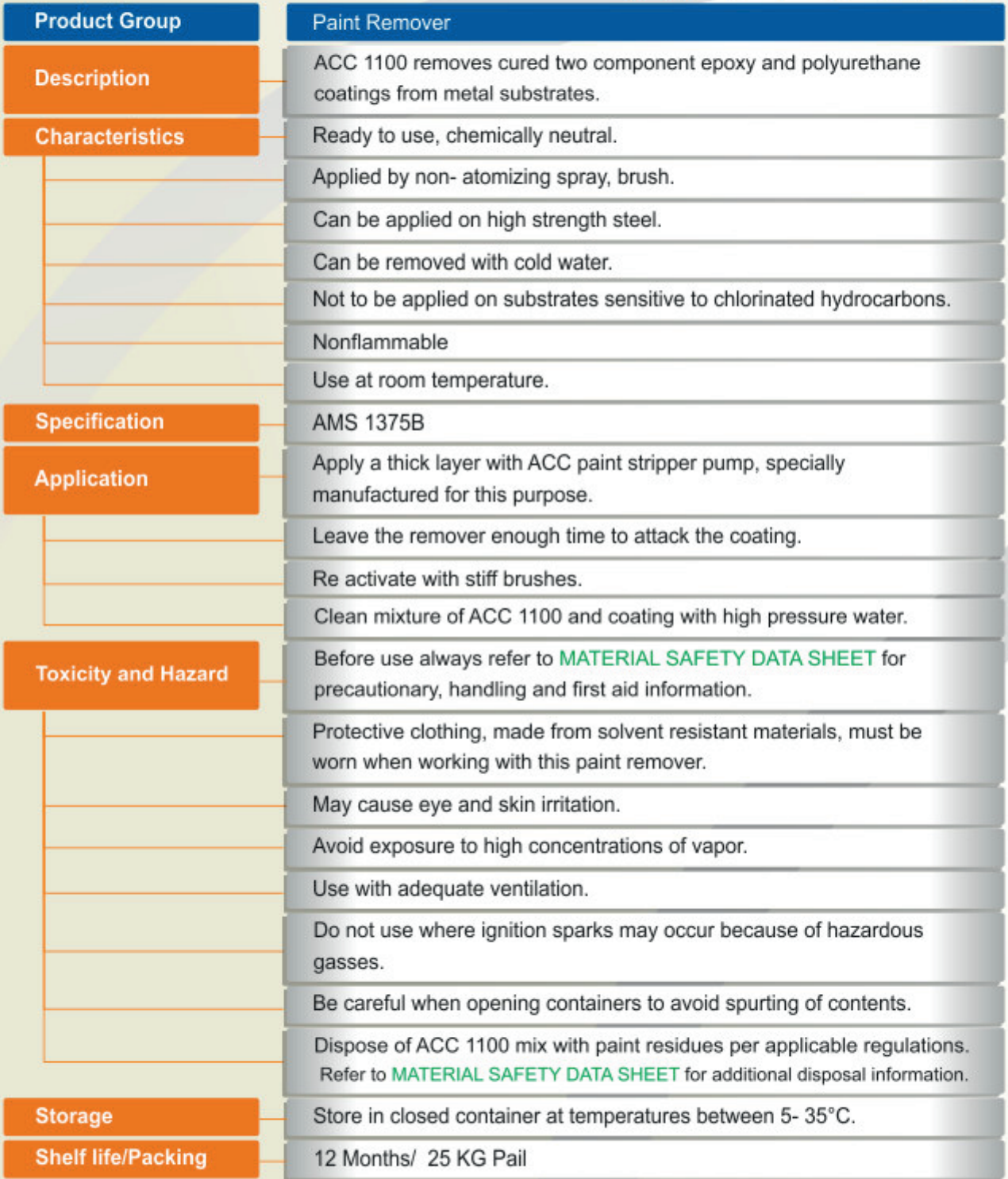

The provided information in this document is given in good faith and based on our current knowledge. It is indicative information only and never binding. It must on no account be used as a substitute for necessary preliminary tests that must ensure the suitability of our product. TDS 1100 - 02/13

Approvals

 $\overline{a}$ 

ASE THE ASE THE ASE THE ASE THE ASE THE ASE THE ASE THE ASE THE ASE THE ASE THE ASE THE ASE THE ASE THE ASE THE ASE THE ASE THE ASE THE ASE THE ASE THE ASE THE ASE THE ASE THE ASE THE ASE THE ASE THE ASE THE ASE THE ASE TH

ACC

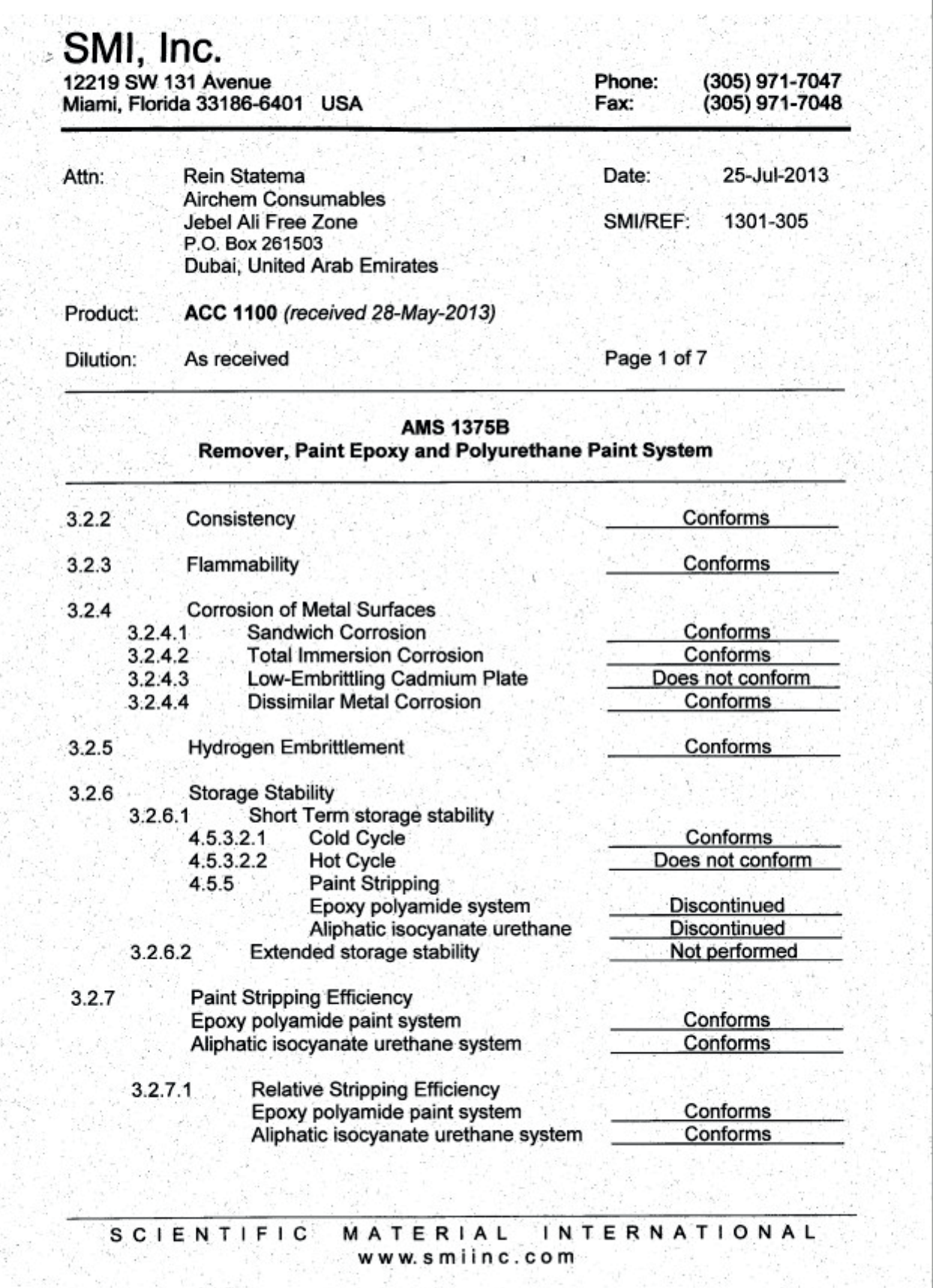

Approvals

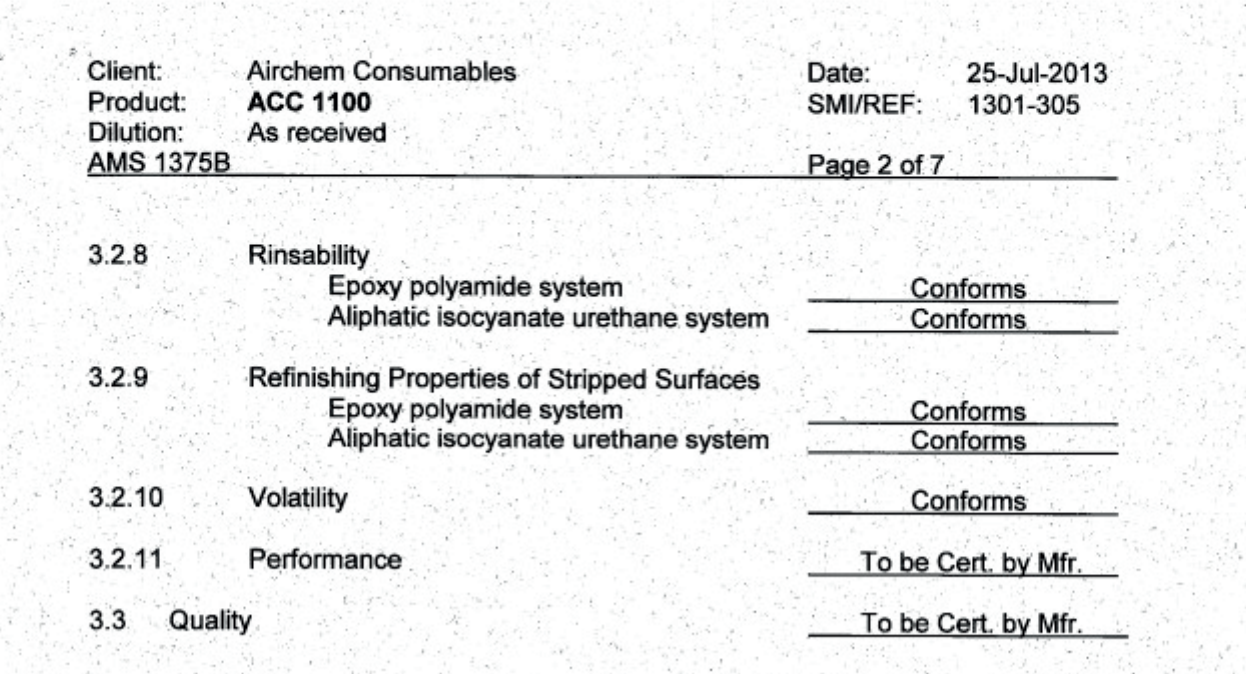

Respectfully submitted,

 $\frac{\partial}{\partial x^i} \frac{\partial}{\partial x^j} \psi$ 

Patricia D. Viani, SMI Inc.

(ACC

Technical Data Sheet

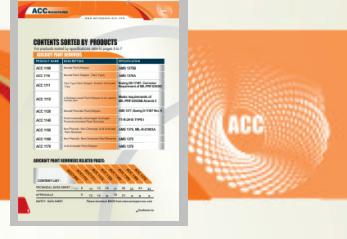

# **ACC 1110**

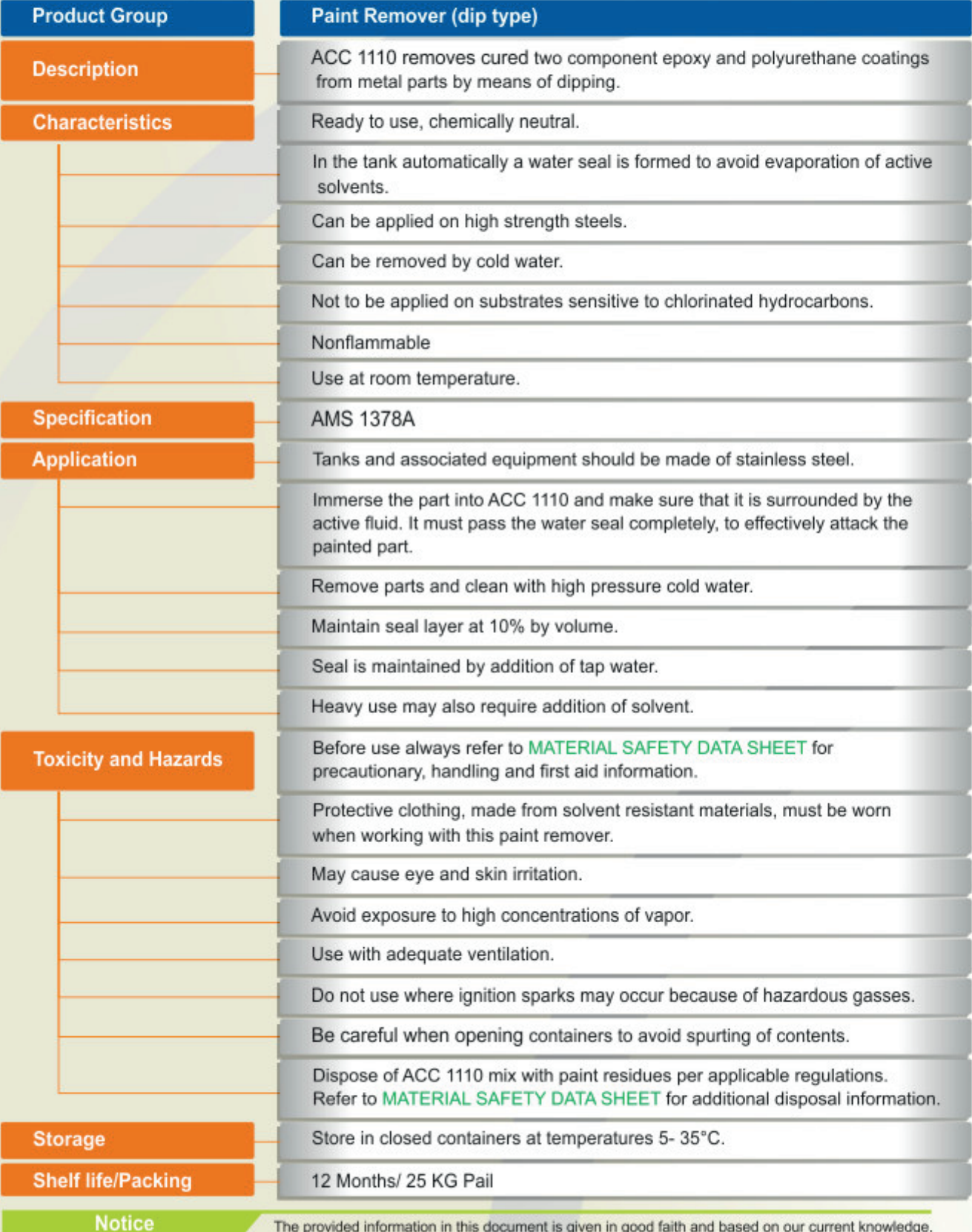

It is indicative information only and never binding. It must on no account be used as a substitute for necessary preliminary tests that must ensure the suitability of our product. TDS 1110 - 02/13

Approvals

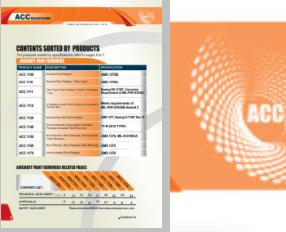

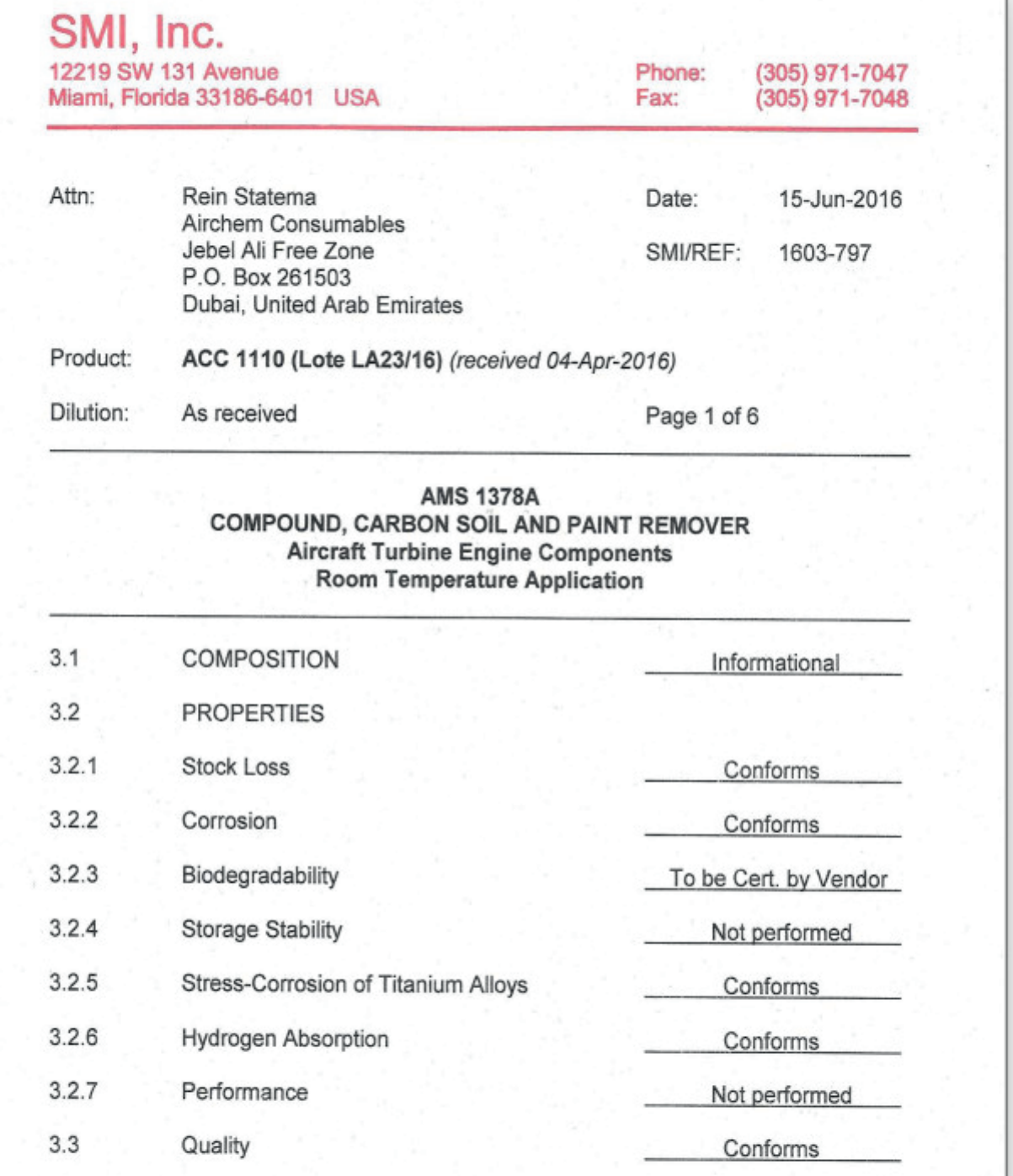

Respectfully submitted,

Patricia D. Viani, SMI Inc.

**SCIENTIFIC** MATERIAL INTERNATIONAL www.smiinc.com

# **PAINT REMOVER (TANK TYPE)** Technical Data Sheet

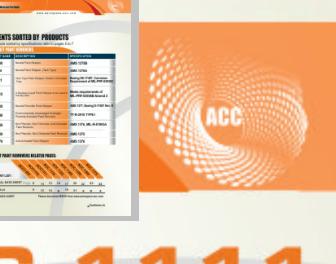

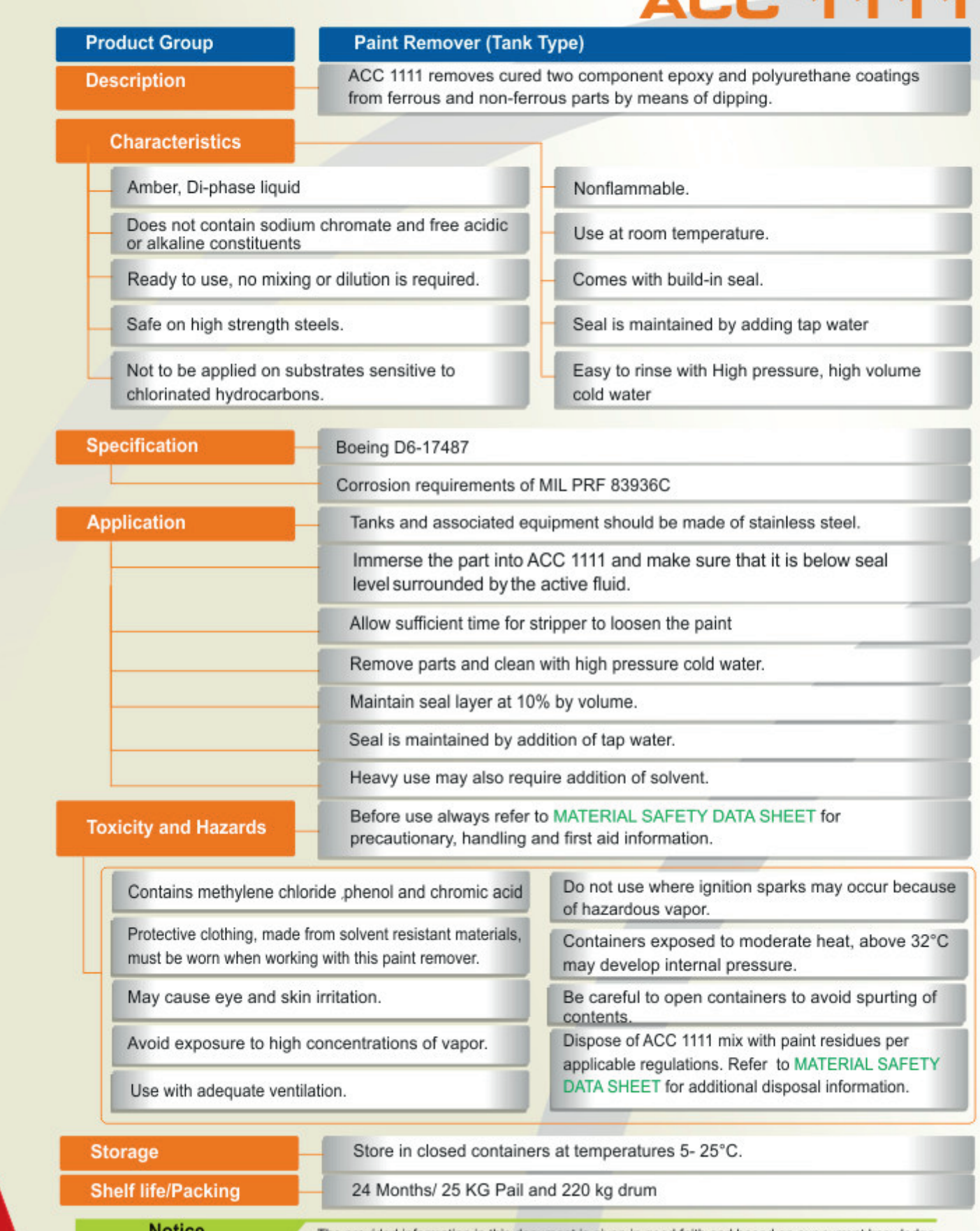

The provided information in this document is given in good faith and based on our current knowledge. It is indicative information only and never binding. It must on no account be used as a substitute for necessary preliminary tests that must ensure the suitability of our product. TDS 1111 - 10/17

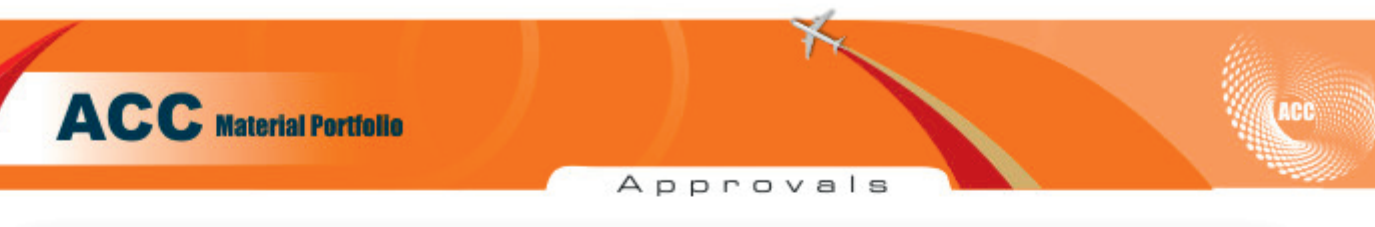

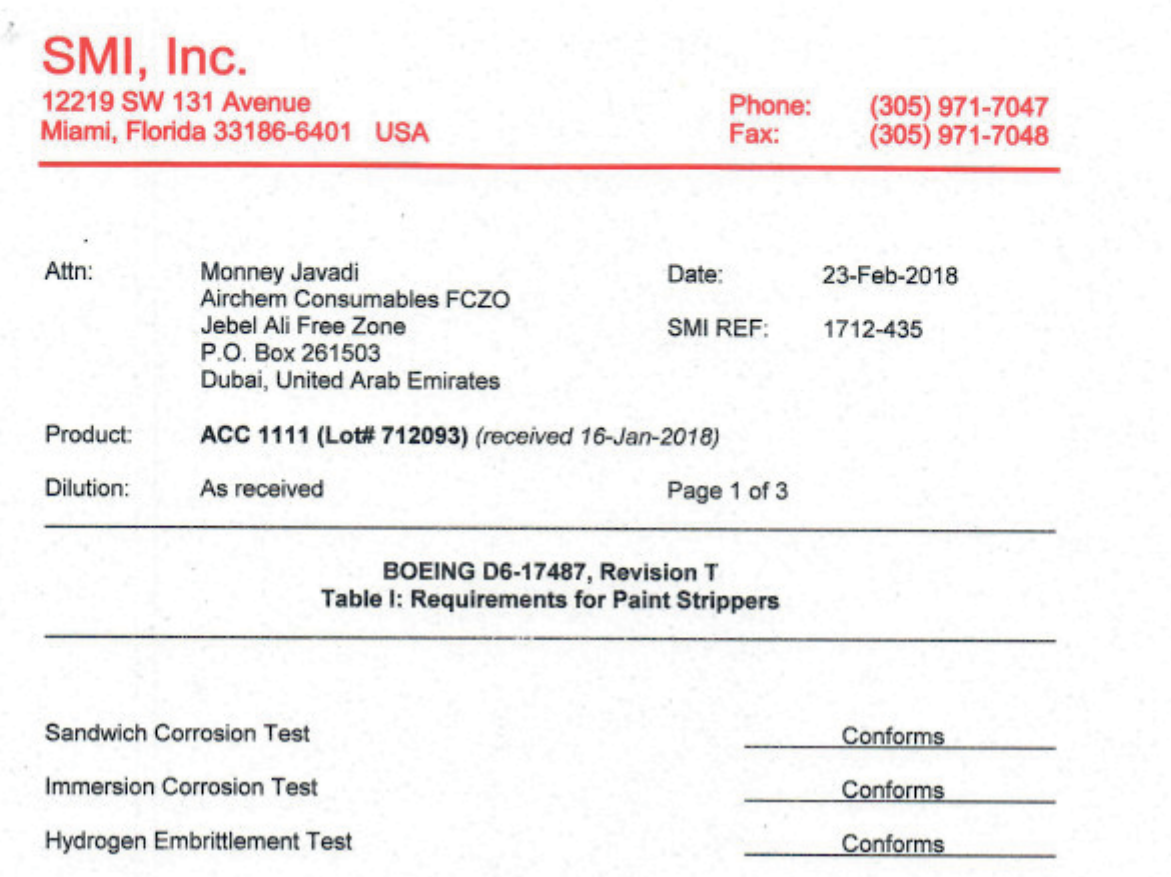

Respectfully Submitted, IWI. Patricia D. Viani, SMI Inc.

SCIENTIFIC MATERIAL INTERNATIONAL www.smiinc.com

h,

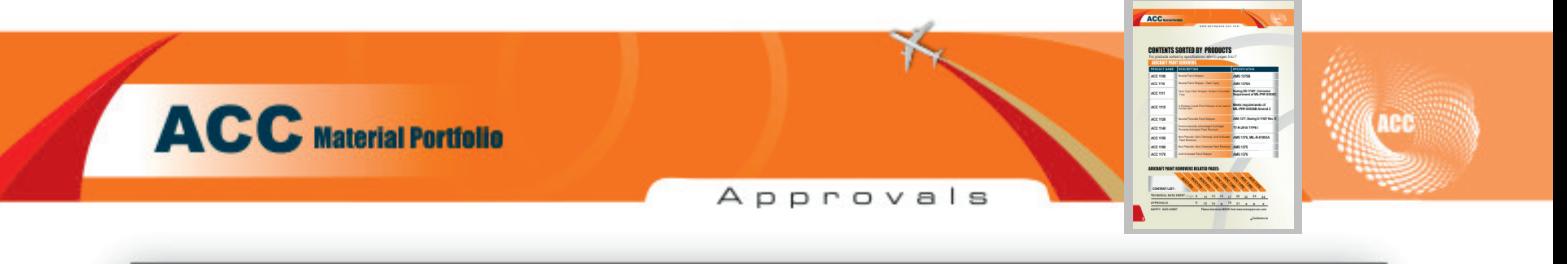

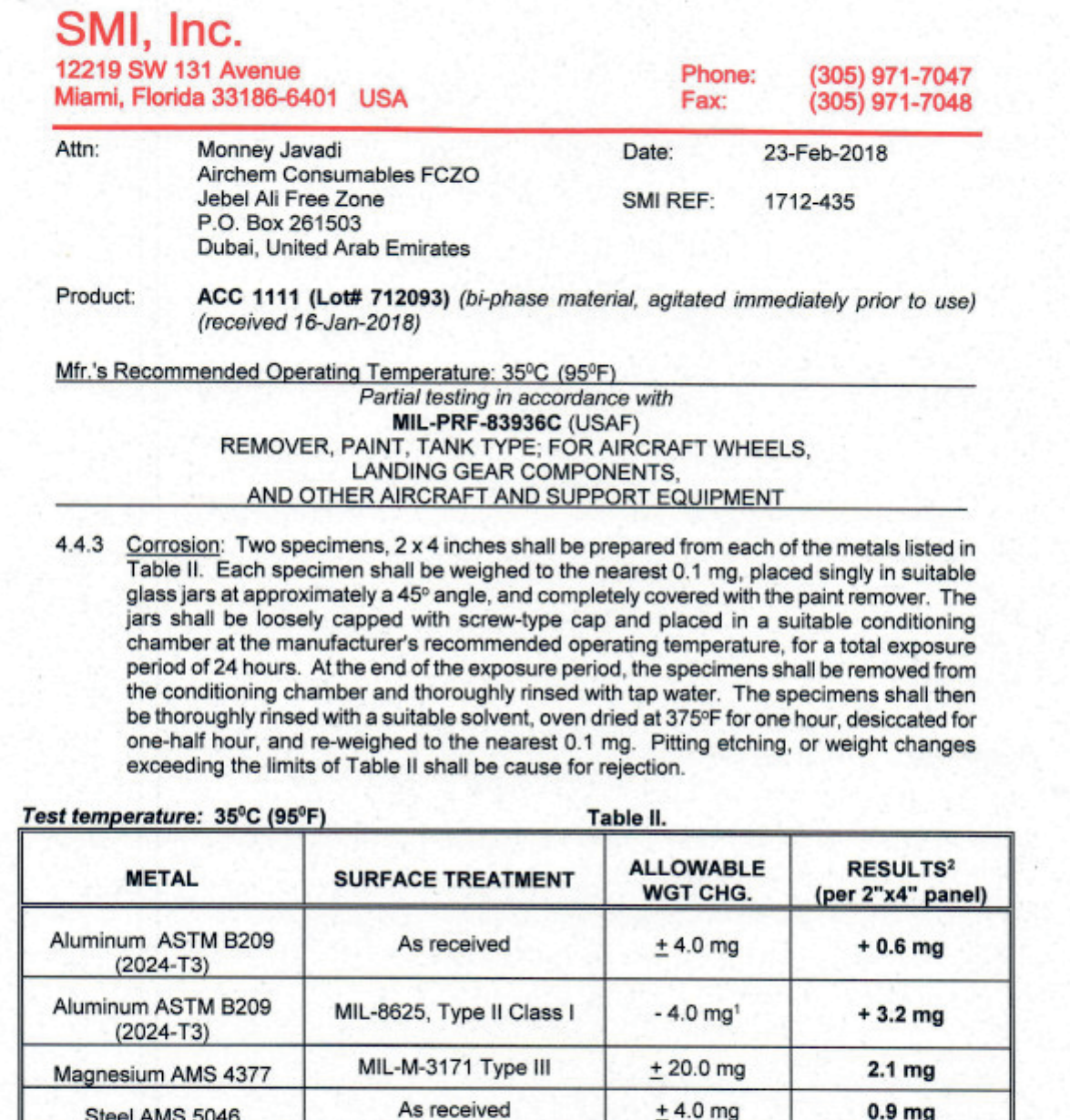

<sup>1</sup>It is unclear if the intent of the requirement is to allow a weight loss or a weight gain. It is therefore assumed that the requirement refers to weight change (± 4.0 mg).

Mil-STD-870 Type II Class I

Cadmium Plated

<sup>2</sup> In "RESULTS" column, "+" indicates a weight gain.

Steel AMS 5046

Steel AMS 5046

**Result** Conforms  $0.9<sub>mg</sub>$ 

11.8 mg

 $±$  4.0 mg

 $±$  40.0 mg

Respectfully submitted, Patricia D. Viani, SMI Inc.

**INTERNATIONAL SCIENTIFIC** MATERIAL www.smiinc.com

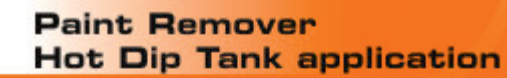

Technical Data Sheet

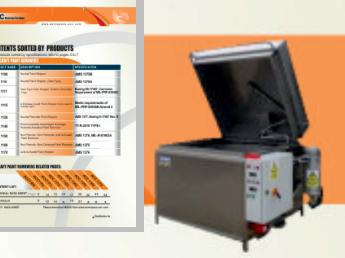

### **Product Group**

Paint remover - Hot dip tank application

**Description** 

ACC 1115, is a diphase liquid paint stripper to be used in hot-dip tank. ACC 1115 removes resistant coatings such as polyurethane, acrylic, epoxy and chromatized primer and aluminized silicon.

### **Characteristics**

Doesn't contain chromates, chlorinated solvents or acids. It contains non-aqueous seal to delay evaporation of active ingredients Easy to rinse Long lasting Easily removes multiple coating layers Safe on Aeronautic metals such as aluminum, titanium, magnesium, cadmium, conversion treatments, and ferrous alloys. **Specification** MIL-PRF-83936B Amend 2 **Application** Tanks and associated equipment should be made of stainless steel. Parts to be cleaned should be degreased to prevent contamination of the paint stripper tank. Fill the tank with ACC 1115 and heat up to 75-80°C. Dip the parts into ACC 1115 and make sure they are completely submerged below the seal layer. Maintain bath temperature and keep parts immersed for 15 min-1 hour depending on the different paints and their thickness. Remove the parts, let them drip for a short while and rinse with pressurized water or with steam.

Maintain the bath efficiency according to what is stated in the control method.

### **Toxicity and Hazards**

Before use always refer to MATERIAL SAFETY DATA SHEET for precautionary, handling and first aid information.

Store containers at a temperature between 5-30°C.

Protective clothing, made from solvent resistant materials. must be worn when working with this paint remover.

Do not use where ignition sparks may occur

Be careful to open containers to avoid spurting of contents.

Avoid exposure to high concentrations of vapor.

Use with adequate ventilation.

May cause eve and skin irritation.

Dispose of ACC 1115 mix with paint residues per applicable regulations. Refer to MATERIAL SAFETY DATA SHEET for additional disposal information.

### **Storage**

**Shelf life/Packing** 

12 Months / 25 KG Pail

**Notice** 

The provided information in this document is given in good faith and based on our current knowledge. It is indicative information only and never binding. It must on no account be used as a substitute for necessary preliminary tests that must ensure the suitability of our product. TDS 1115 - 11/18

# **ACC 1120**

ACC

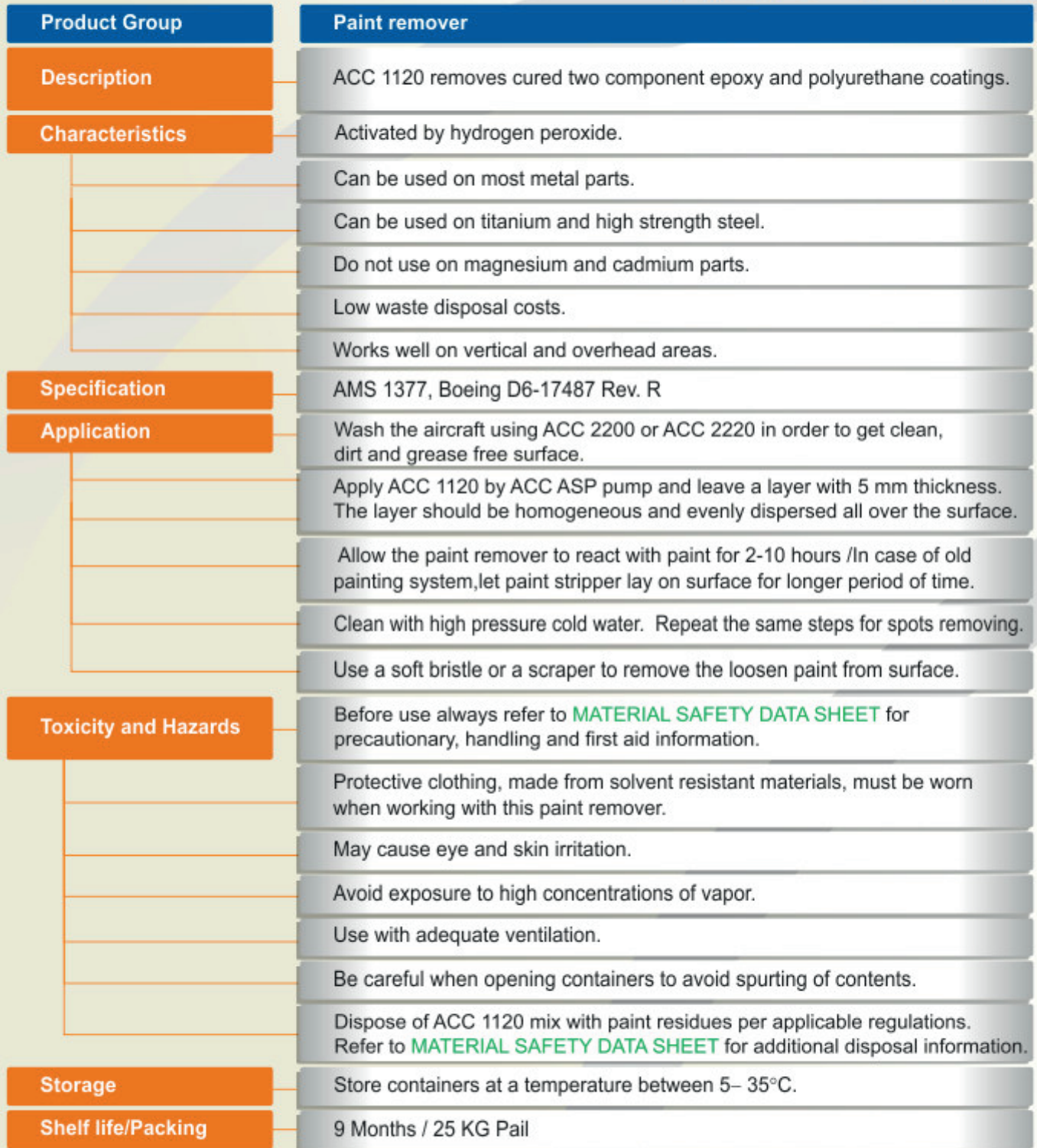

The provided information in this document is given in good faith and based on our current knowledge. It is indicative information only and never binding. It must on no account be used as a substitute for necessary preliminary tests that must ensure the suitability of our product. TDS 1120 - 02/13

Approvals

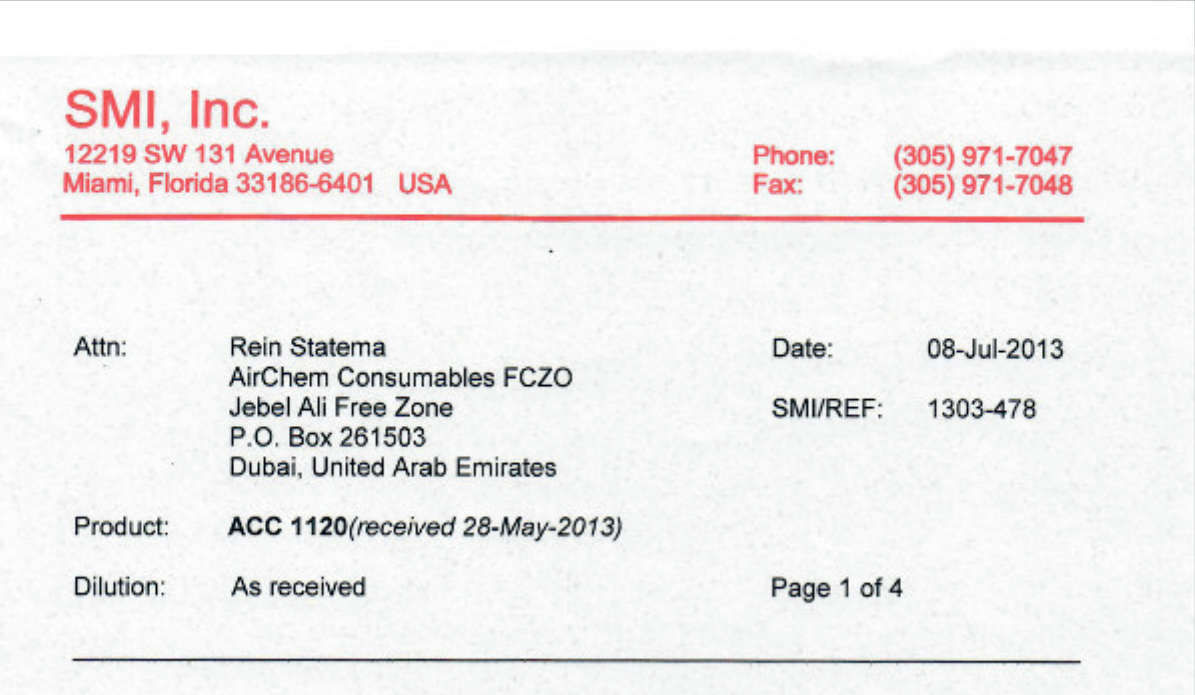

BOEING D6-17487, Revision R (May 14, 2010) **Table I: Requirements for Paint Strippers** 

Sandwich Corrosion Test

Immersion Corrosion Test

**Hydrogen Embrittlement Test** 

Alloy Steel Surface Corrosion Test

Conforms

Does not conform

Conforms

Does not conform

Respectfully Submitted,

Patricia D. Viani, SMI Inc.

MATERIAL INTERNATIONAL **SCIENTIFIC** www.smiinc.com

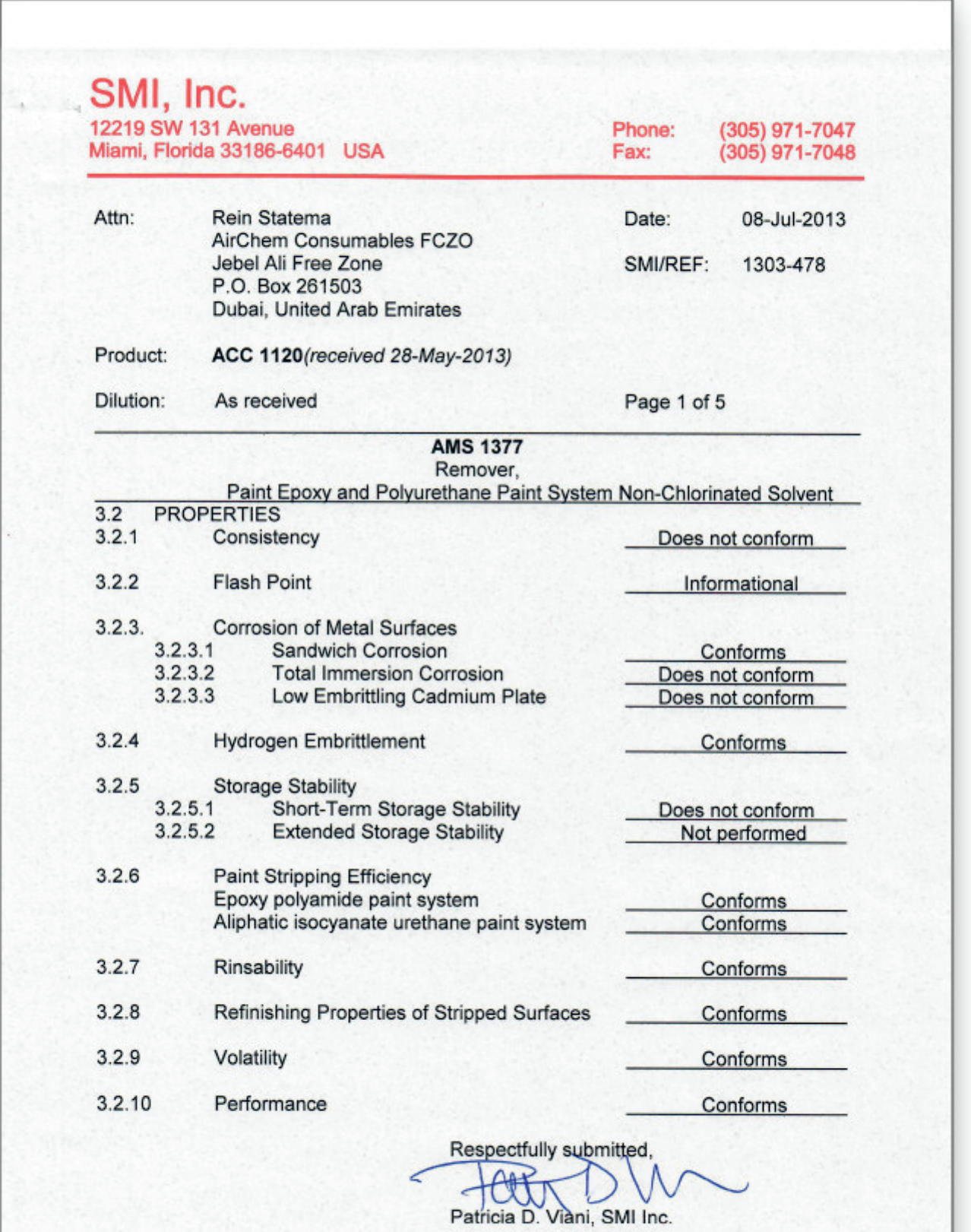

Approvals

(ACC)

**SCIENTIFIC** MATERIAL INTERNATIONAL www.smiinc.com

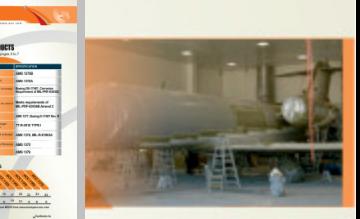

# **ACC 1140**

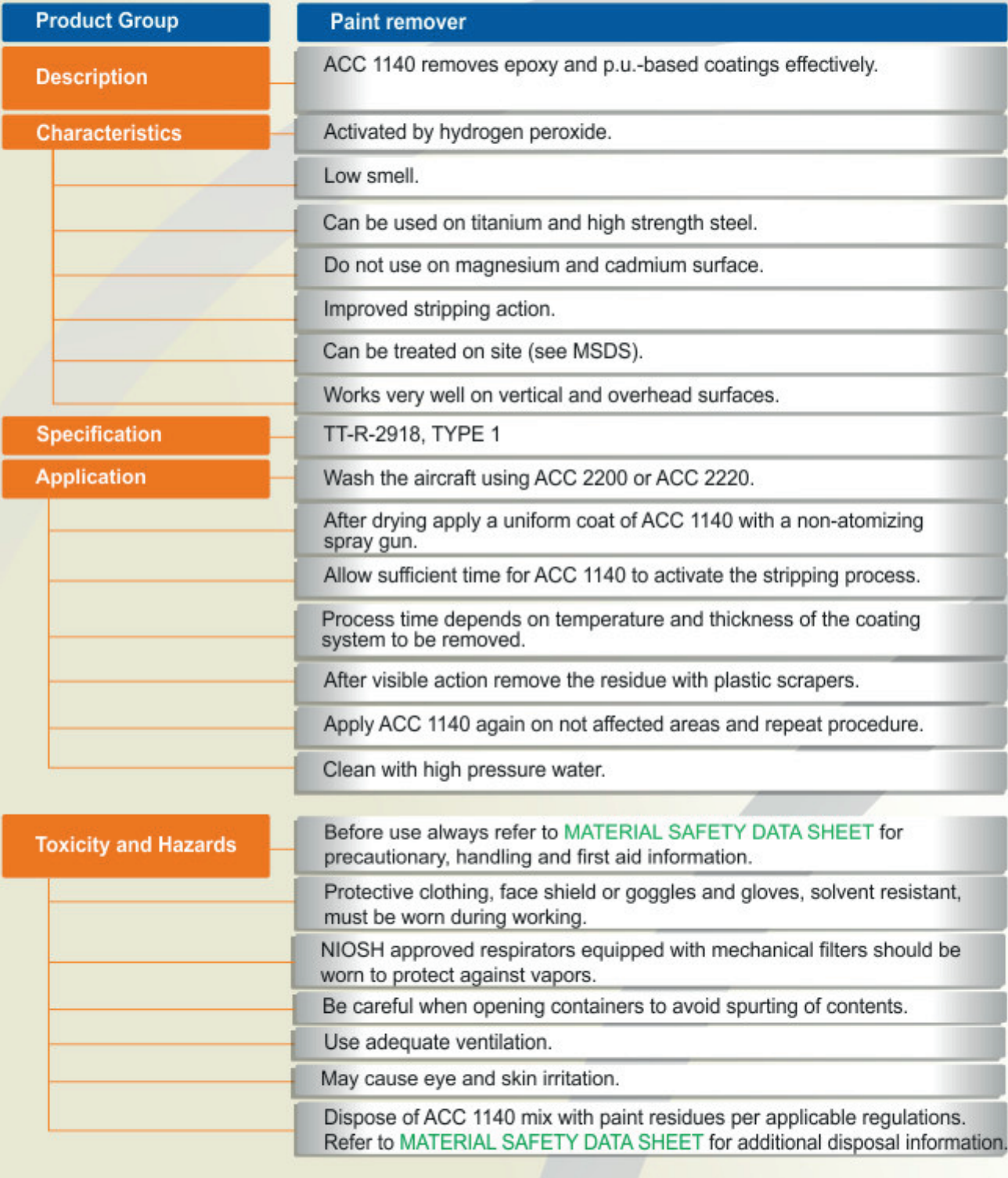

Technical Data Sheet

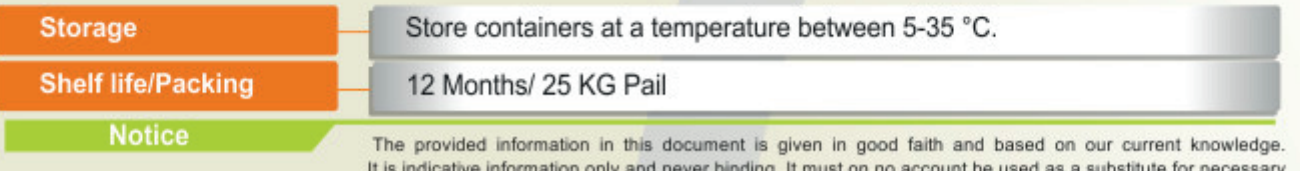

preliminary tests that must ensure the suitability of our product.

TDS 1140 - 10/15

Approvals

ACC

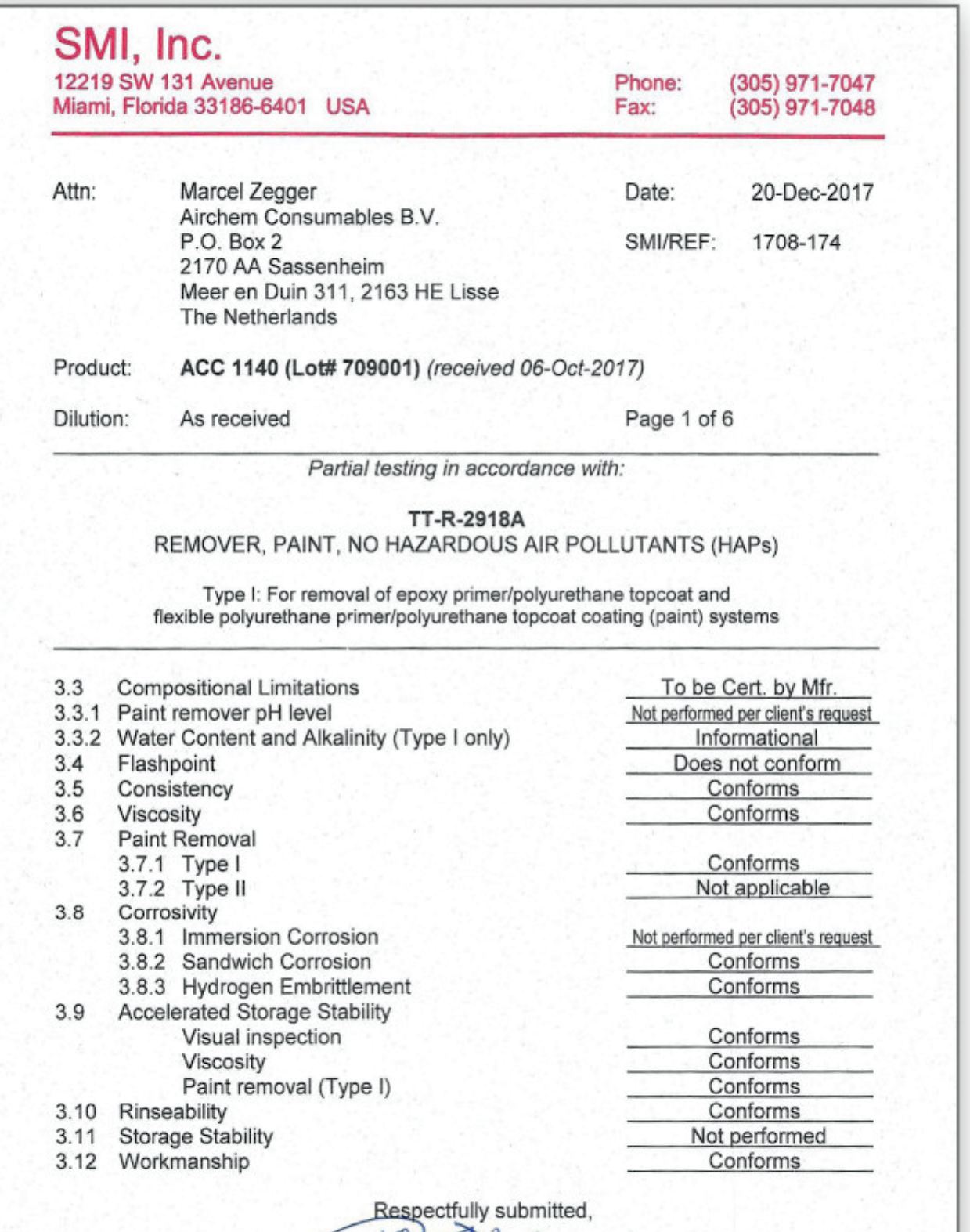

∠  $\mathbb{H}$ Patricia D. Viani, SMI Inc.

SCIENTIFIC MATERIAL INTERNATIONAL www.smiinc.com

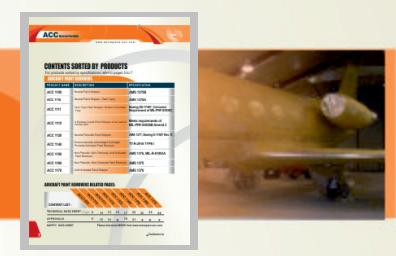

### **ACC 11**  $\bullet$

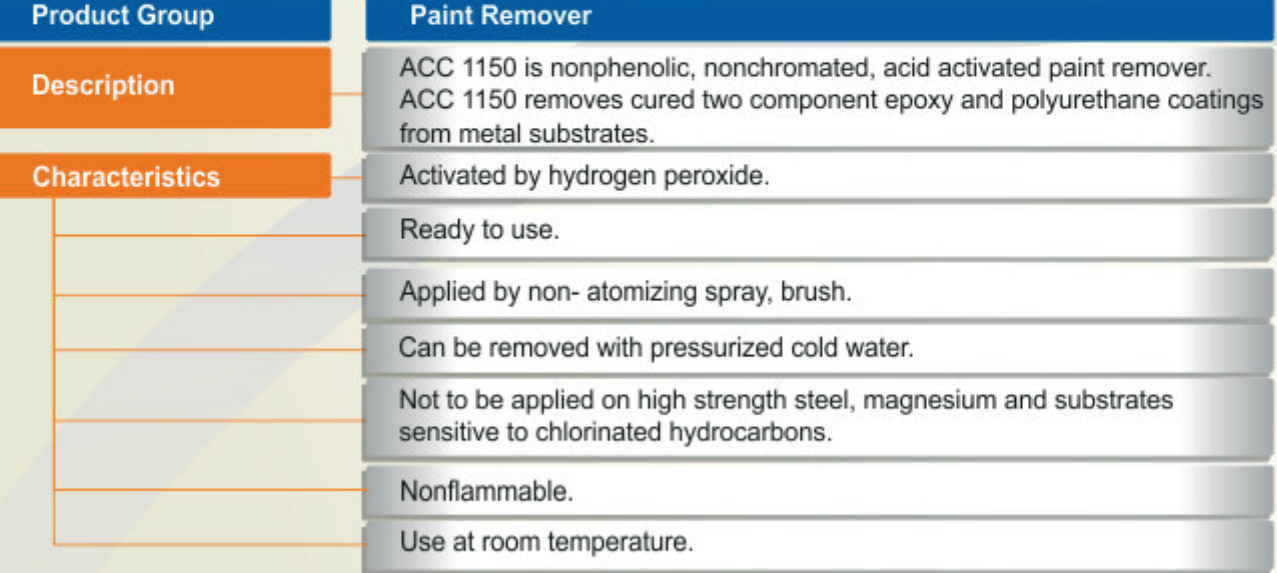

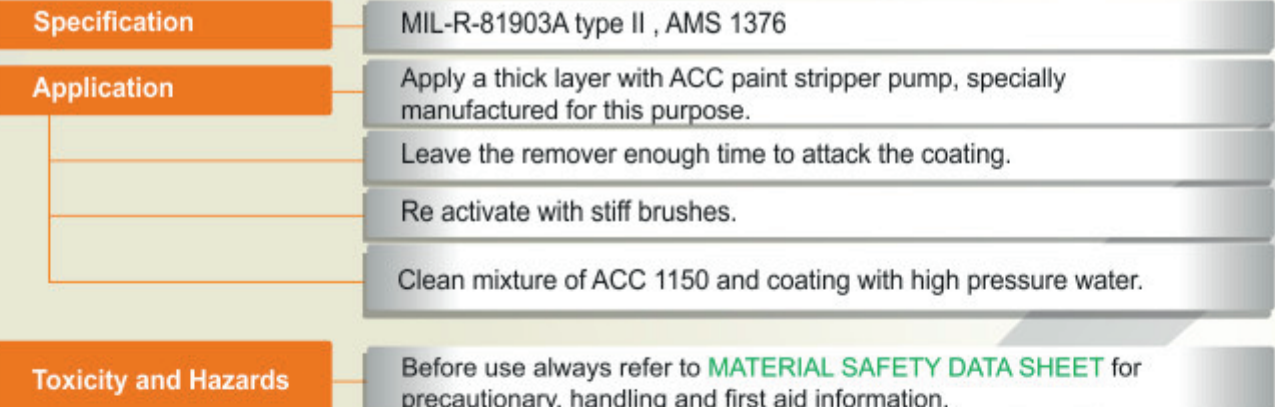

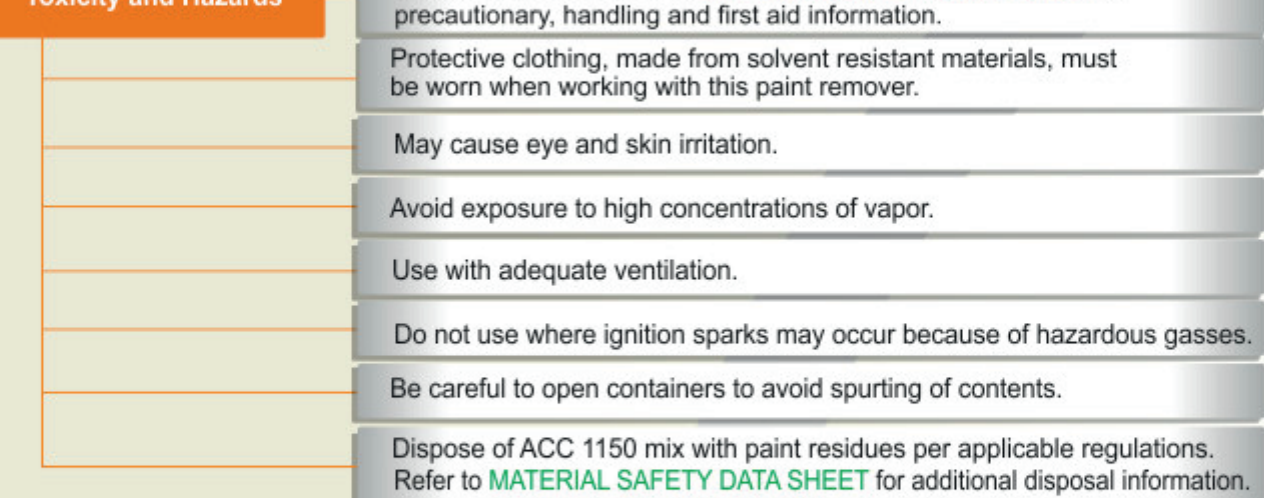

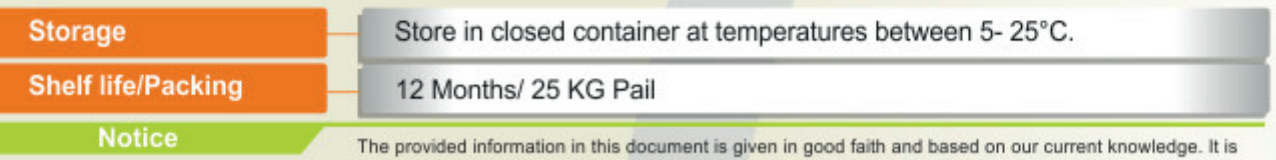

indicative information only and never binding. It must on no account be used as a substitute for necessary<br>preliminary tests that must ensure the suitability of our product. TDS 1150 - 03/16

# **PAINT REMOVER**

Technical Data Sheet

ACC

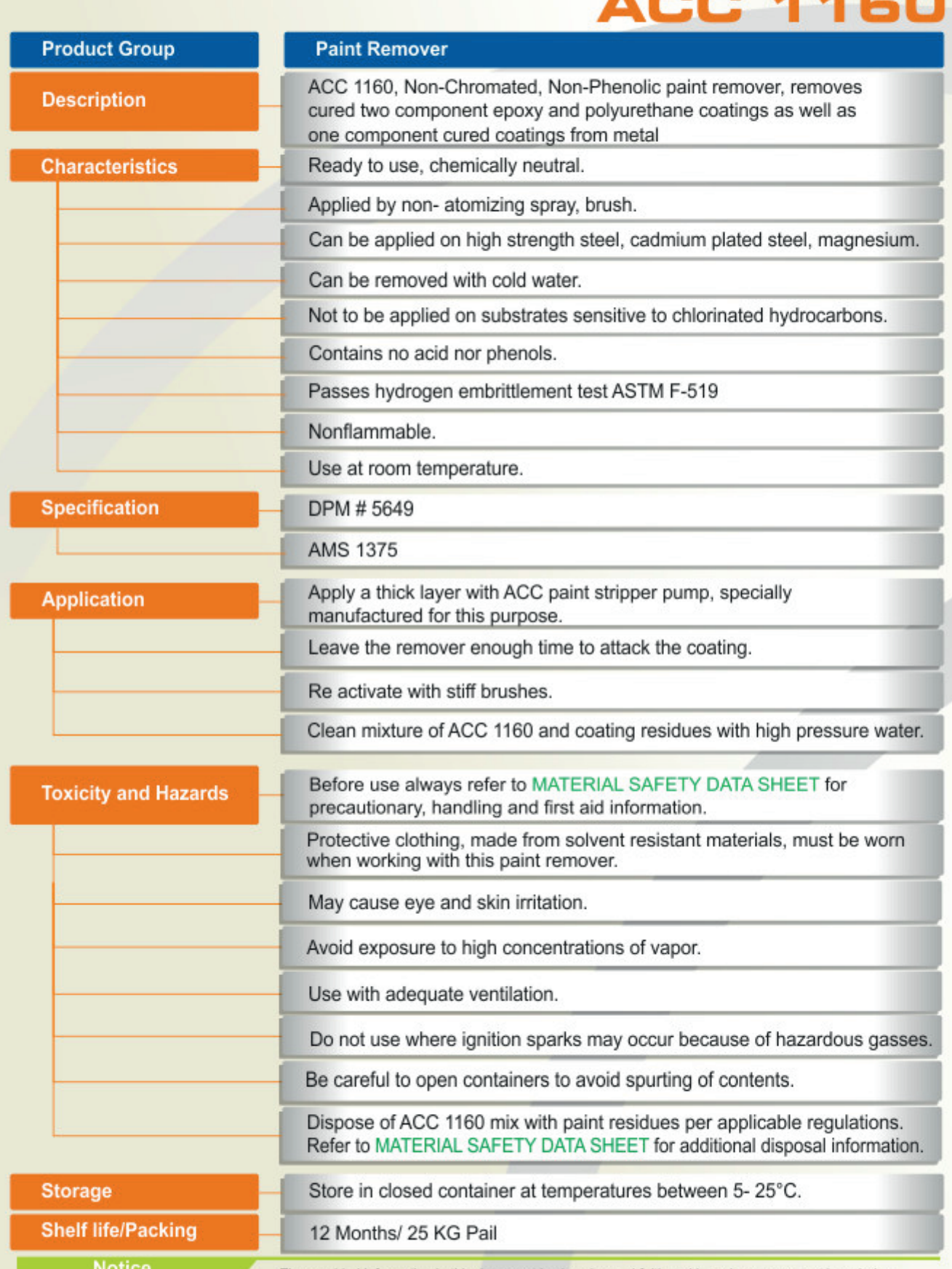

The provided information in this document is given in good faith and based on our current knowledge. It is indicative information only and never binding. It must on no account be used as a substitute for necessary preliminary tests that must ensure the suitability of our product. TDS 1160 - 03/16

Technical Data Sheet

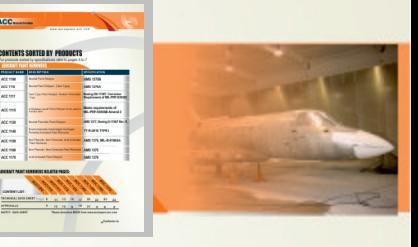

# **ACC 1170**

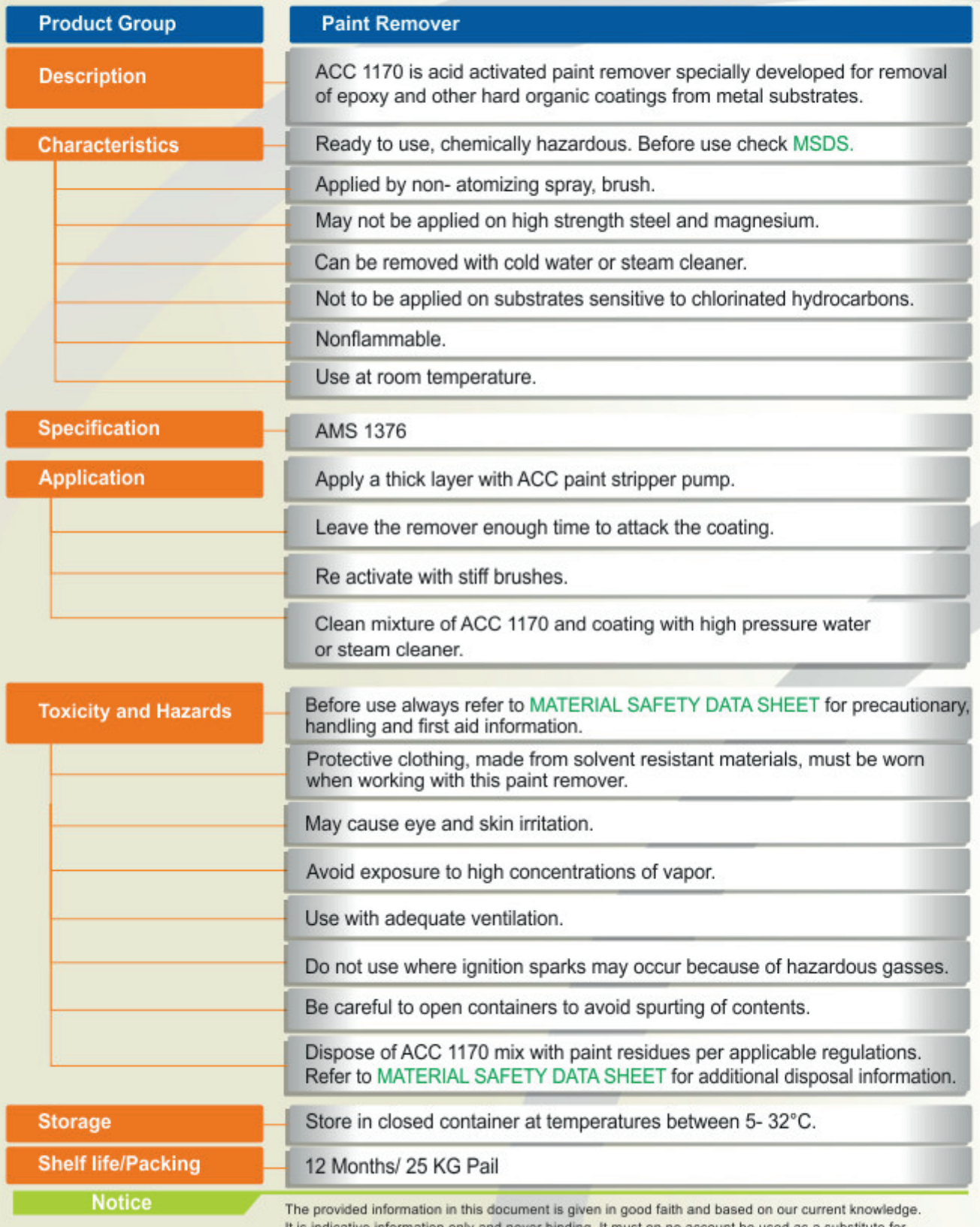

It is indicative information only and never binding. It must on no account be used as a substitute for necessary preliminary tests that must ensure the suitability of our product. TDS 1170 - 03/16

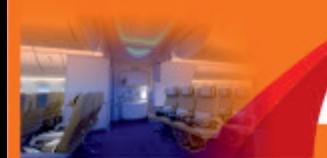

Technical Data Sheet

# **ACC 2200**

ACC

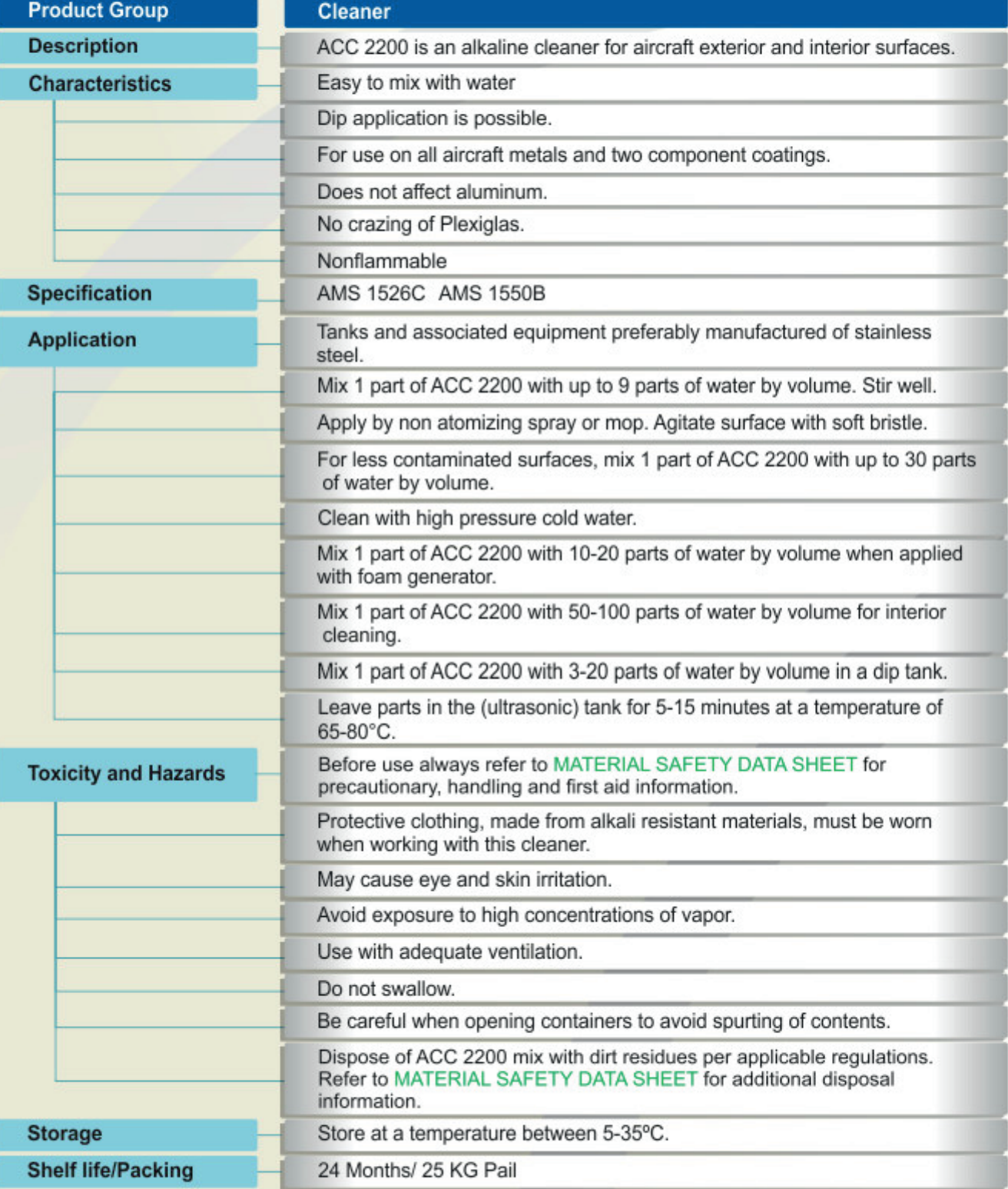

**Notice** 

The provided information in this document is given in good faith and based on our current knowledge. It is indicative information only and never binding. It must on no account be used as a substitute for necessary preliminary tests that must ensure the suitability of our product. TDS 2200 - 02/13

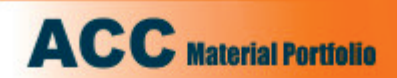

ĝ

Approvals

s.

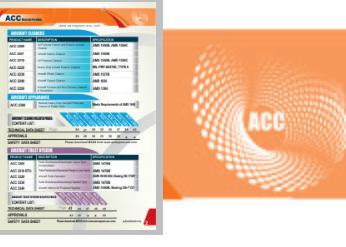

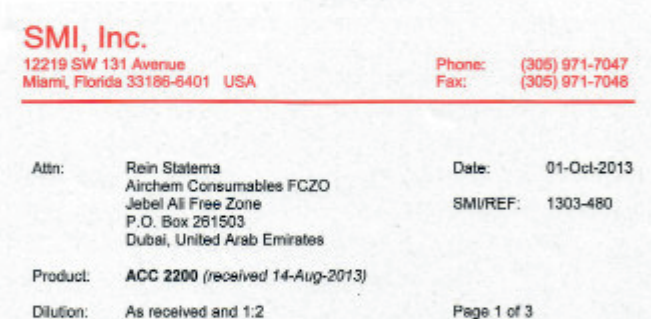

AMS 1550B<br>CLEANER, WATER BASE, AIRCRAFT INTERIOR<br>Hard Surface Materials

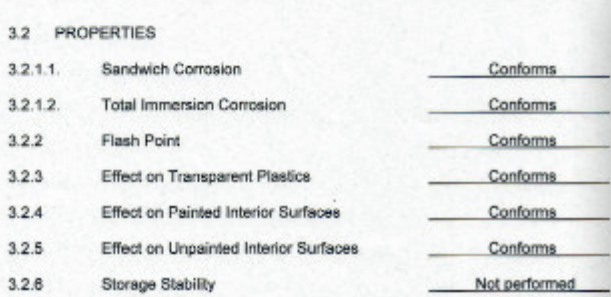

Respectfully submitted, the t Patricia D. Viani, SMI Inc.

# SCIENTIFIC MATERIAL INTERNATIONAL<br>www.smiins.com

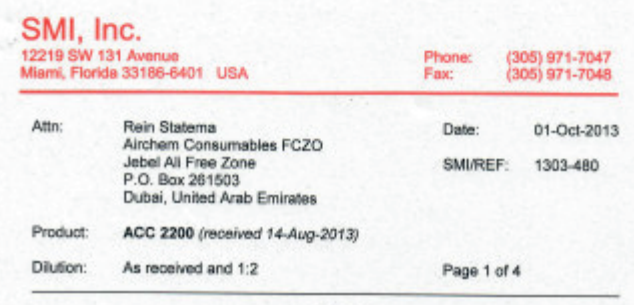

# AMS 1526C<br>Cleaner for Aircraft Exterior Surfaces<br>Water-Miscible, Pressure-Spraying Type

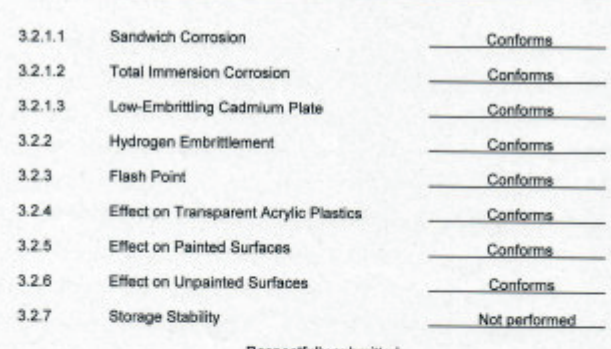

Respectfully submitted **TOUR DU**<br>Patricia D. Viani, SMI Inc.  $\epsilon$ 

SCIENTIFIC MATERIAL INTERNATIONAL<br>www.smiinc.com

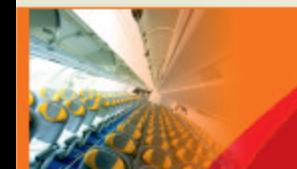

Technical Data Sheet

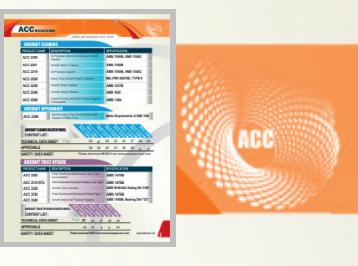

# **ACC 2201**

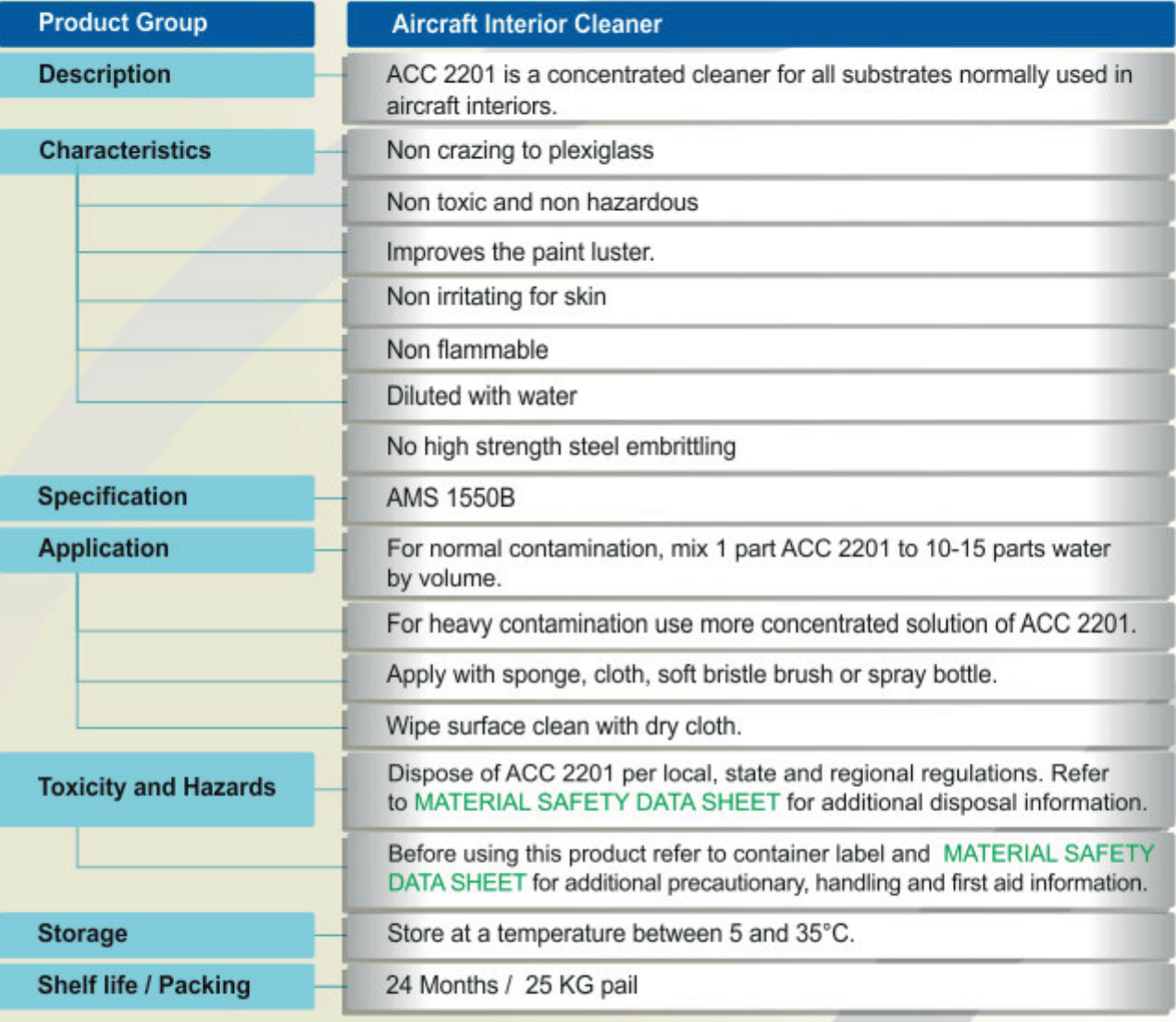

**Notice** 

The provided information in this document is given in good faith and based on our current knowledge. It is indicative information only and never binding. It must on no account be used as a substitute for necessary preliminary tests that must ensure the suitability of our product. TDS 2201-09/13

Approvals

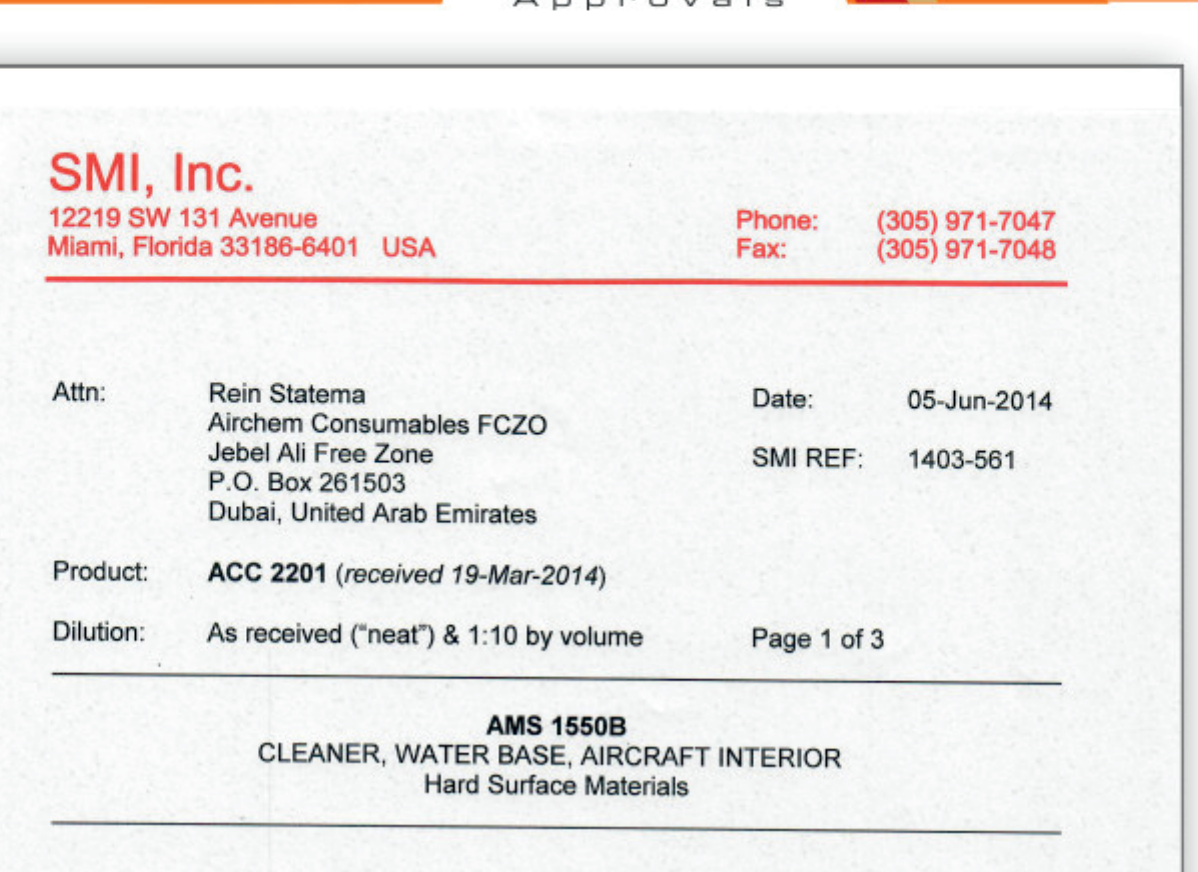

### $3.2$ PROPERTIES

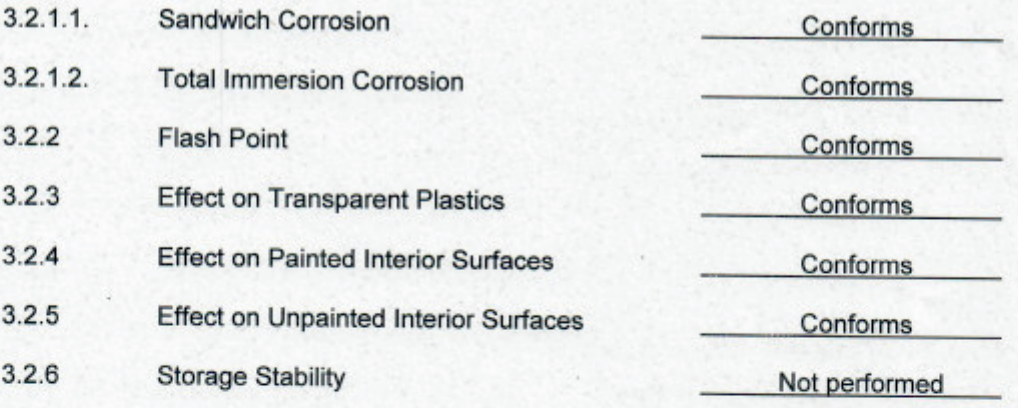

Respectfully submitted.

Patricia D. Viani, SMI Inc.

**SCIENTIFIC** MATERIAL **INTERNATIONAL** www.smiinc.com

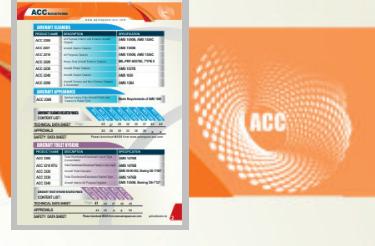

# **ACC 2210**

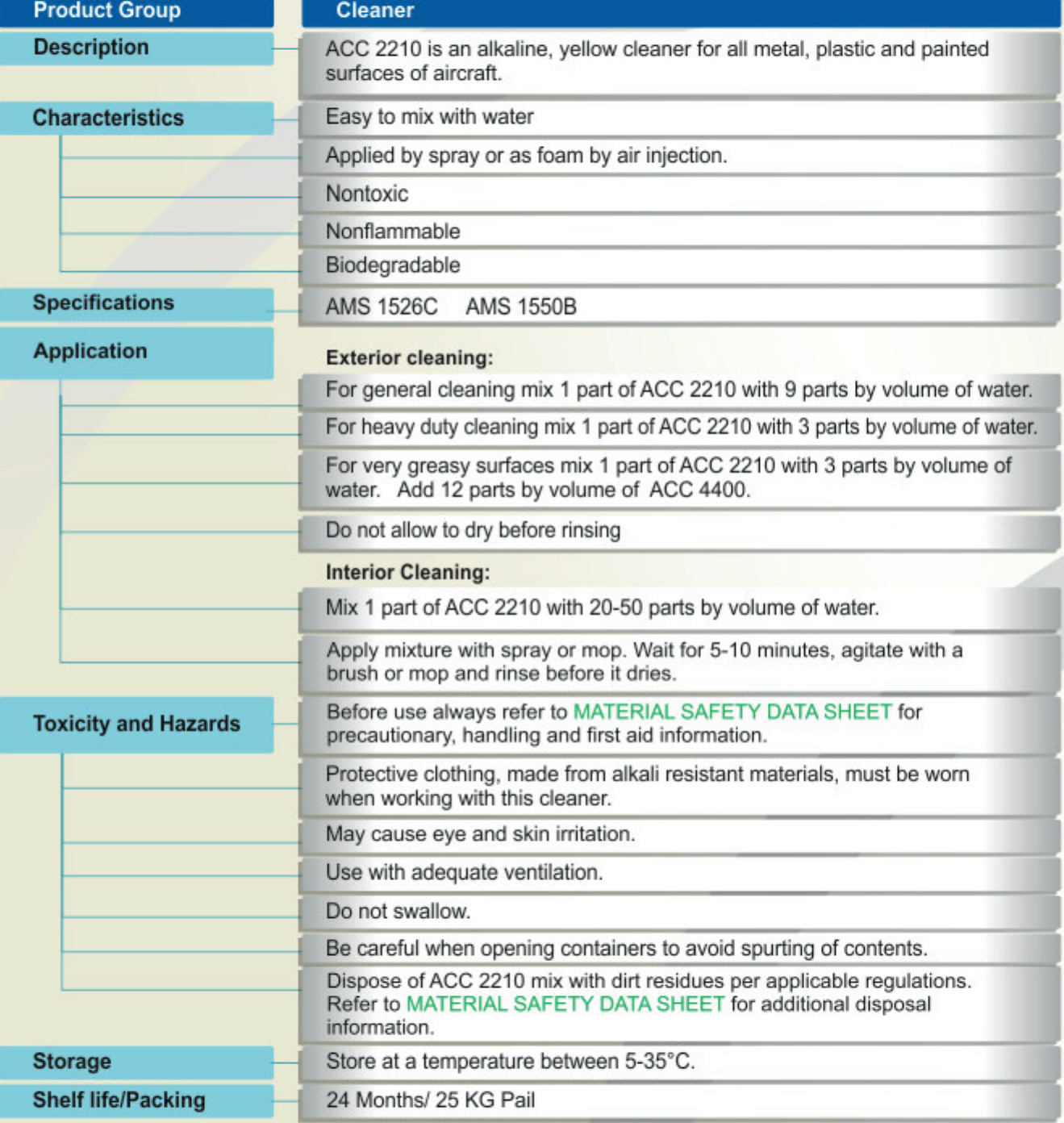

The provided information in this document is given in good faith and based on our current knowledge. It is indicative information only and never binding. It must on no account be used as a substitute for necessary preliminary tests that must ensure the suitability of our product. TDS 2210 - 04/13 TDS 2210 - 04/13

Approvals

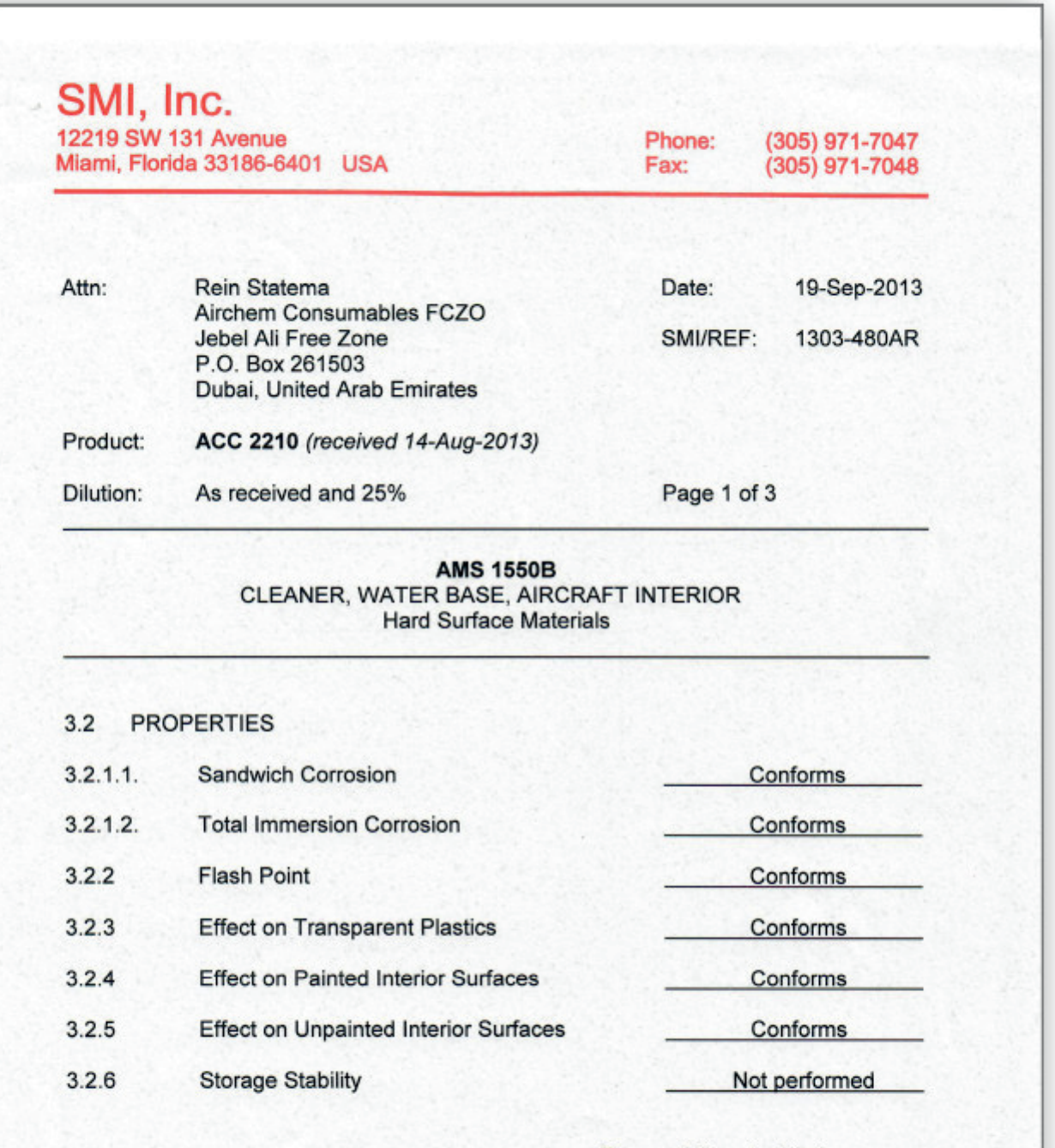

Respectfully submitted,

Patricia D. Viani, SMI Inc.

**SCIENTIFIC** MATERIAL **INTERNATIONAL** www.smiinc.com

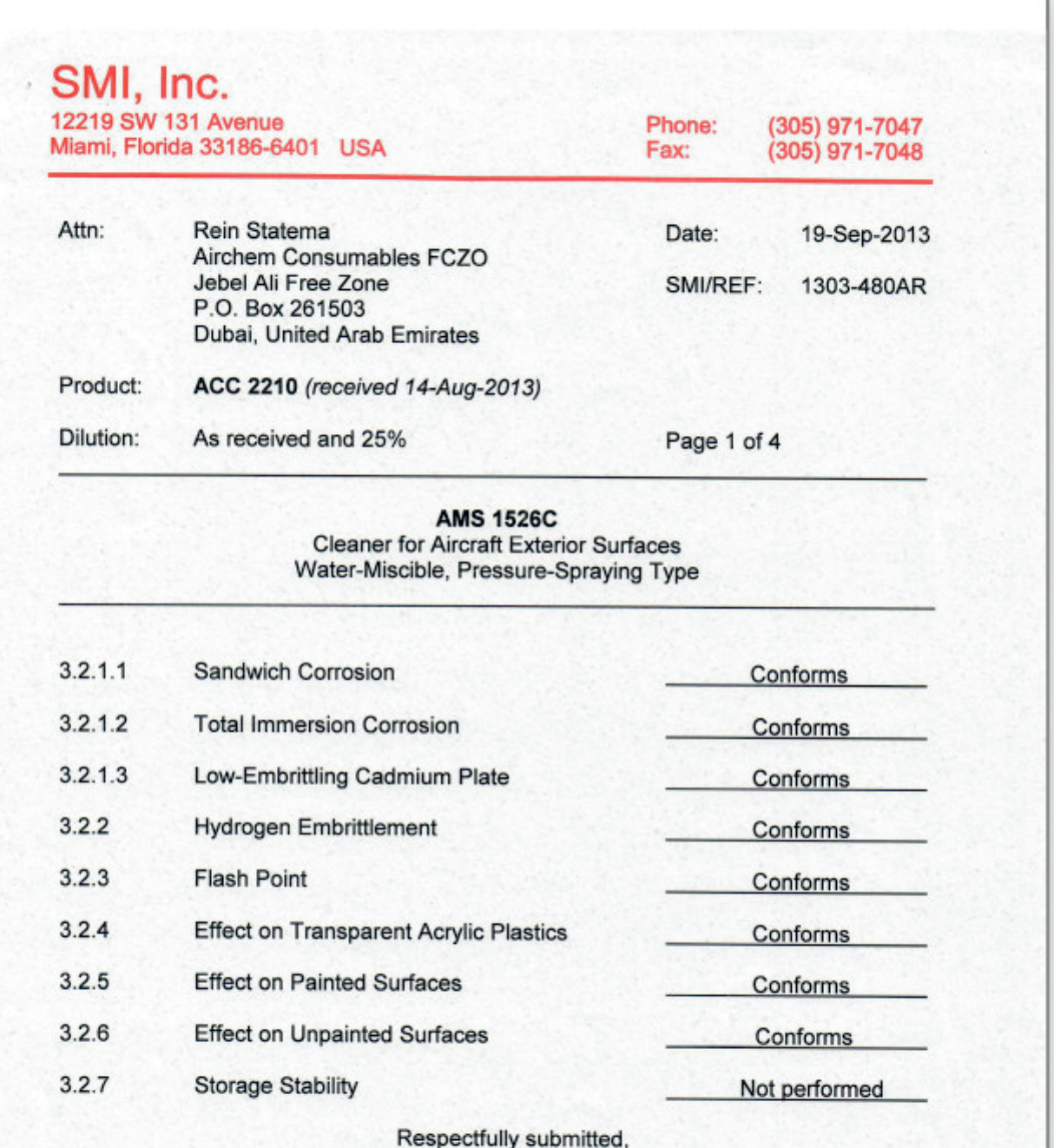

Approvals

**TACK** 

 $\begin{tabular}{|c|c|} \hline \rule{0.3cm}{0.2cm} \rule{0.3cm}{0.2cm} \rule{0.3cm}{0.$ 

AT DR ALL DES REAL PROPERTY CONTACT CONTACT CONTACT CONTACT CONTACT CONTACT CONTACT CONTACT CONTACT CONTACT CONTACT CONTACT CONTACT CONTACT CONTACT CONTACT CONTACT CONTACT CONTACT CONTACT CONTACT CONTACT CONTACT CONTACT CO

ACC

COLT

Patricia D. Viani, SMI Inc.

SCIENTIFIC MATERIAL INTERNATIONAL www.smiinc.com

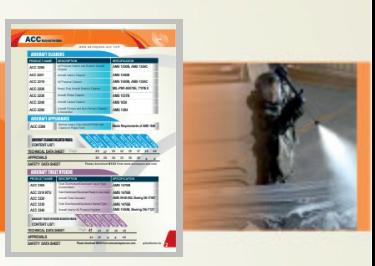

Technical Data Sheet

# **ACC 2220**

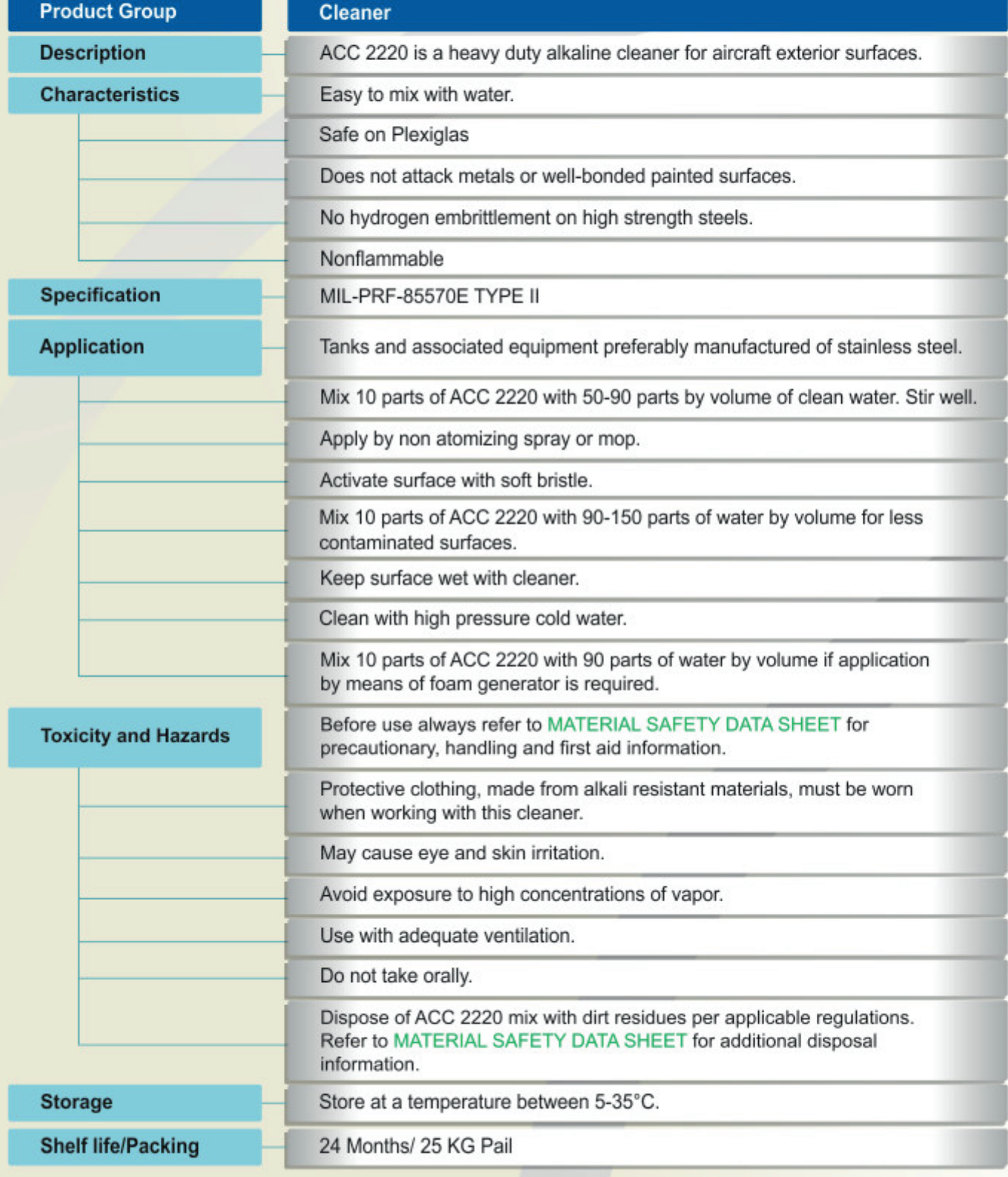

**Notice** 

The provided information in this document is given in good faith and based on our current knowledge. It is indicative information only and never binding. It must on no account be used as a substitute for necessary TDS 2220 - 02/13 preliminary tests that must ensure the suitability of our product.

Approvals

 $\overline{a}$ 

AC 228<br>AC 328<br>AC 328<br>AC 348

**MONTH** 

ACC

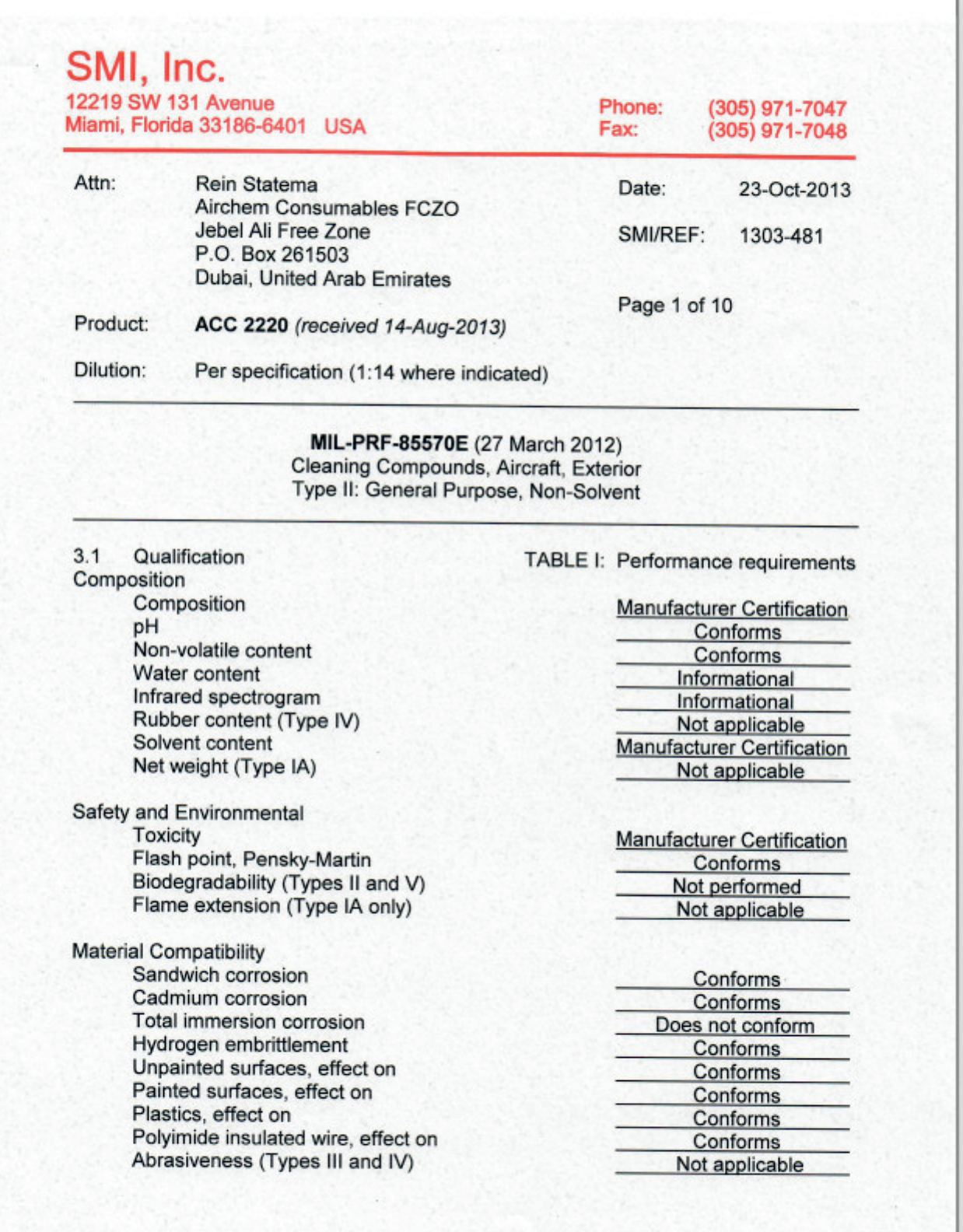

**SCIENTIFIC** MATERIAL INTERNATIONAL www.smiinc.com

Approvals

 $\overline{\phantom{a}}$ 

AC 201<br>AC 278<br>AC 278<br>AC 288<br>AC 288<br>AC 288<br>AC 288

 $\begin{tabular}{|c|c|} \hline \multicolumn{3}{|c|}{\textbf{AIC DE}} \\ \hline \multicolumn{3}{|c|}{\textbf{AIC DE}} \\ \hline \multicolumn{3}{|c|}{\textbf{AIC DE}} \\ \hline \multicolumn{3}{|c|}{\textbf{AIC DE}} \\ \hline \multicolumn{3}{|c|}{\textbf{AIC DE}} \\ \hline \multicolumn{3}{|c|}{\textbf{AIC DE}} \\ \hline \multicolumn{3}{|c|}{\textbf{AIC DE}} \\ \hline \multicolumn{3}{|c|}{\textbf{AIC DE}} \\ \hline \multicolumn{3}{|c|}{\textbf{AIC DE}} \\ \$ 

(ACC

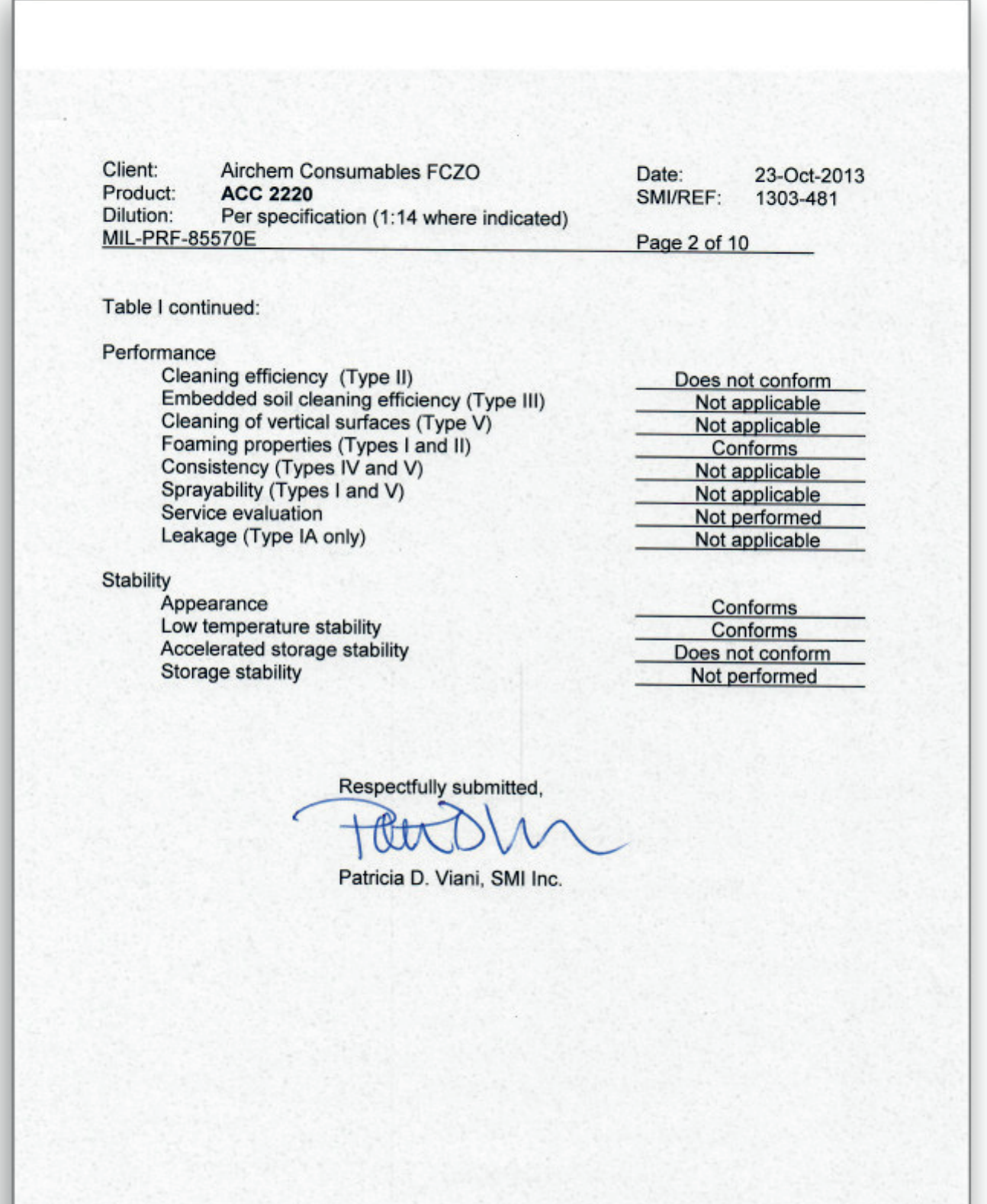
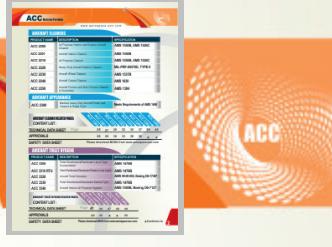

### **ACC 2230**

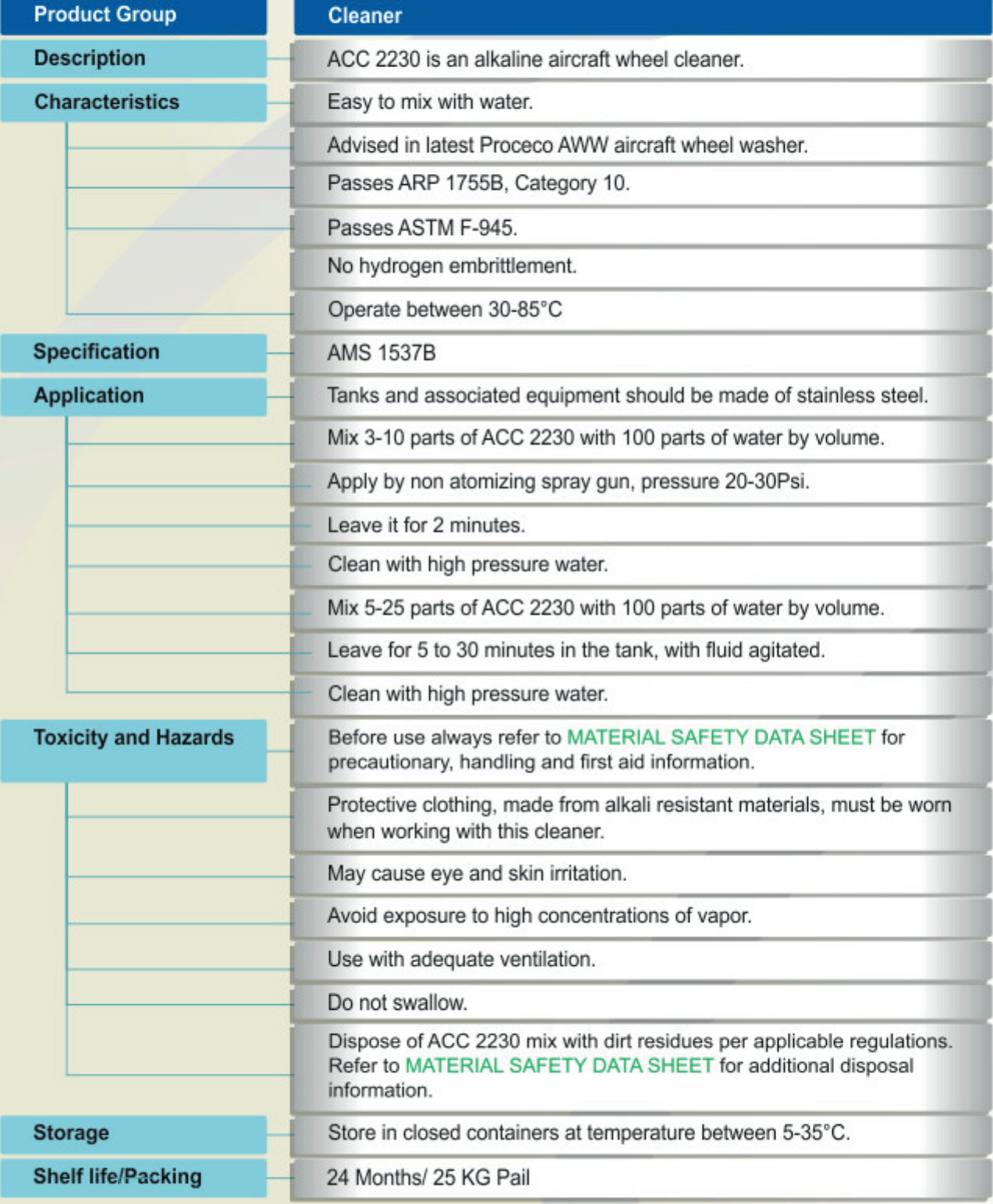

**Notice** 

The provided information in this document is given in good faith and based on our current knowledge. It is indicative information only and never binding. It must on no account be used as a substitute for necessary preliminary tests that must ensure the suitability of our product. TDS 2230 - 02/13

Approvals

z.

 $\begin{array}{r} \mbox{AG 200} \\ \mbox{AG 202} \\ \mbox{AG 203} \\ \mbox{AG 206} \\ \mbox{AG 208} \\ \mbox{AG 208} \\ \mbox{AG 206} \\ \mbox{AG 208} \\ \mbox{AG 209} \\ \mbox{AG 209} \\ \mbox{AG 200} \\ \mbox{AG 200} \\ \mbox{AG 200} \\ \mbox{AG 200} \\ \mbox{AG 200} \\ \mbox{AG 200} \\ \mbox{AG 200} \\ \mbox{AG 200} \\ \mbox{AG 200} \\ \mbox{$ 

**Xian** 

AC DR<br>AC DVI<br>AC DX<br>AC DR<br>AC DR<br>APROVAL<br>TRENCA

ACC

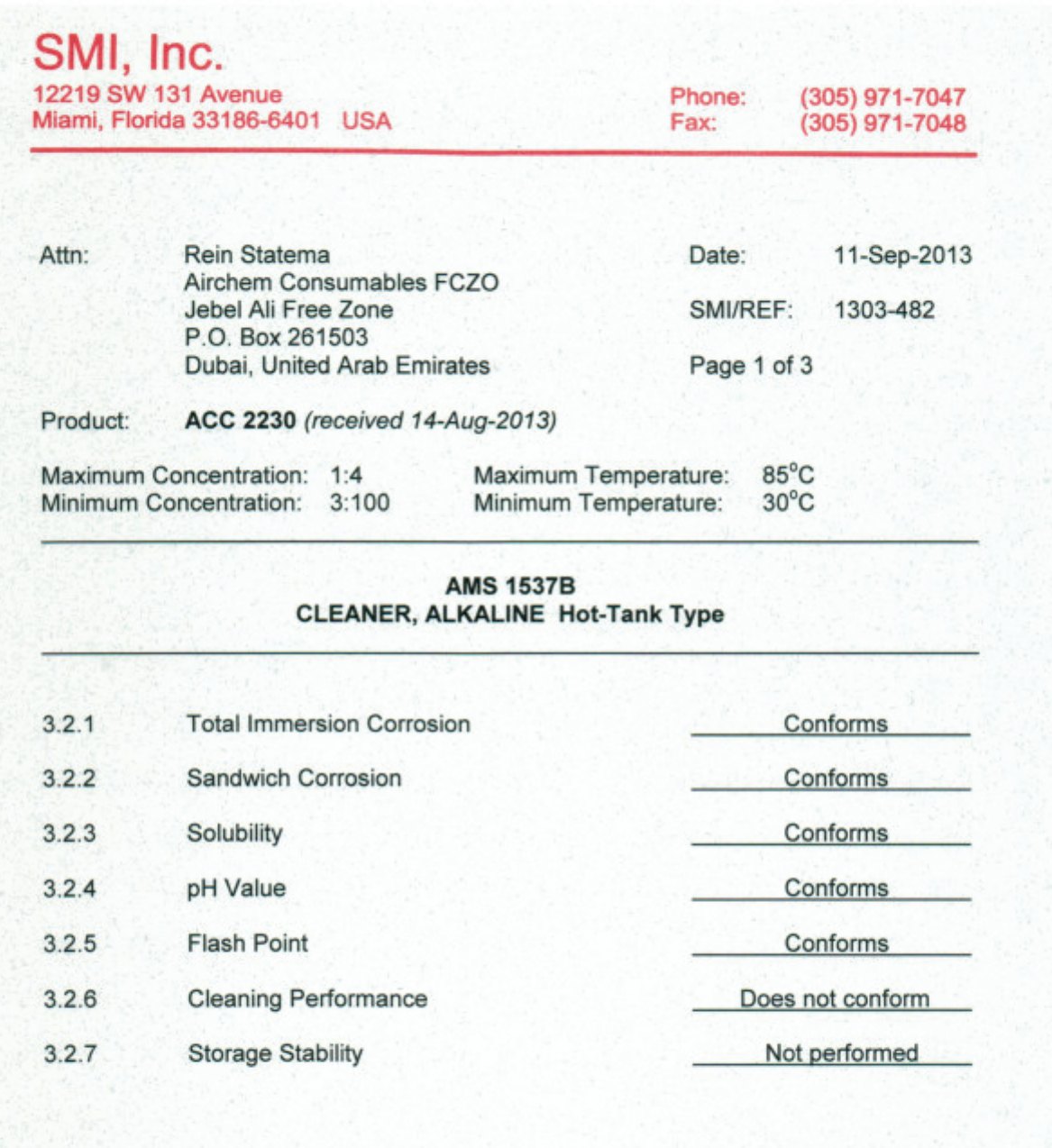

Respectfully submitted,

她

Patricia D. Viani, SMI Inc.

**SCIENTIFIC** MATERIAL INTERNATIONAL www.smiinc.com

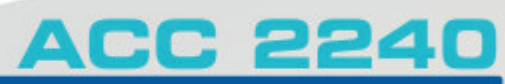

-

ACC

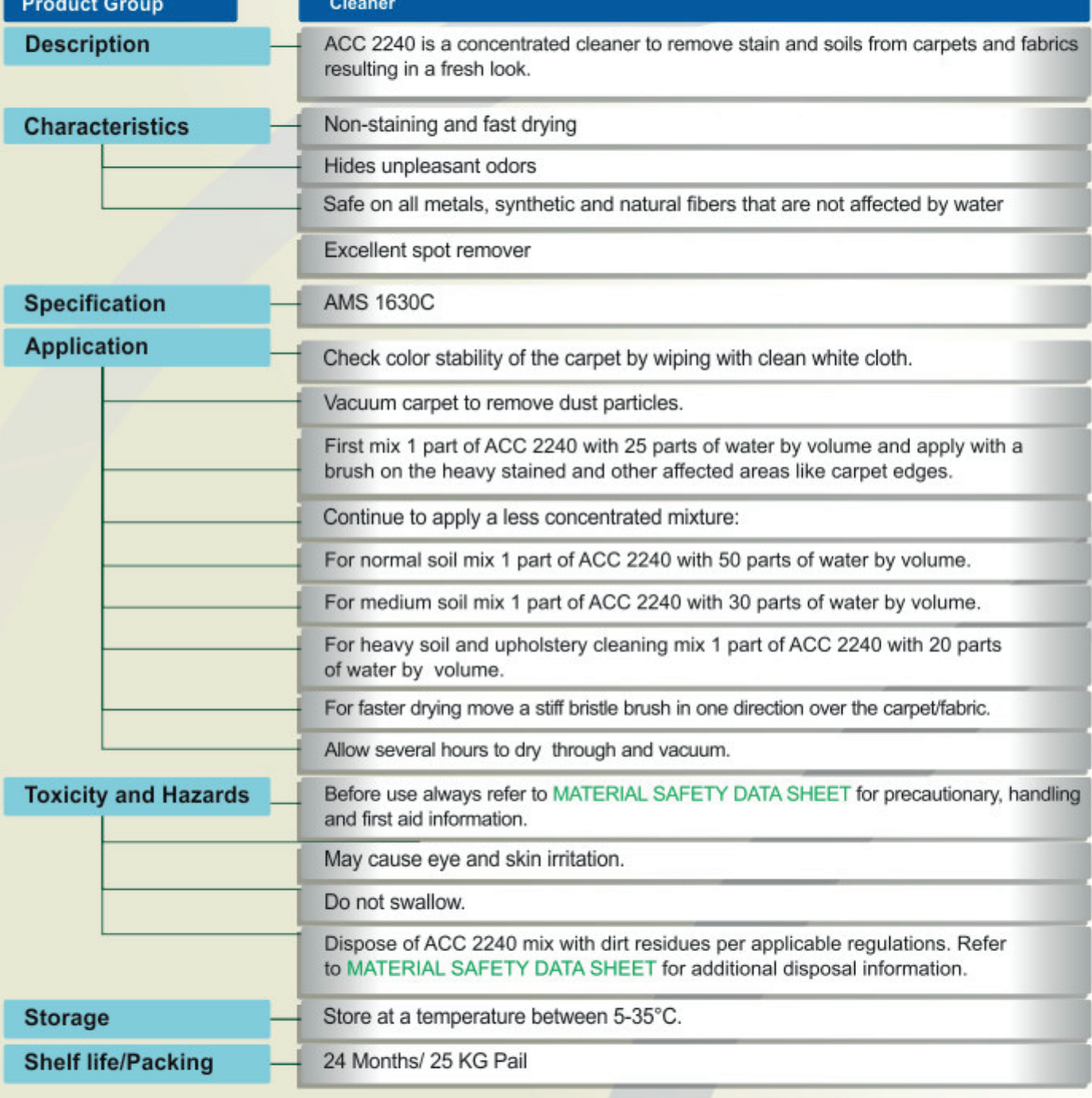

The provided information in this document is given in good faith and based on our current knowledge. It is indicative information only and never binding. It must on no account be used as a substitute for necessary preliminary tests that must ensure the suitability of our product. TDS 2240 - 04/13

Approvals

AIC 2N<br>AIC 238<br>AIC 238

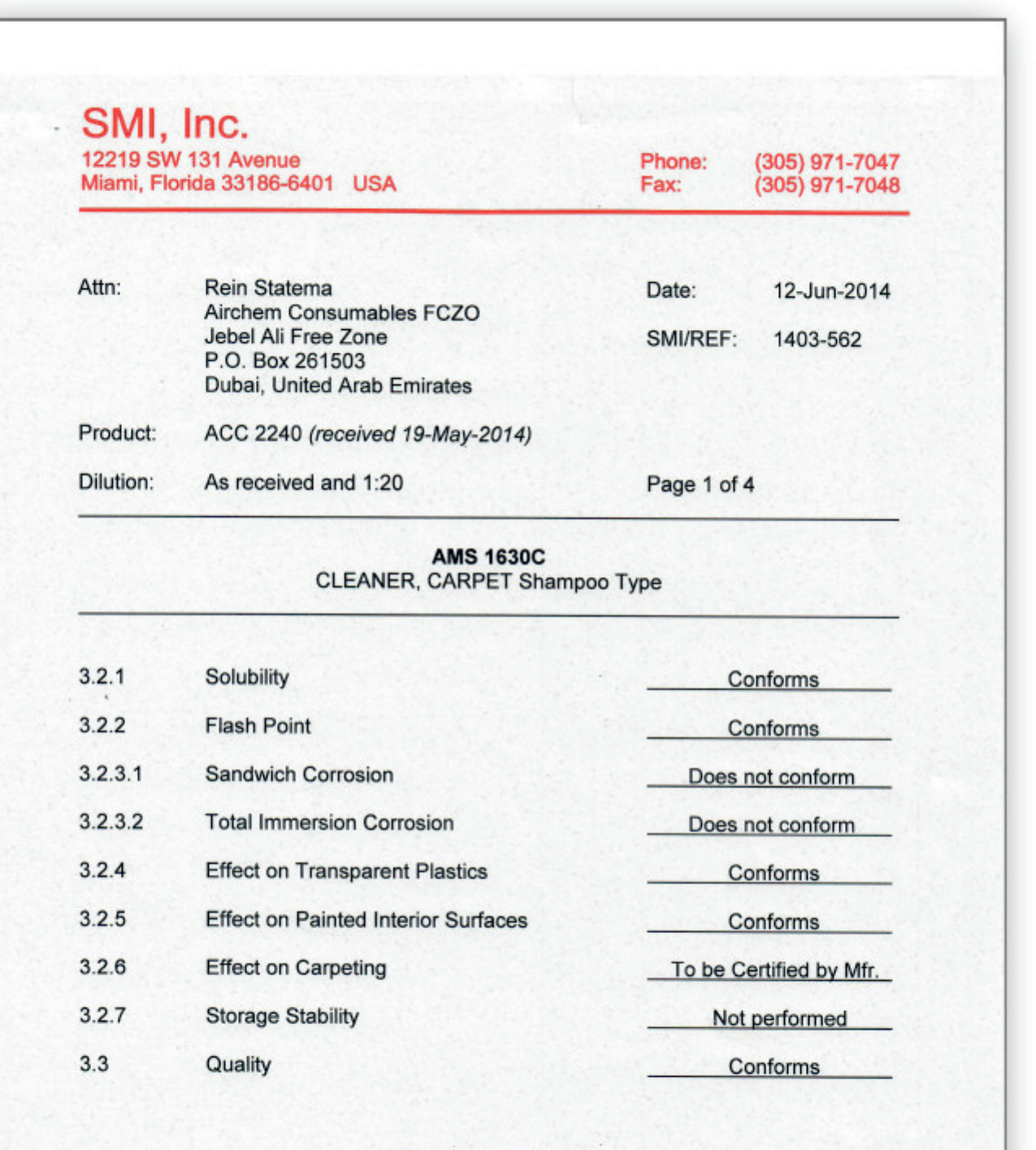

Respectfully submitted,

Patricia D. Viani, SMI Inc.

ATT

**SCIENTIFIC** MATERIAL **INTERNATIONAL** www.smiinc.com

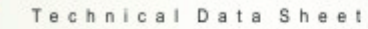

### **ACC 2250**

ACC 221<br>ACC 228<br>ACC 228<br>ACC 234

图

ACC

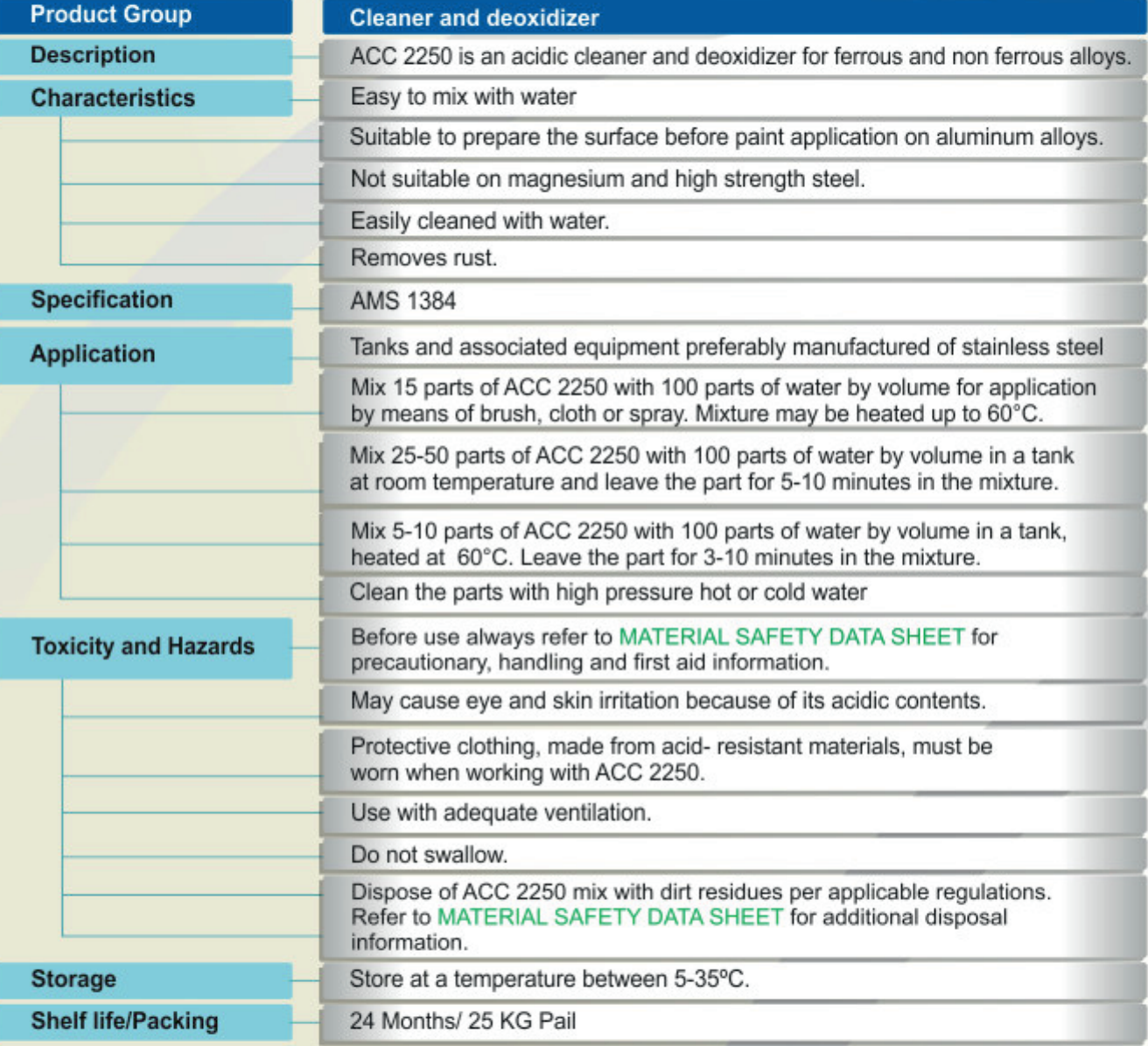

The provided information in this document is given in good faith and based on our current knowledge. It is indicative information only and never binding. It must on no account be used as a substitute for necessary preliminary tests that must ensure the suitability of our product. TDS 2250 - 04/13

**AIRCRAFT POLISH** 

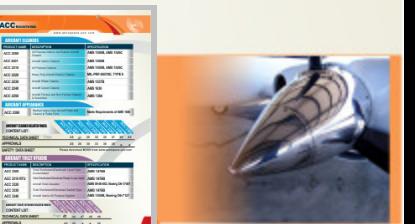

### **ACC 2300**

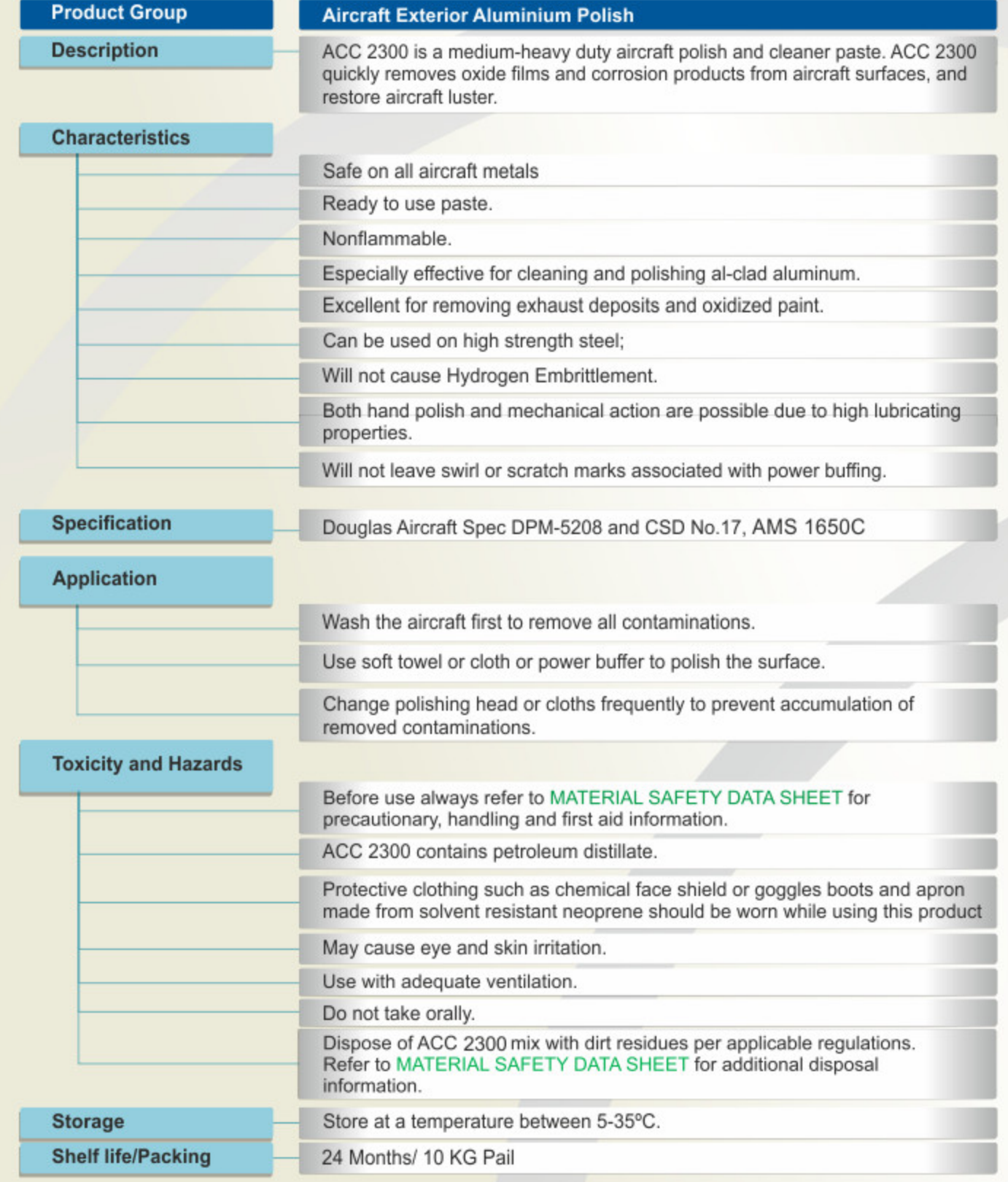

Technical Data Sheet

The provided information in this document is given in good faith and based on our current knowledge. It is indicative information only and never binding. It must on no account be used as a substitute for necessary preliminary tests that must ensure the suitability of our product. TDS 2300 - 02/18

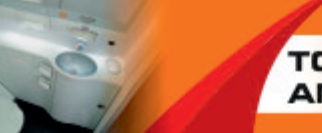

### **ACC 3300**

EDITOR

ACC

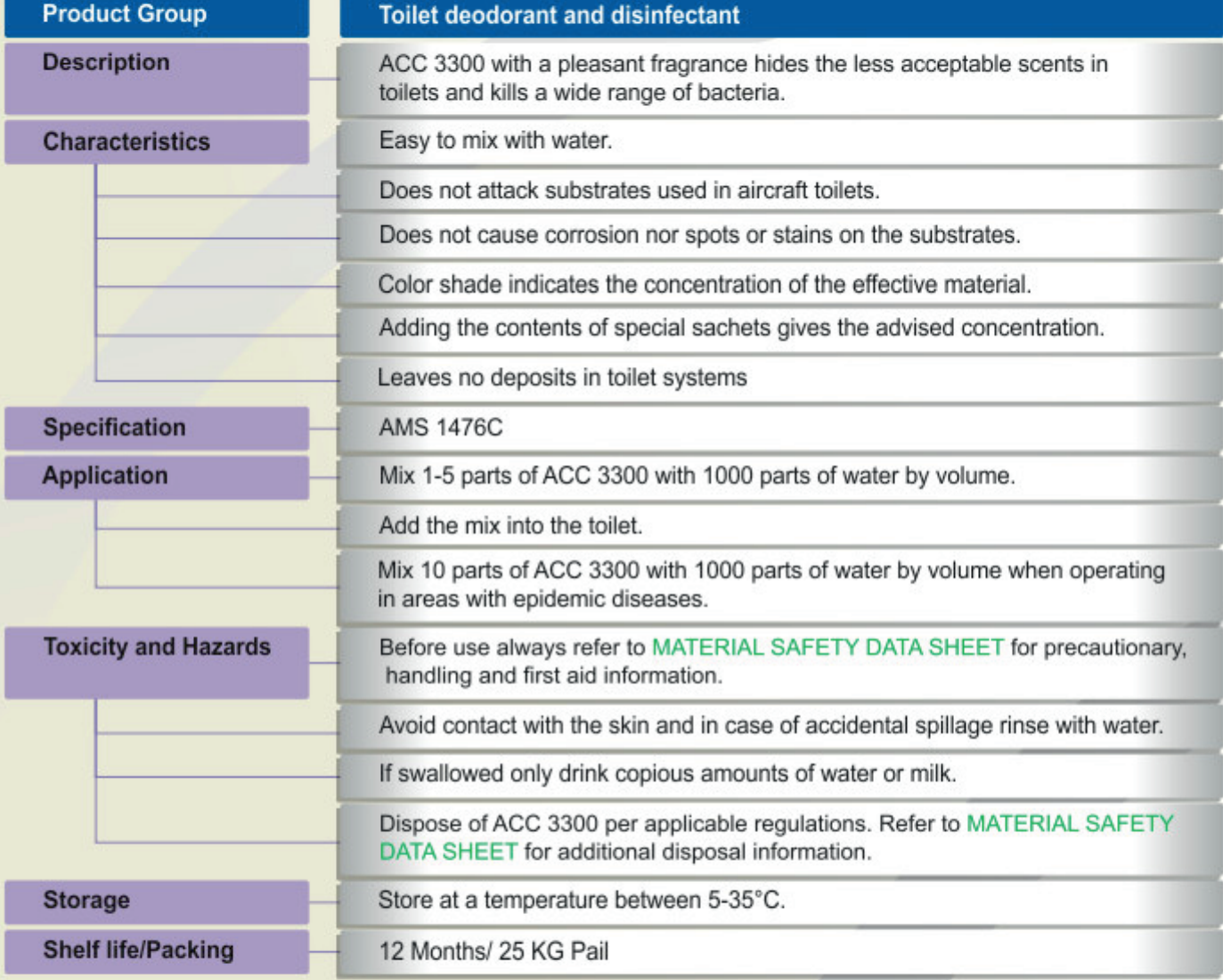

The provided information in this document is given in good faith and based on our current knowledge. It is indicative information only and never binding. It must on no account be used as a substitute for necessary preliminary tests that must ensure the suitability of our product. TDS 3300 - 02/13

Approvals

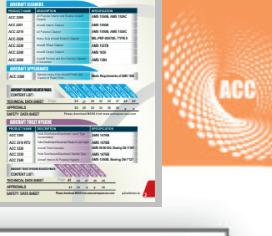

ACC.

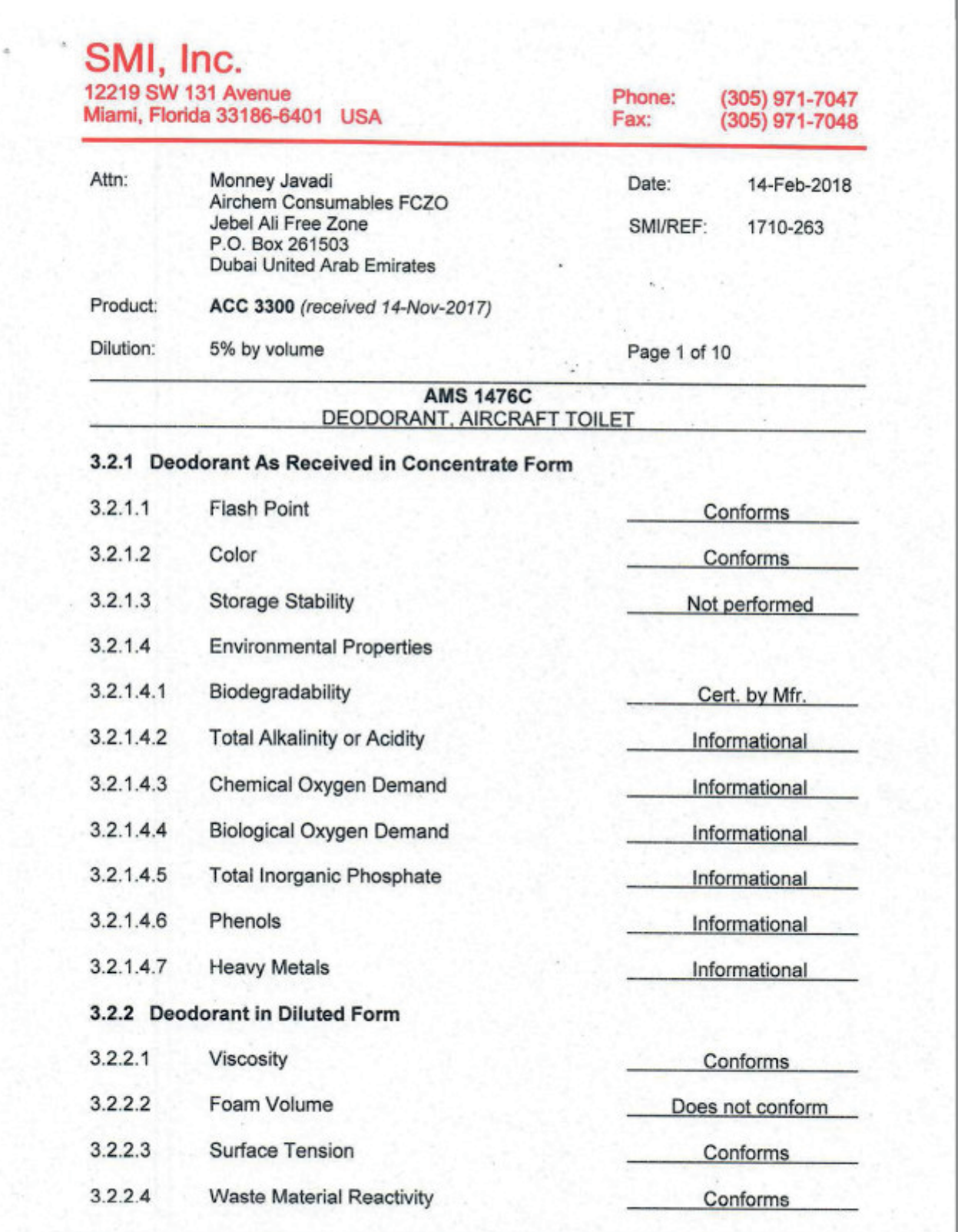

SCIENTIFIC MATERIAL INTERNATIONAL www.smiinc.com

Approvals

**HYRON.** 

Client: Airchem Consumables FCZO Date: 14-Feb-2018 Product: **ACC 3300** SMI/REF: 1710-263 Dilution: 5% by volume **AMS 1476C** Page 2 of 10

3.2.3. Deodorant tested both as Concentrate as defined in 3.2.1 and in diluted form as defined in 8.2, except where indicated

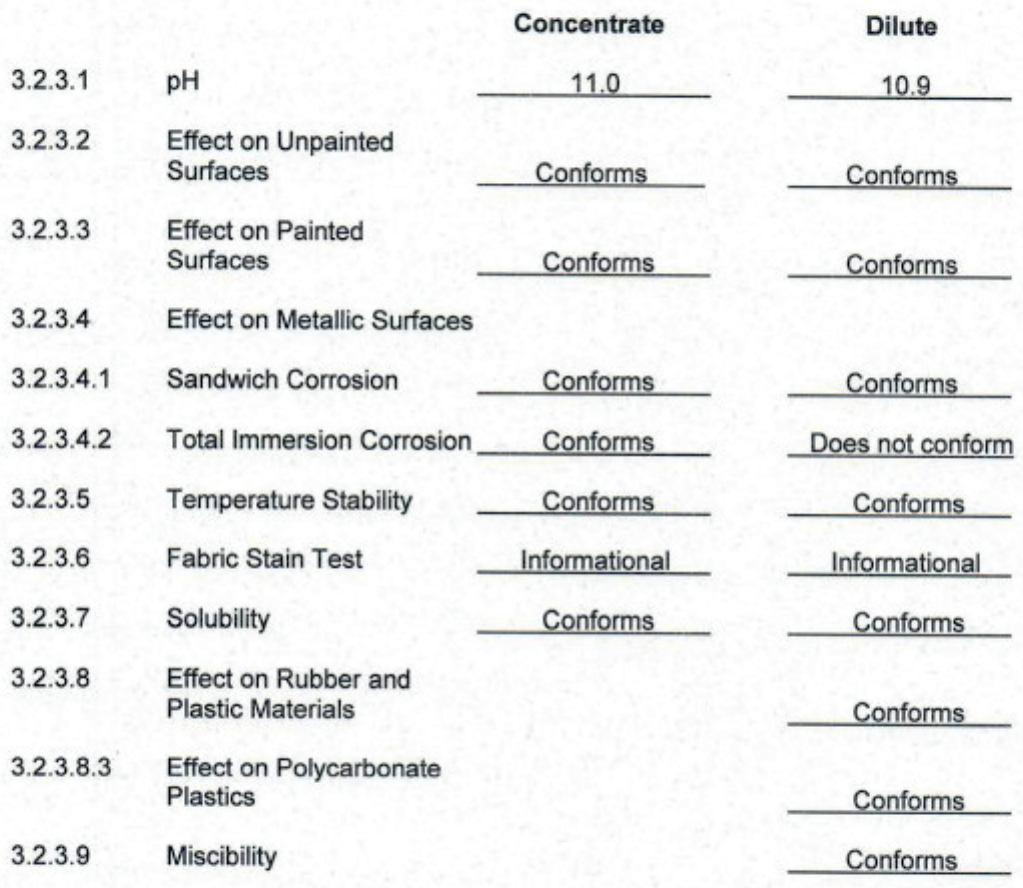

Respectfully submitted,

Patricia D. Viani, SMI Inc.

#### **TOILET DEODORANT AND DISINFECTANT**

Technical Data Sheet

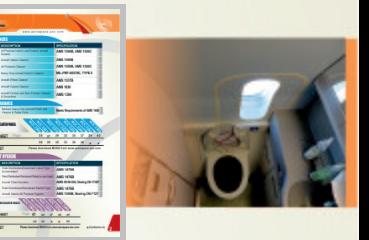

### **ACC 3310**

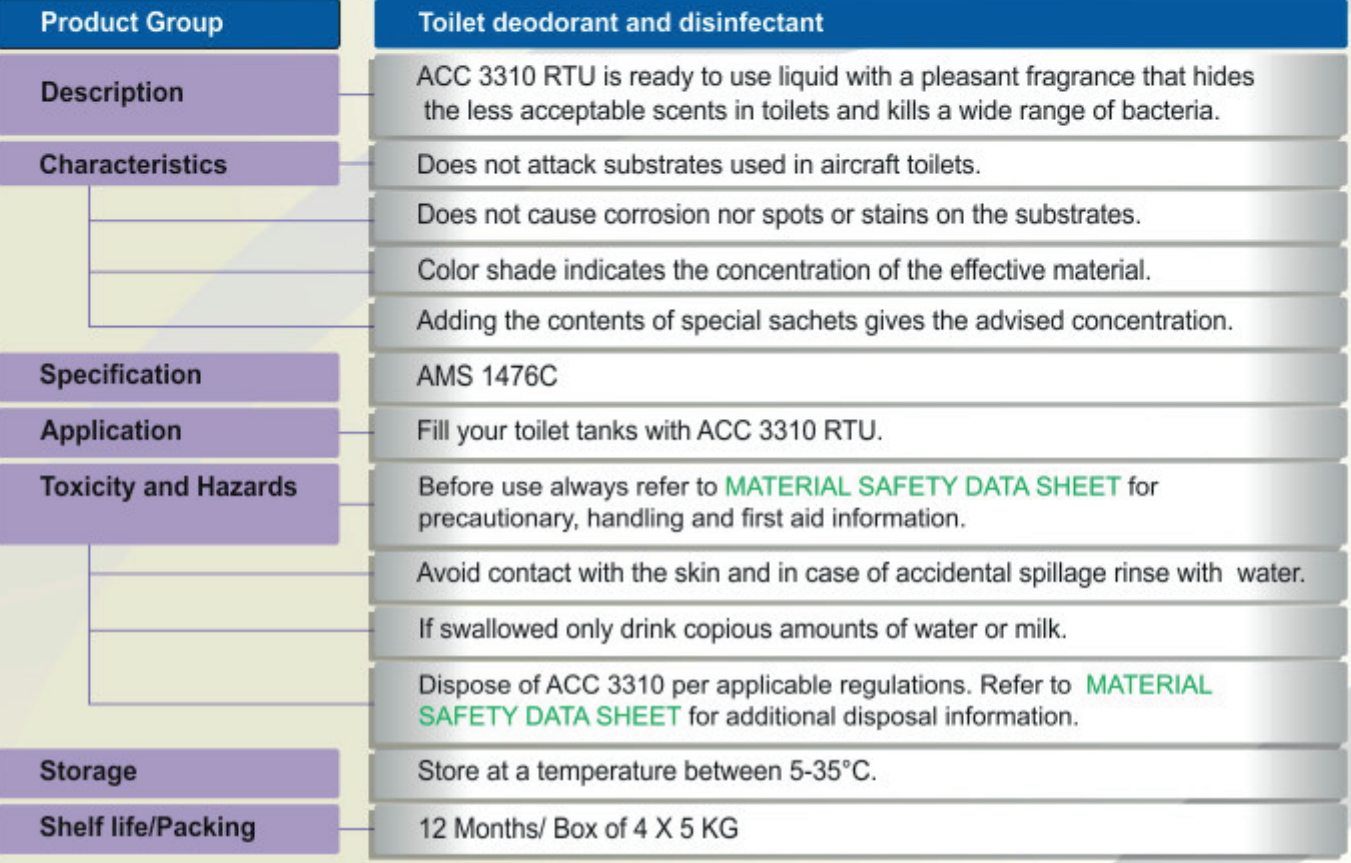

Approvals

z.

ACC 2218<br>ACC 2218<br>ACC 2218<br>ACC 2218<br>ACC 2218<br>ACC 2218

ART THE ACCIDENTS<br>ACCIDENTS<br>ARC TOR<br>ART THE MARK TO<br>TORICAL TOP CARS<br>APPROVED

ACC

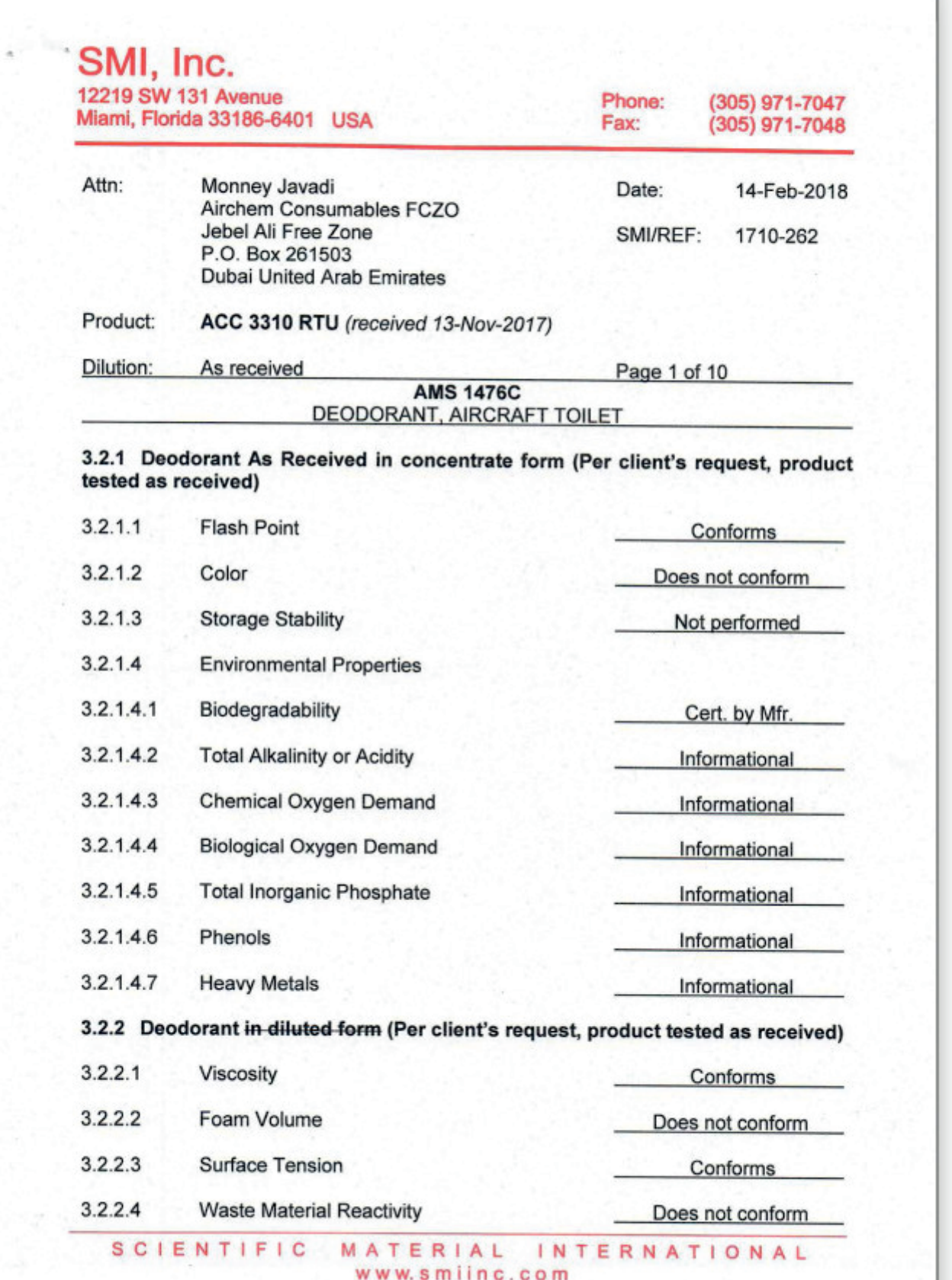

Approvals

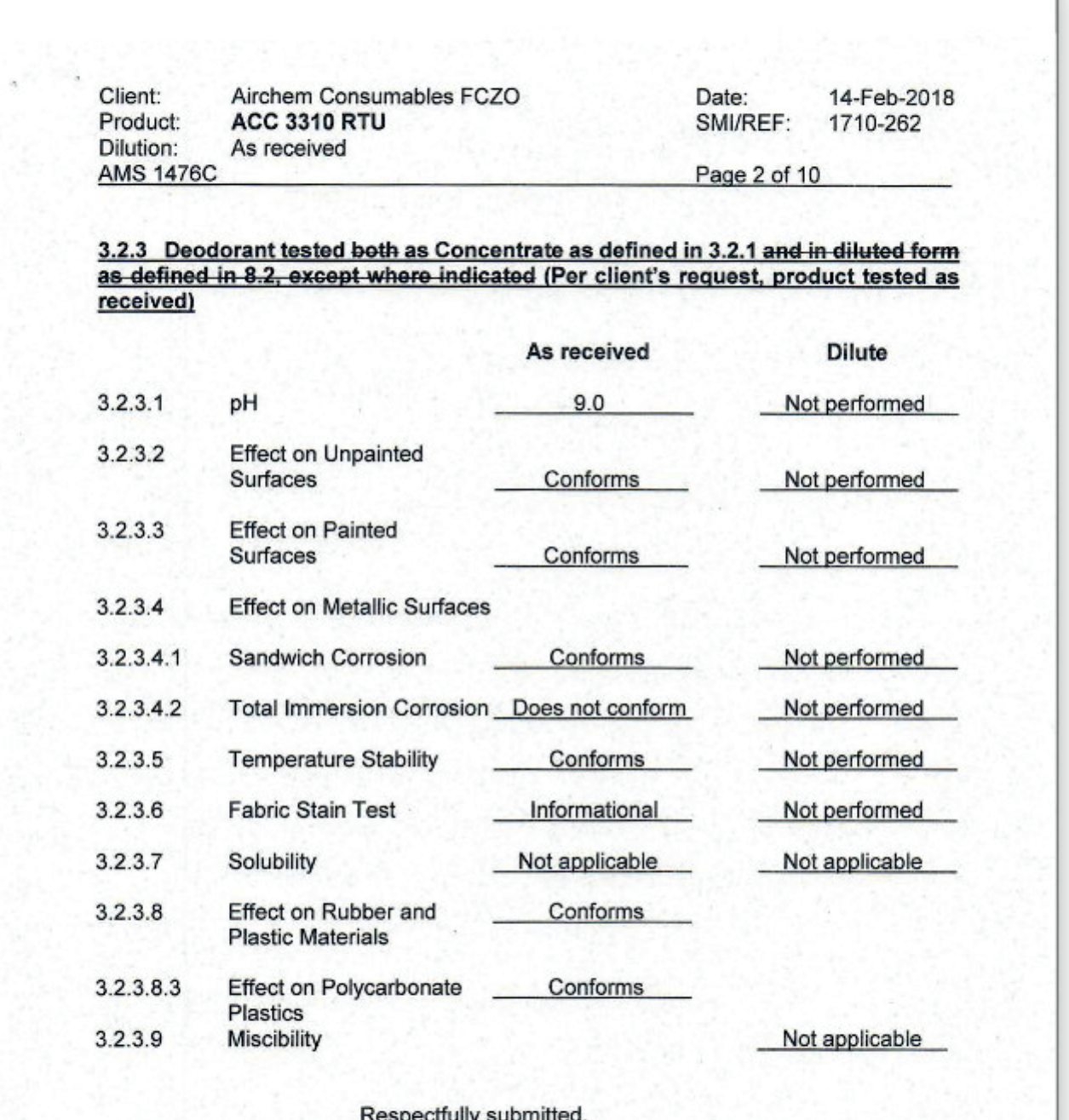

too

Patricia D. Viani, SMI Inc.

(ACC

 $\begin{array}{l} \text{AEC BHEV} \\ \text{AEC BHE} \\ \text{AEC BHE} \\ \text{AIC BHE} \end{array}$ 

 $\begin{tabular}{|l|} \hline \hline \multicolumn{3}{|l|}{\textbf{matrix}} \\ \hline \multicolumn{3}{|l|}{\textbf{matrix}} \\ \hline \multicolumn{3}{|l|}{\textbf{matrix}} \\ \hline \multicolumn{3}{|l|}{\textbf{matrix}} \\ \hline \multicolumn{3}{|l|}{\textbf{matrix}} \\ \hline \multicolumn{3}{|l|}{\textbf{matrix}} \\ \hline \multicolumn{3}{|l|}{\textbf{matrix}} \\ \hline \multicolumn{3}{|l|}{\textbf{matrix}} \\ \hline \multicolumn{3}{|l|}{\textbf{matrix}} \\ \hline \multicolumn{3}{|l|}{\textbf{$ 

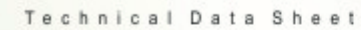

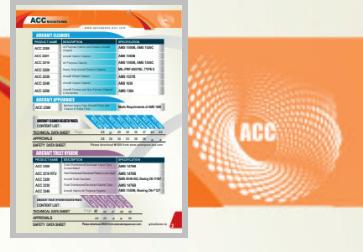

### **ACC 3320**

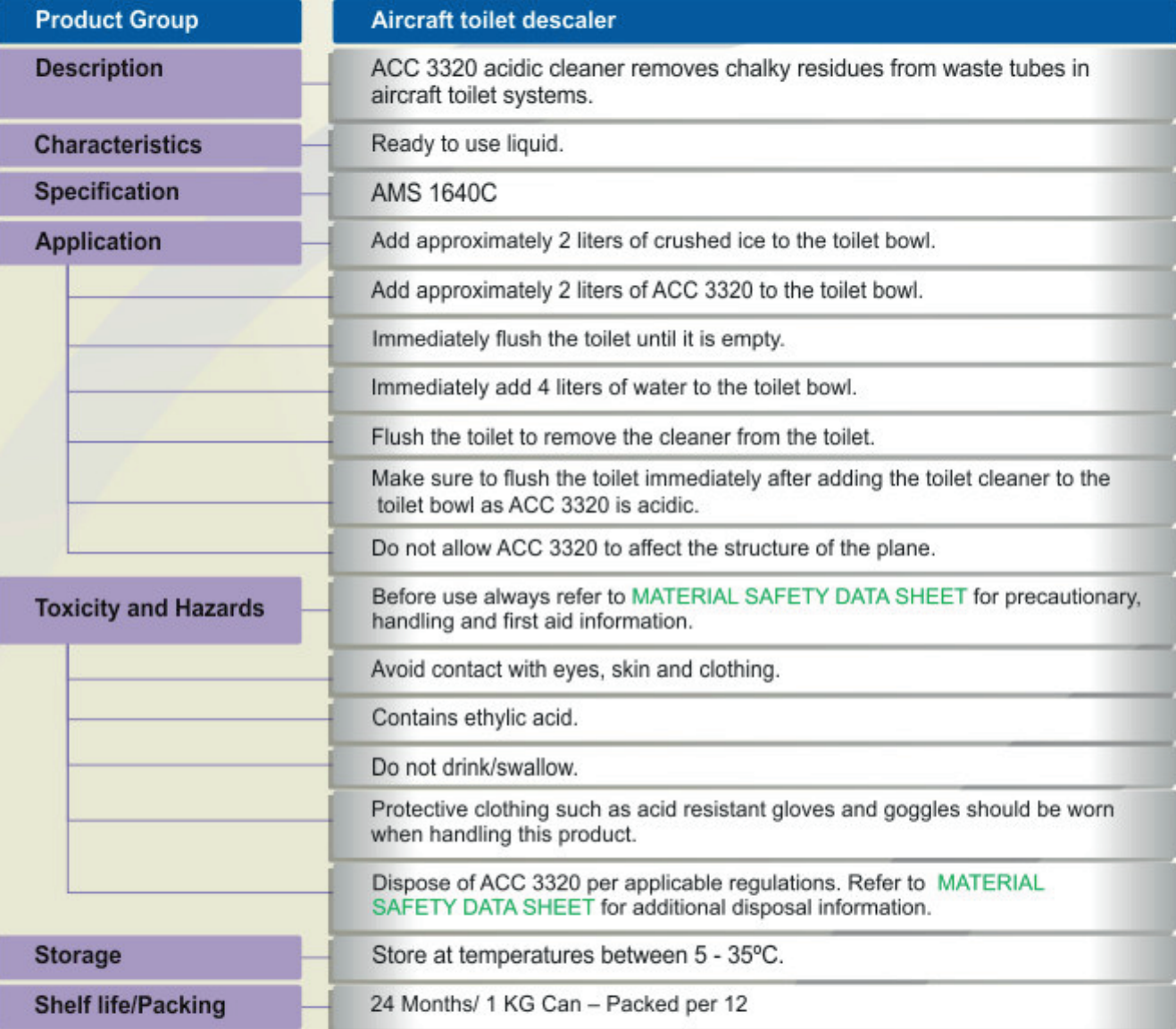

The provided information in this document is given in good faith and based on our current knowledge. It is indicative information only and never binding. It must on no account be used as a substitute for necessary preliminary tests that must ensure the suitability of our product. TDS 3320 - 02/13

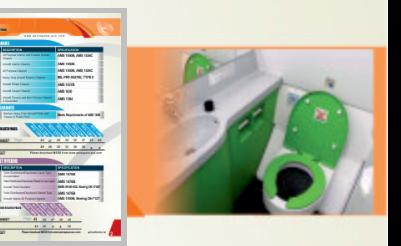

### **ACC 3330**

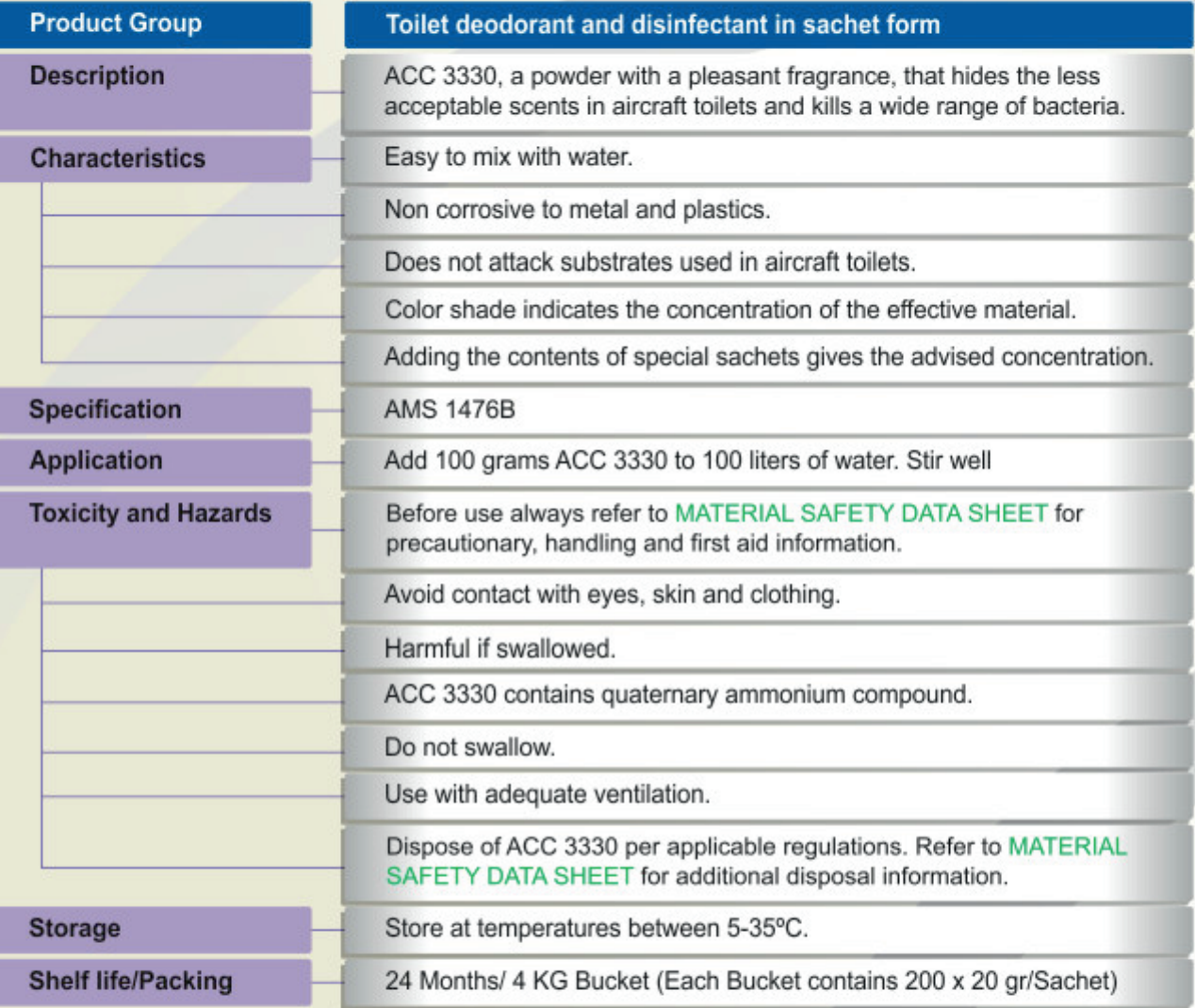

The provided information in this document is given in good faith and based on our current knowledge. It is indicative information only and never binding. It must on no account be used as a substitute for necessary preliminary tests that must ensure the suitability of our product. TDS 3330 - 02/13

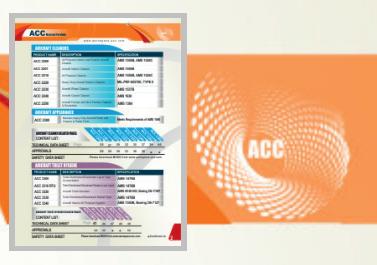

### **ACC 3340**

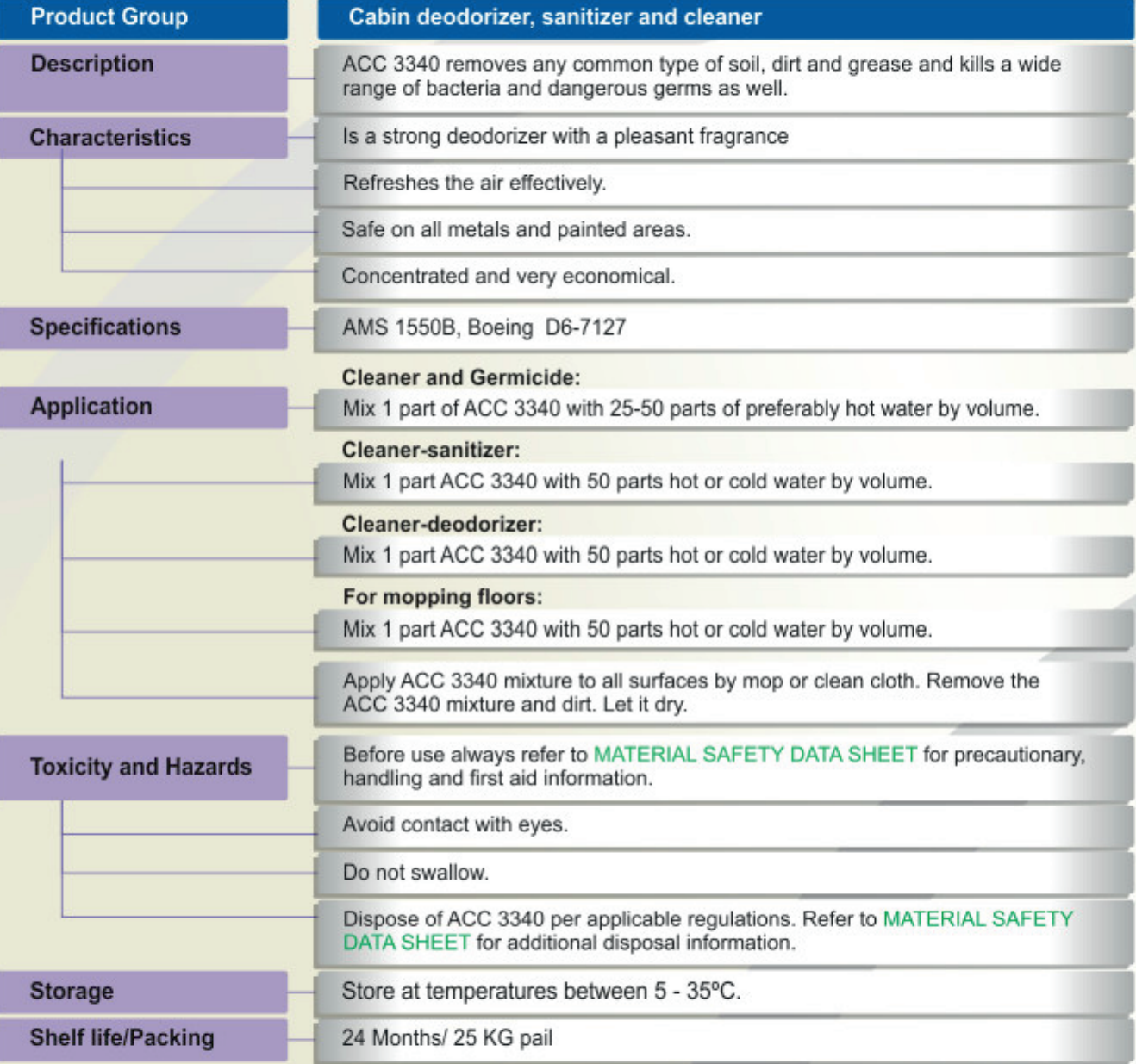

The provided information in this document is given in good faith and based on our current knowledge. It is indicative information only and never binding. It must on no account be used as a substitute for necessary preliminary tests that must ensure the suitability of our product. TDS 3340 - 4/13

Approvals

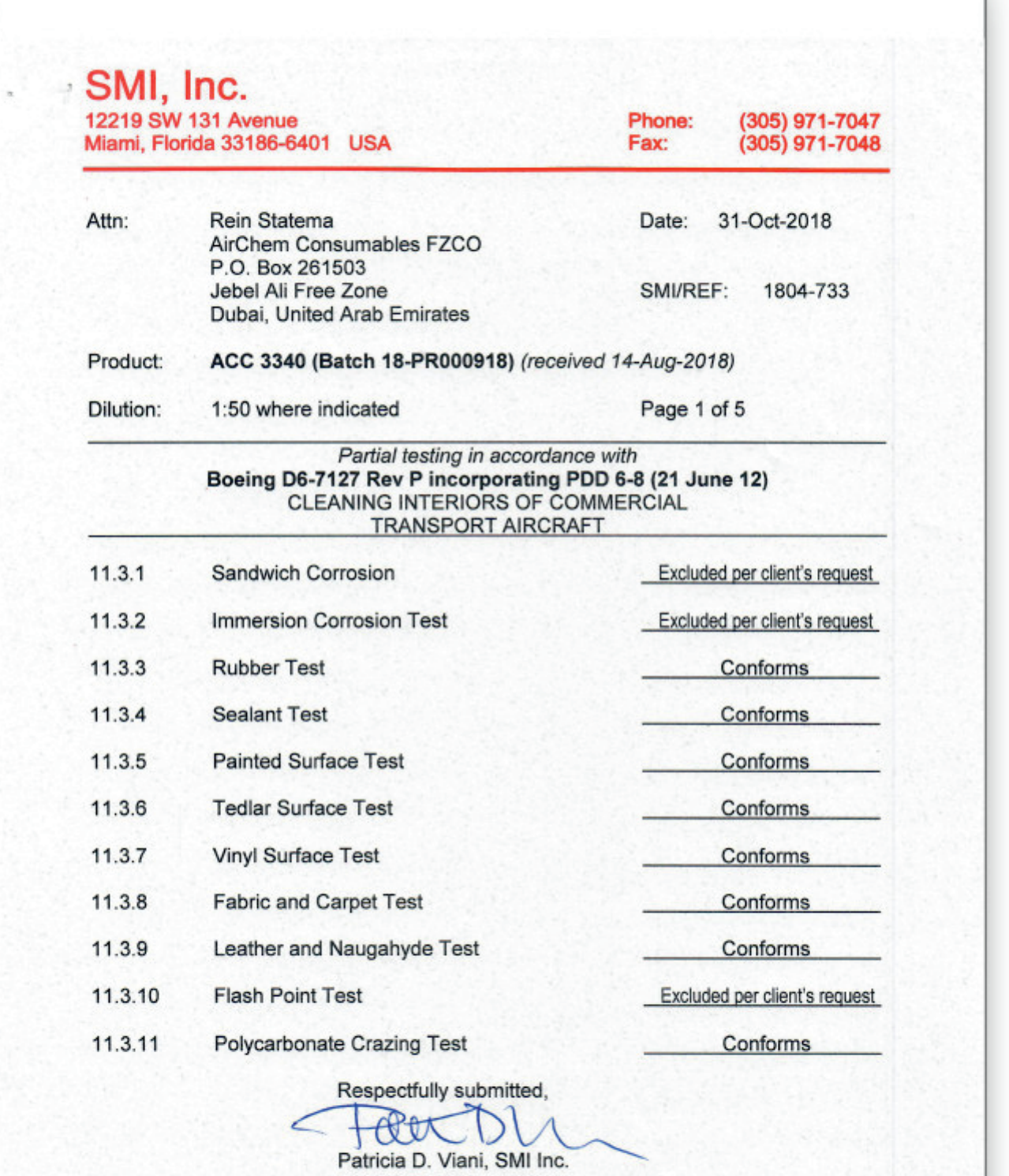

MATERIAL **INTERNATIONAL SCIENTIFIC** www.smiinc.com

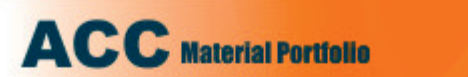

 $3.2.3$ 

 $3.2.4$ 

 $3.2.5$ 

 $3.2.6$ 

SMI, Inc. **12219 SW 131 Avenue** Phone: (305) 971-7047 Miami, Florida 33186-6401 USA Fax: (305) 971-7048 Rein Statema Attn: Date: 31-Oct-2018 AirChem Consumables FZCO P.O. Box 261503 Jebel Ali Free Zone SMI/REF: 1804-733 Dubai, United Arab Emirates ACC 3340 (Batch 18-PR000918) (received 14-Aug-2018) Product: Dilution: As received and 1:50 Page 1 of 3 Partial testing in accordance with **AMS 1550B** CLEANER, WATER BASE, AIRCRAFT INTERIOR **Hard Surface Materials**  $3.2$ **PROPERTIES**  $3.2.1.1$ . Sandwich Corrosion Excluded per client's request  $3.2.1.2.$ **Total Immersion Corrosion** Excluded per client's request  $3.2.2$ **Flash Point** 

Approvals

Excluded per client's request

ARC 278<br>ARC 228<br>ARC 228

EDITER<br>MOMENT

Conforms

Conforms

Conforms

Not performed

Respectfully submitted,

Patricia D. Viani, SMI Inc.

**INTERNATIONAL SCIENTIFIC** MATERIAL www.smiinc.com

**Effect on Transparent Plastics** 

**Storage Stability** 

**Effect on Painted Interior Surfaces** 

**Effect on Unpainted Interior Surfaces** 

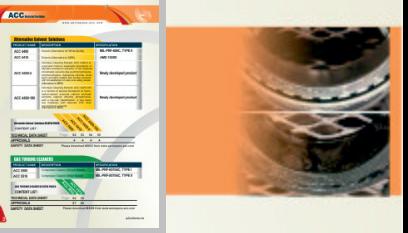

### **ACC 4400**

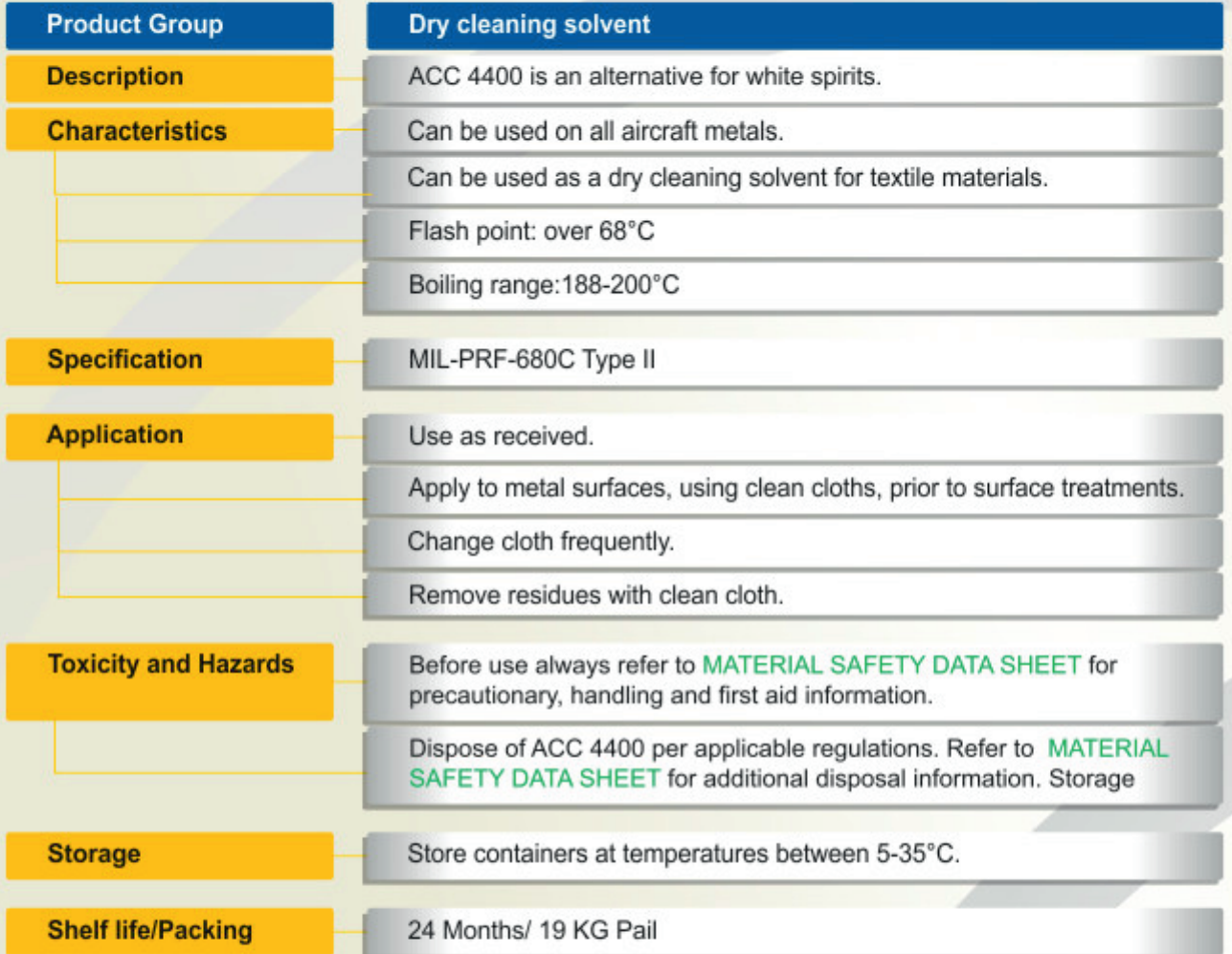

The provided information in this document is given in good faith and based on our current knowledge. It is indicative information only and never binding. It must on no account be used as a substitute for necessary preliminary tests that must ensure the suitability of our product. TDS 4400 - 02/13

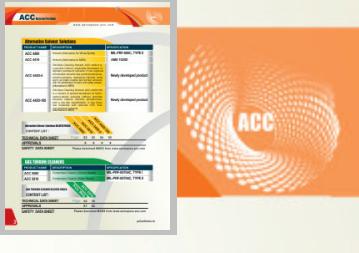

### **ACC 4410**

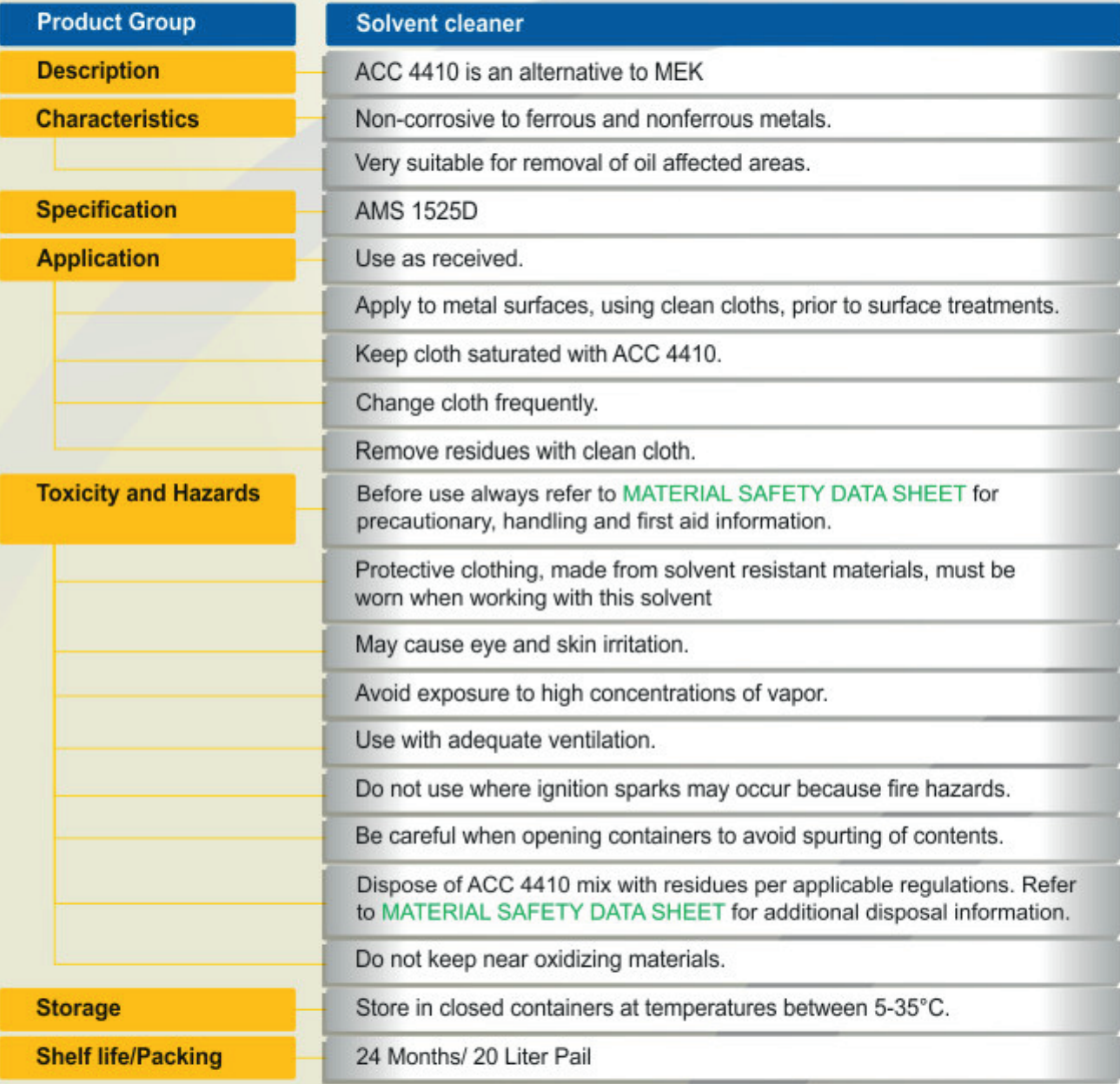

The provided information in this document is given in good faith and based on our current knowledge. It is indicative information only and never binding. It must on no account be used as a substitute for necessary preliminary tests that must ensure the suitability of our product TDS 4410-02/13

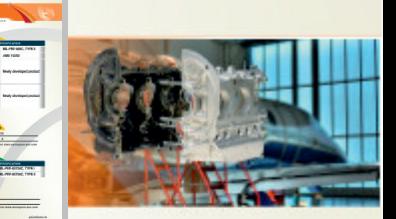

### -4

#### **Product Group**

**Description** 

#### **Odorless cleaning solvent**

Technical Data Sheet

ACC 4420-4 is a mixture of aliphatic petroleum solvents and has replaced chlorinated solvents like perchloroethylene, trichloroethylene, methylene chloride, white spirit, aromatic naphtha and similar solvents

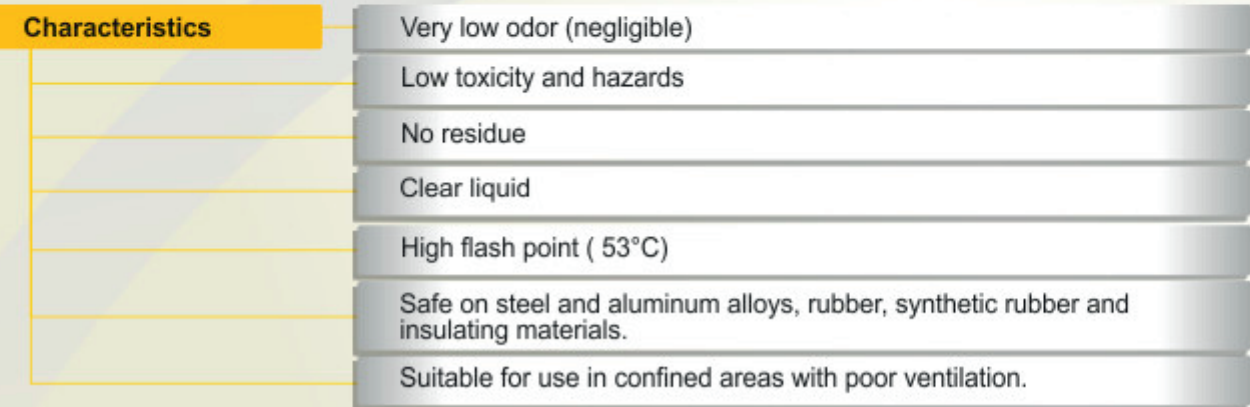

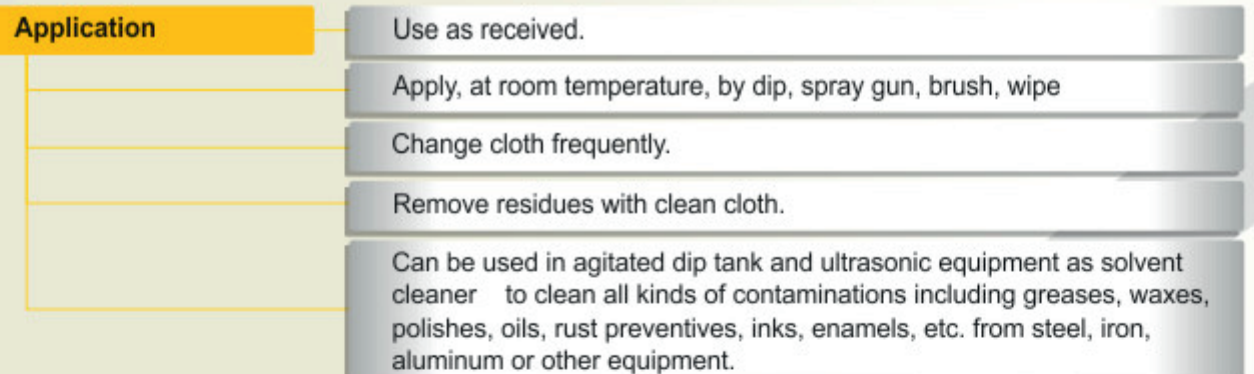

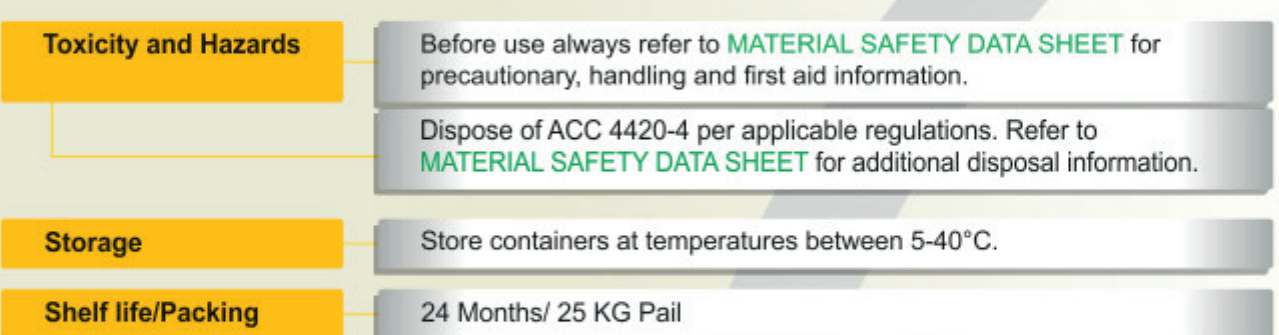

The provided information in this document is given in good faith and based on our current knowledge. It is indicative information only and never binding. It must on no account be used as a substitute for necessary preliminary tests that must ensure the suitability of our product. TDS 4420-4 - 12/2018

#### **ODORLESS CLEANING SOLVENT**

Technical Data Sheet

#### 00 ACC 4 0-1 4

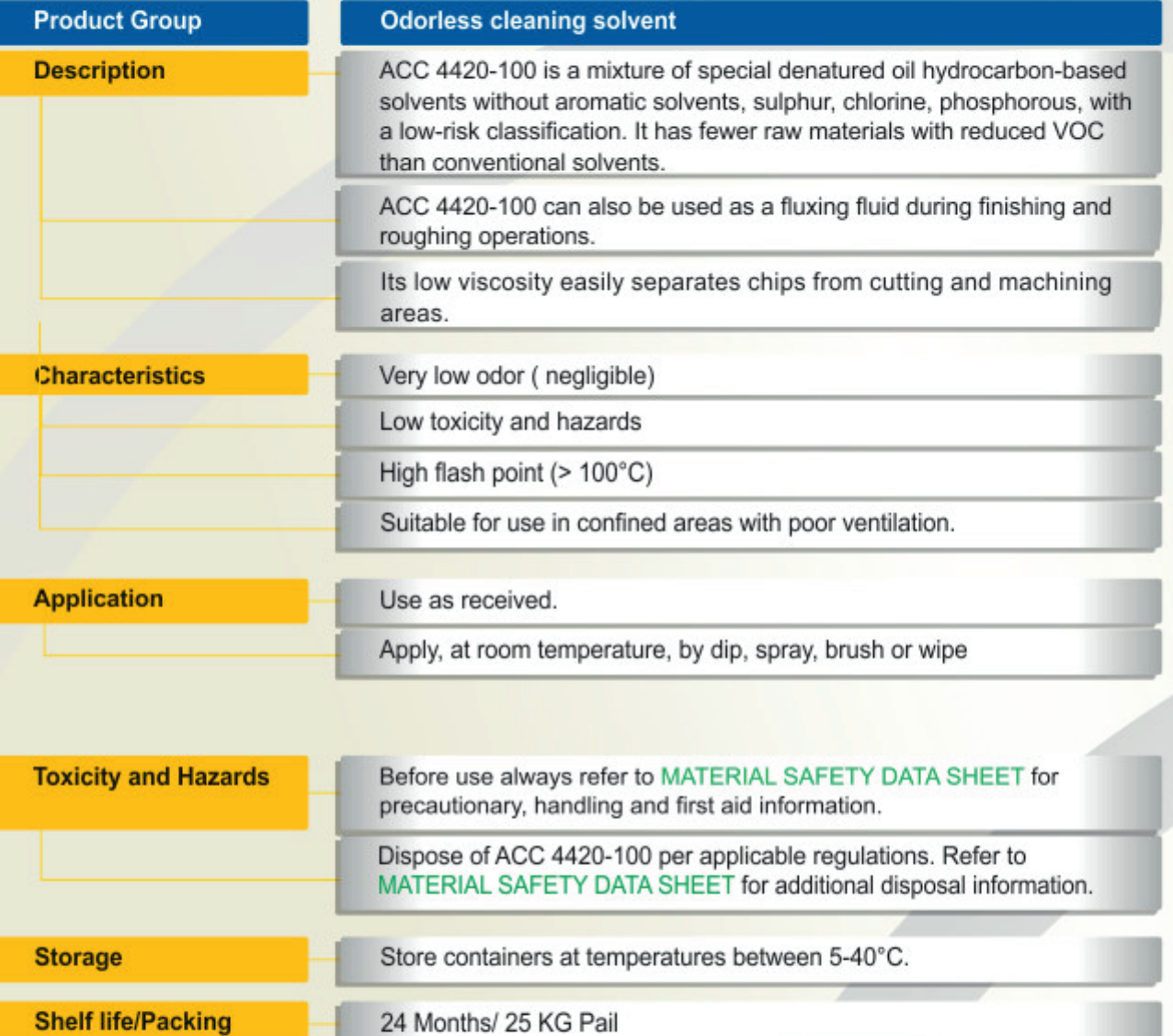

The provided information in this document is given in good faith and based on our current knowledge. It is indicative information only and never binding. It must on no account be used as a substitute for necessary preliminary tests that must ensure the suitability of our product. TDS 4420-100 - 12/2018

#### **AIRCRAFT JET ENGINE COMPRESSOR CLEANER**

Technical Data Sheet

# **ACC 5500**

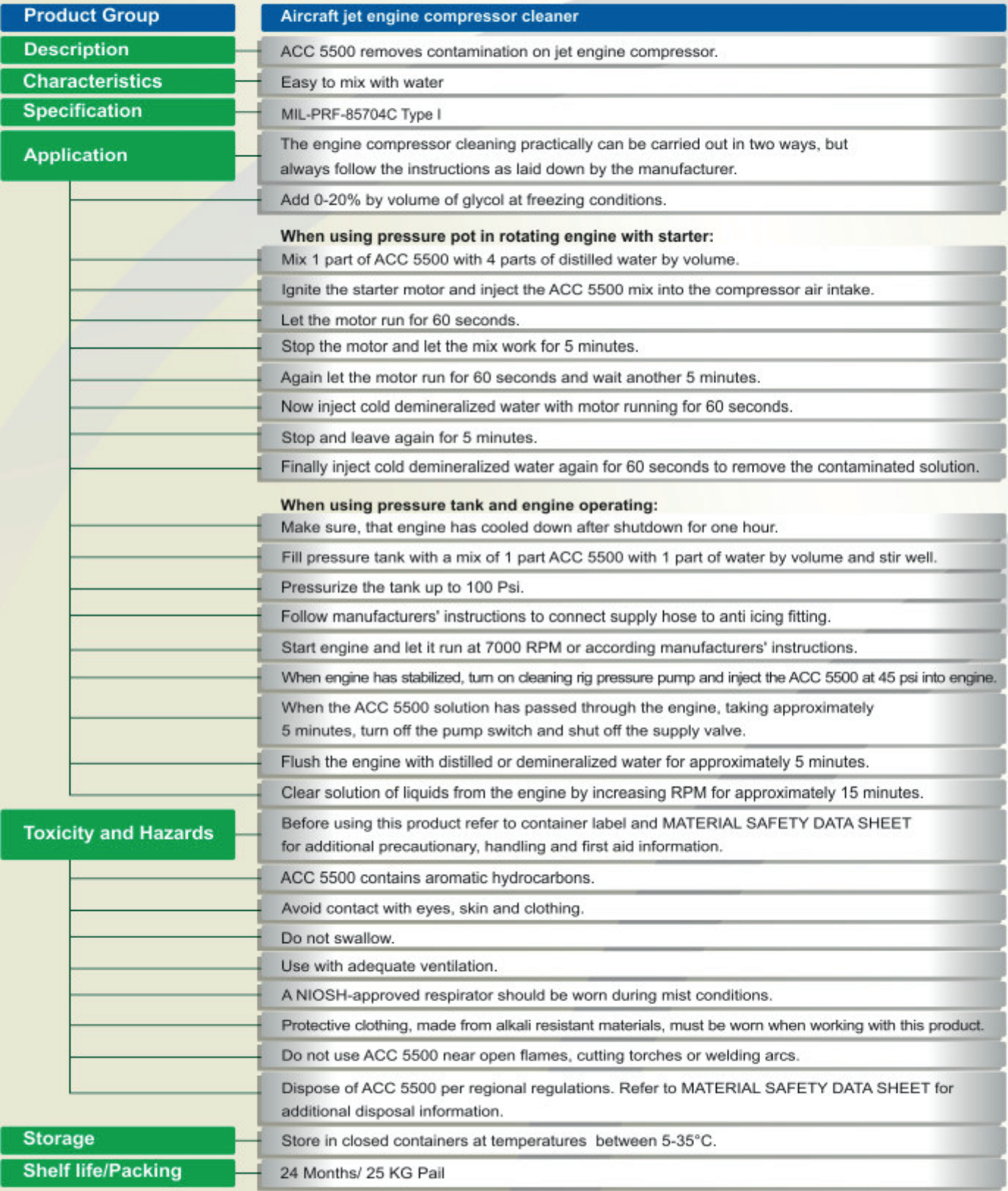

The provided information in this document is given in good faith and based on our current knowledge. It is indicative information only and never binding. It must on no account be used as a substitute for necessary preliminary tests that must ensure the suitability of our product TDS 5500 - 02/13

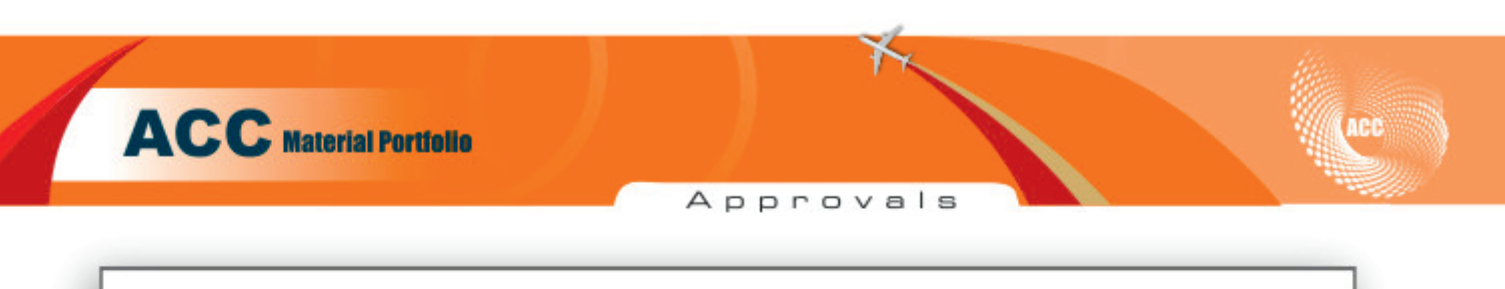

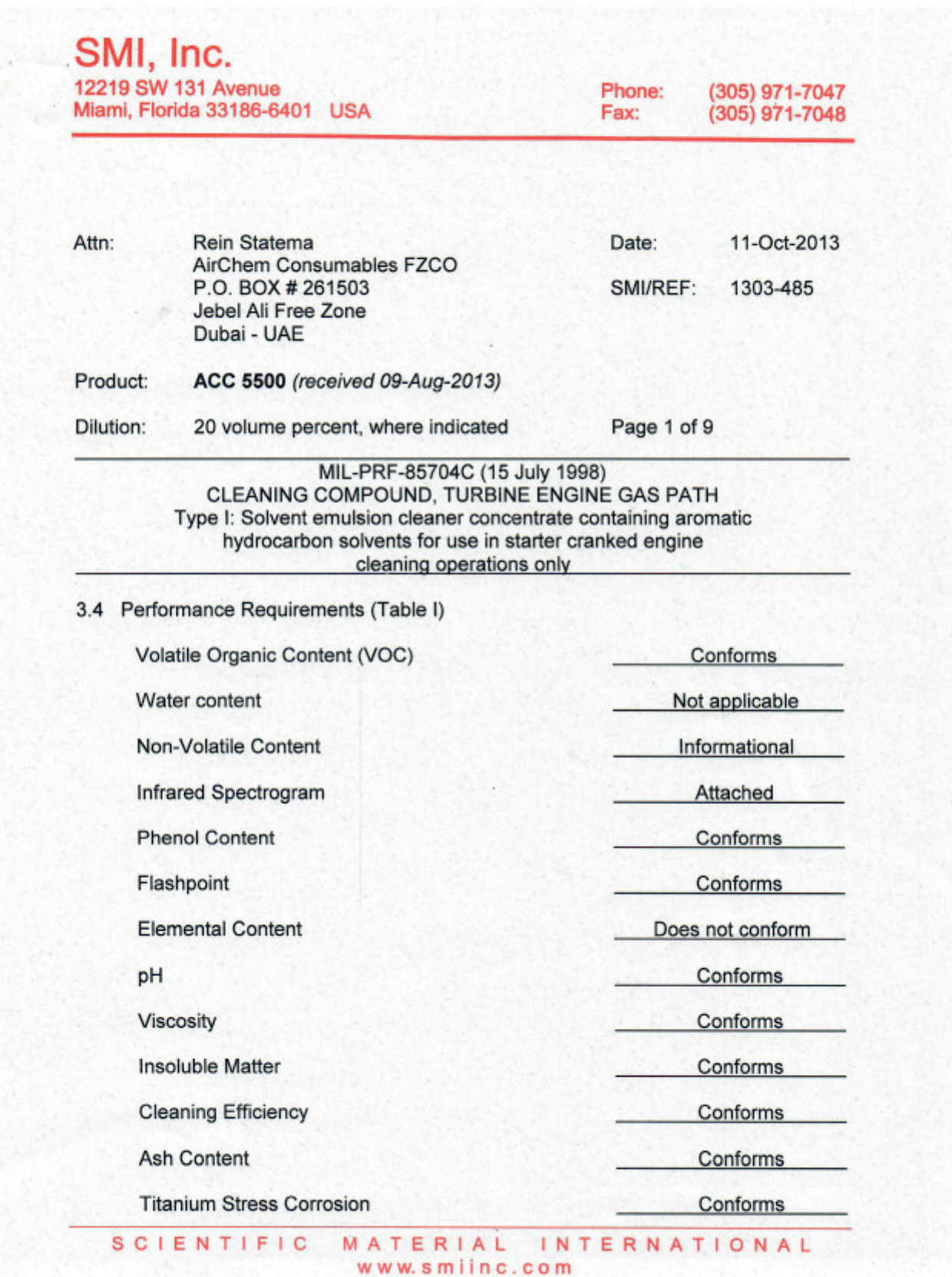

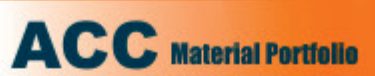

Approvals

Acc

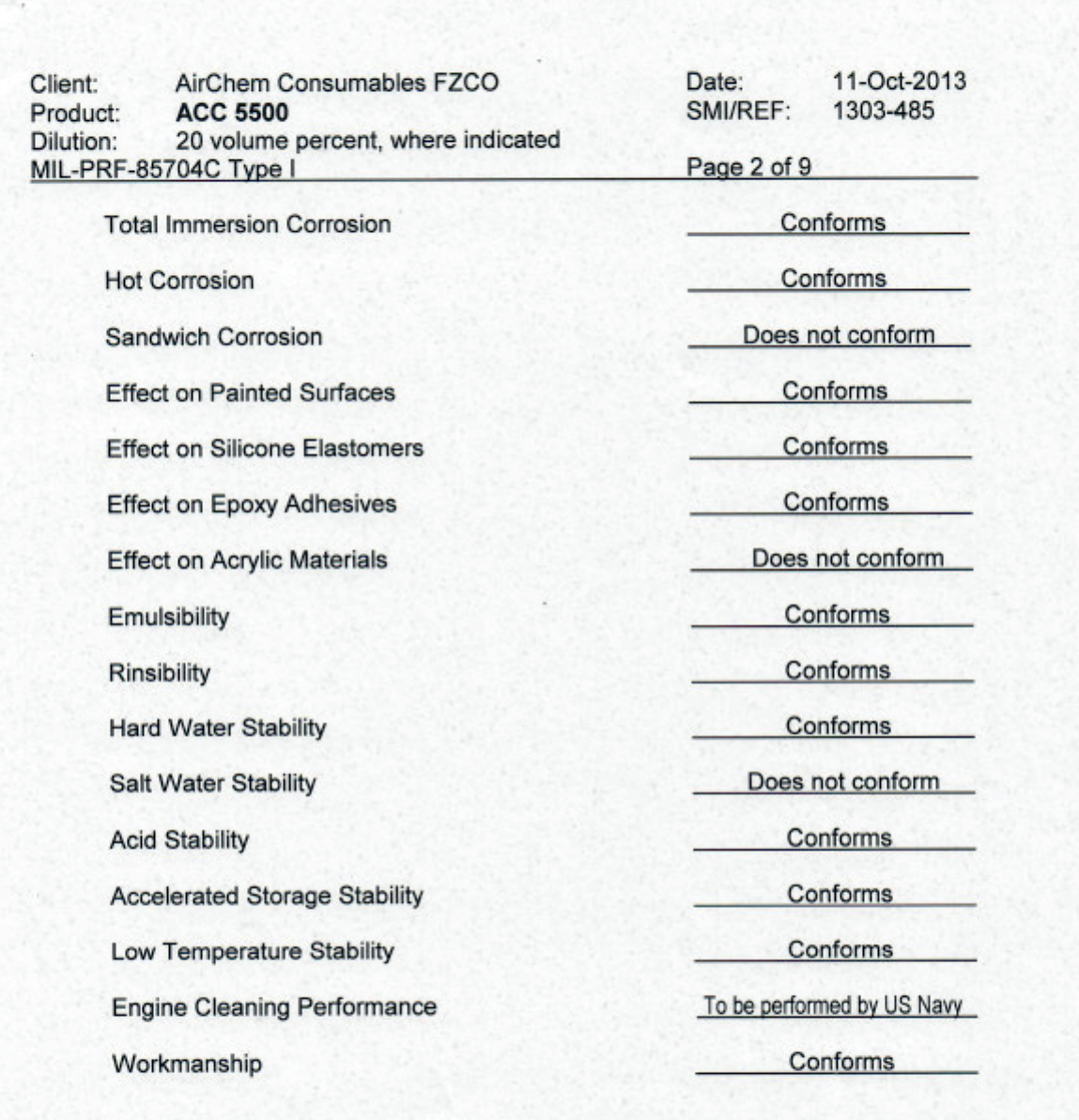

Respectfully submitted,  $\sqrt{0}$ ₩ J

Patricia D. Viani, SMI Inc.

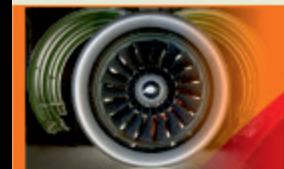

#### **AIRCRAFT JET ENGINE COMPRESSOR CLEANER**

Technical Data Sheet

### **ACC 5510**

n e d

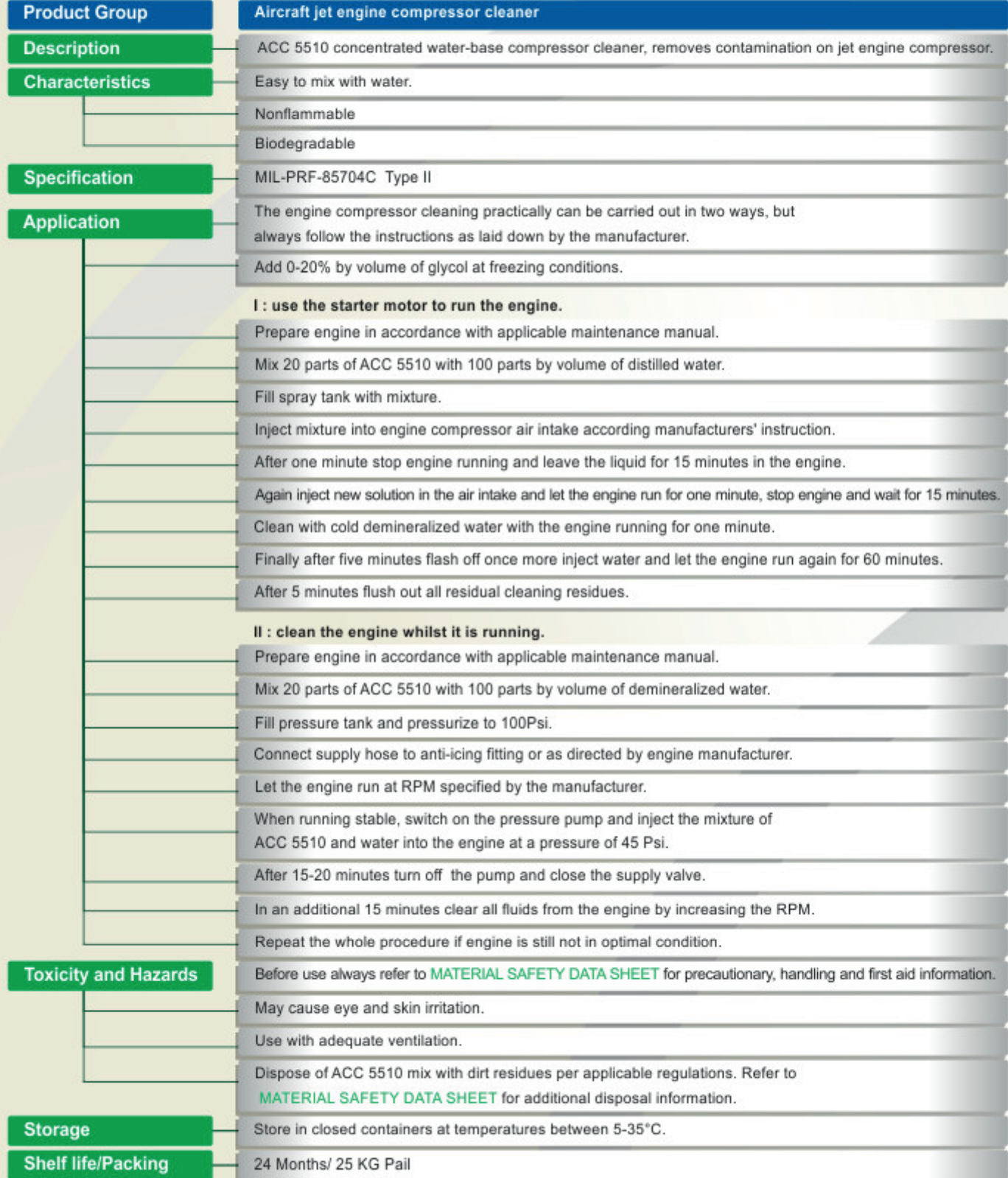

The provided information in this document is given in good faith and based on our current knowledge. It is indicative information only and never binding. It must on no account be used as a substitute for necessary preliminary tests that must ensure the suitability of our product. TDS 5510 - 02/13

Approvals

 $\overline{\mathcal{L}}$ 

ACC

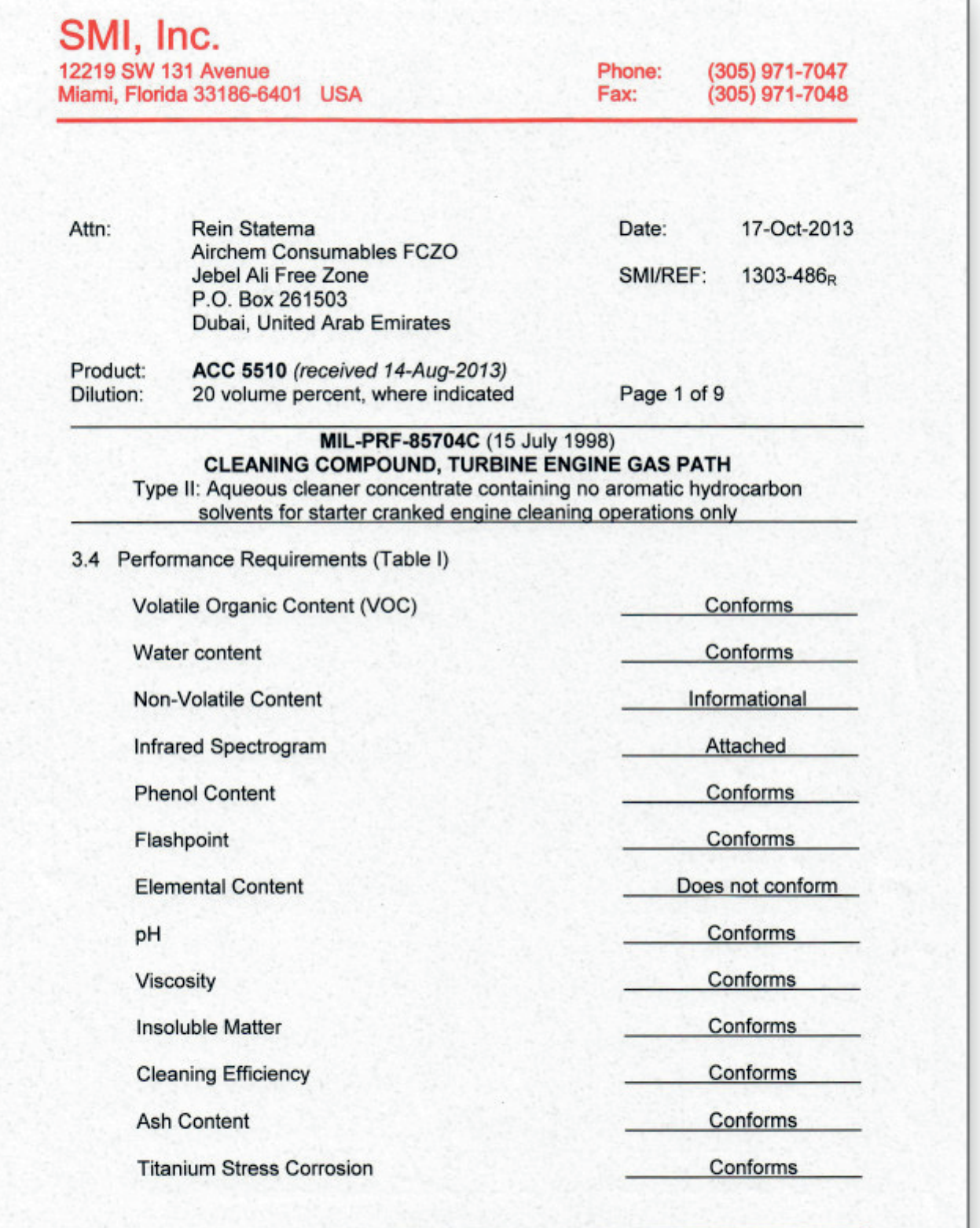

SCIENTIFIC MATERIAL INTERNATIONAL www.smiinc.com

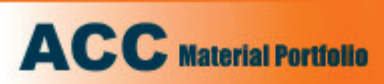

Approvals

Acc

**CALCO** 

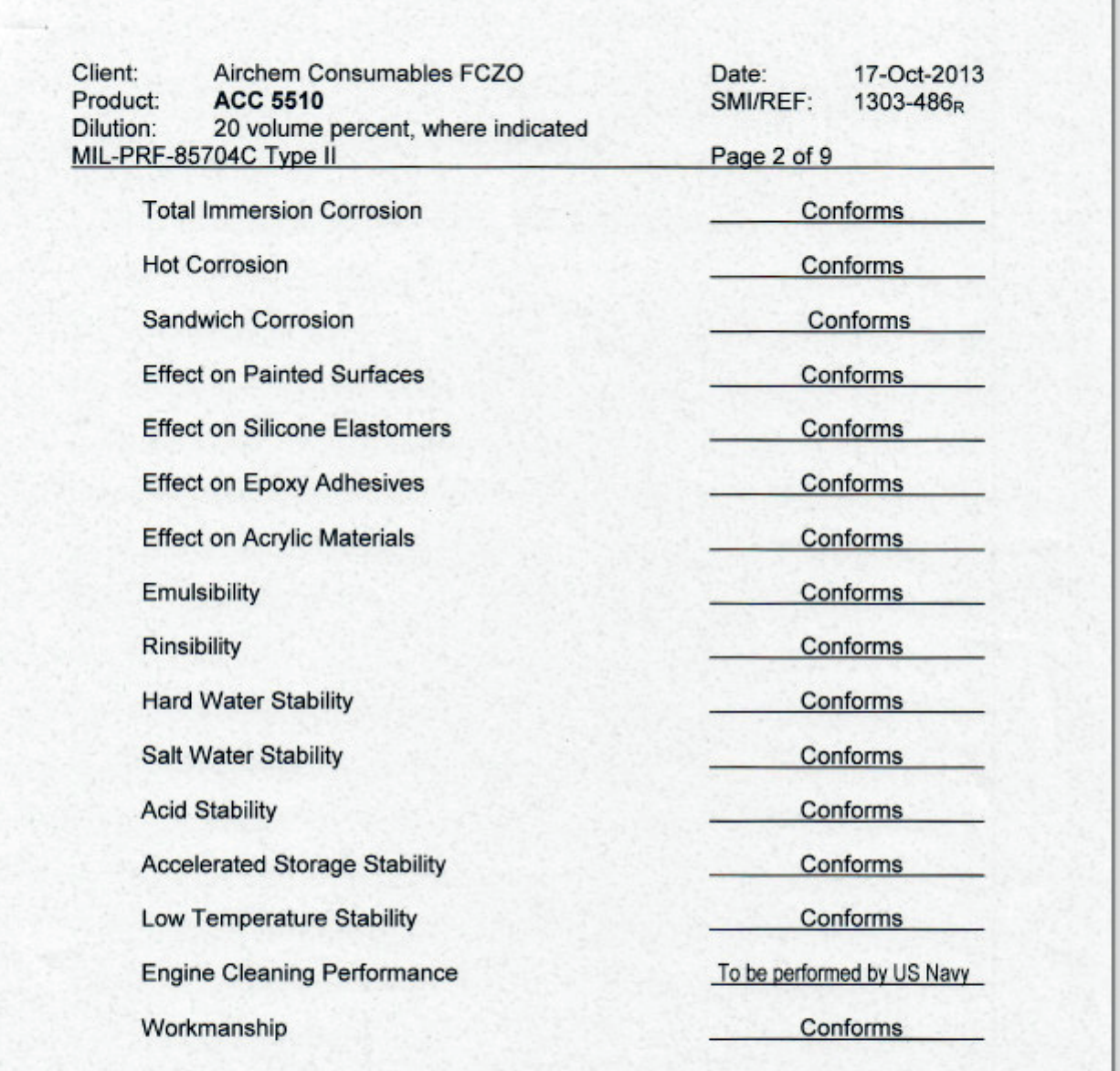

Respectfully submitted,

Patricia D. Viani, SMI Inc.

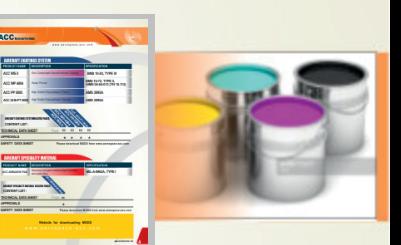

#### **ACC WS** j-3

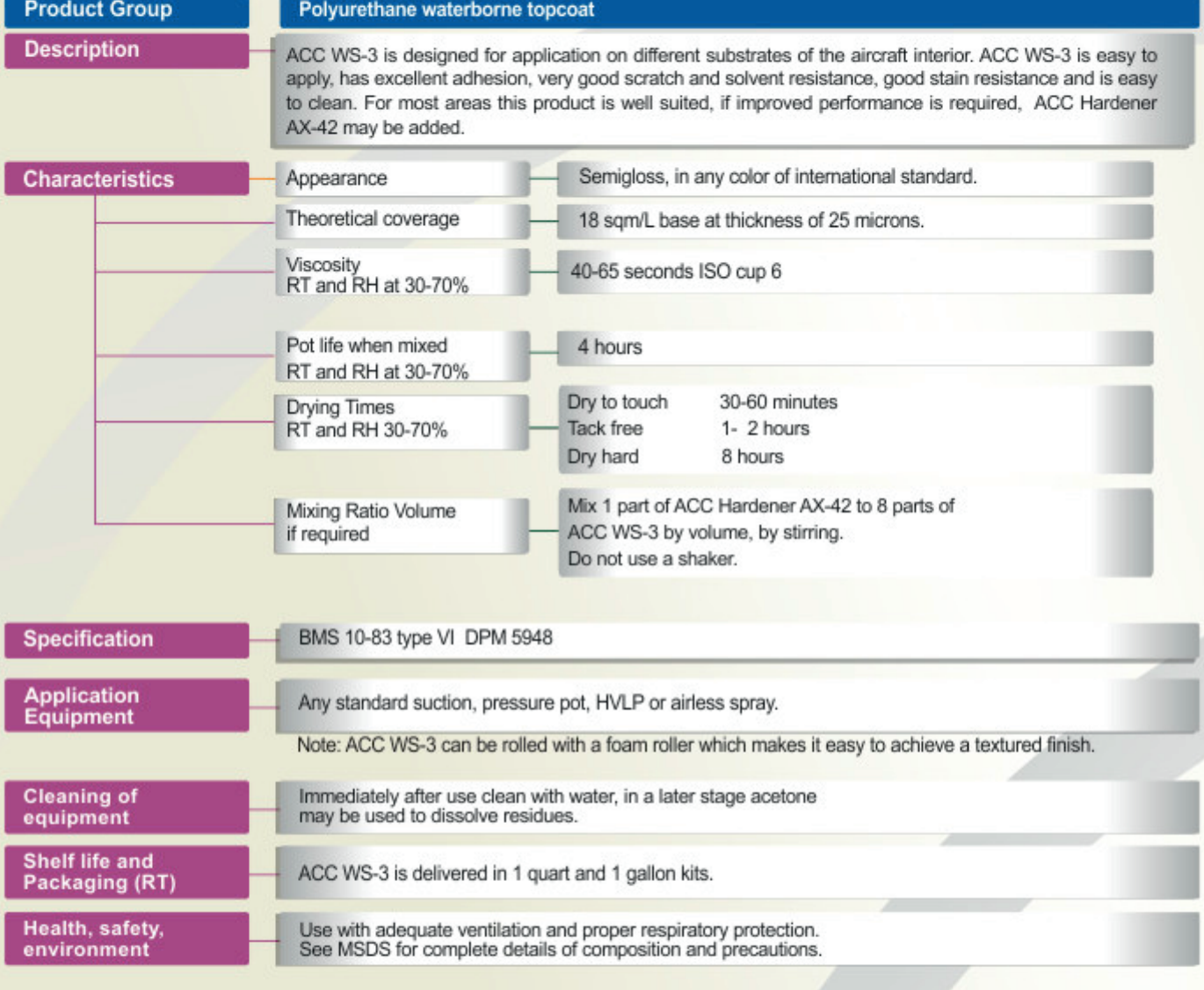

**Notice** 

Because we cannot anticipate or control the many different conditions which this information and our products may be used, we do not guarantee the applicability and accuracy of this information or the suitability of our products in any given situation. Users of our products should make their own tests to determine the suitability of each product for their particular purposes.

This product is manufactured for AirChem Consumables (ACC)

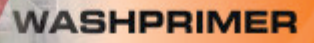

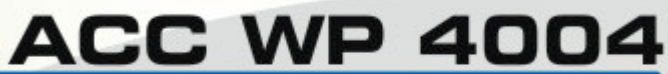

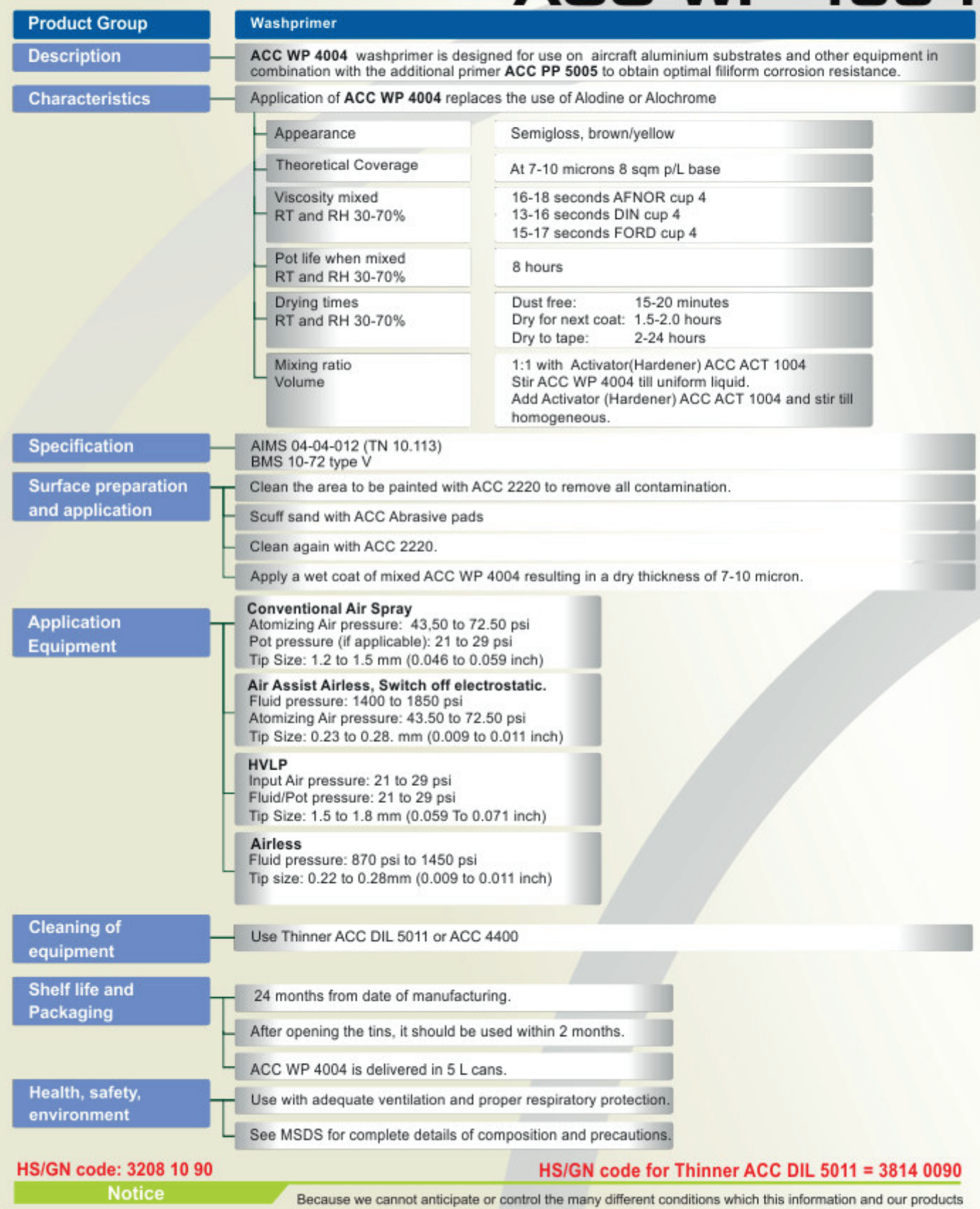

may be used, we do not guarantee the applicability and accuracy of this information or the suitability of our<br>products in any given situation. Users of our products should make their own tests to determine the suitability<br>

#### **Polyurethane Primer**

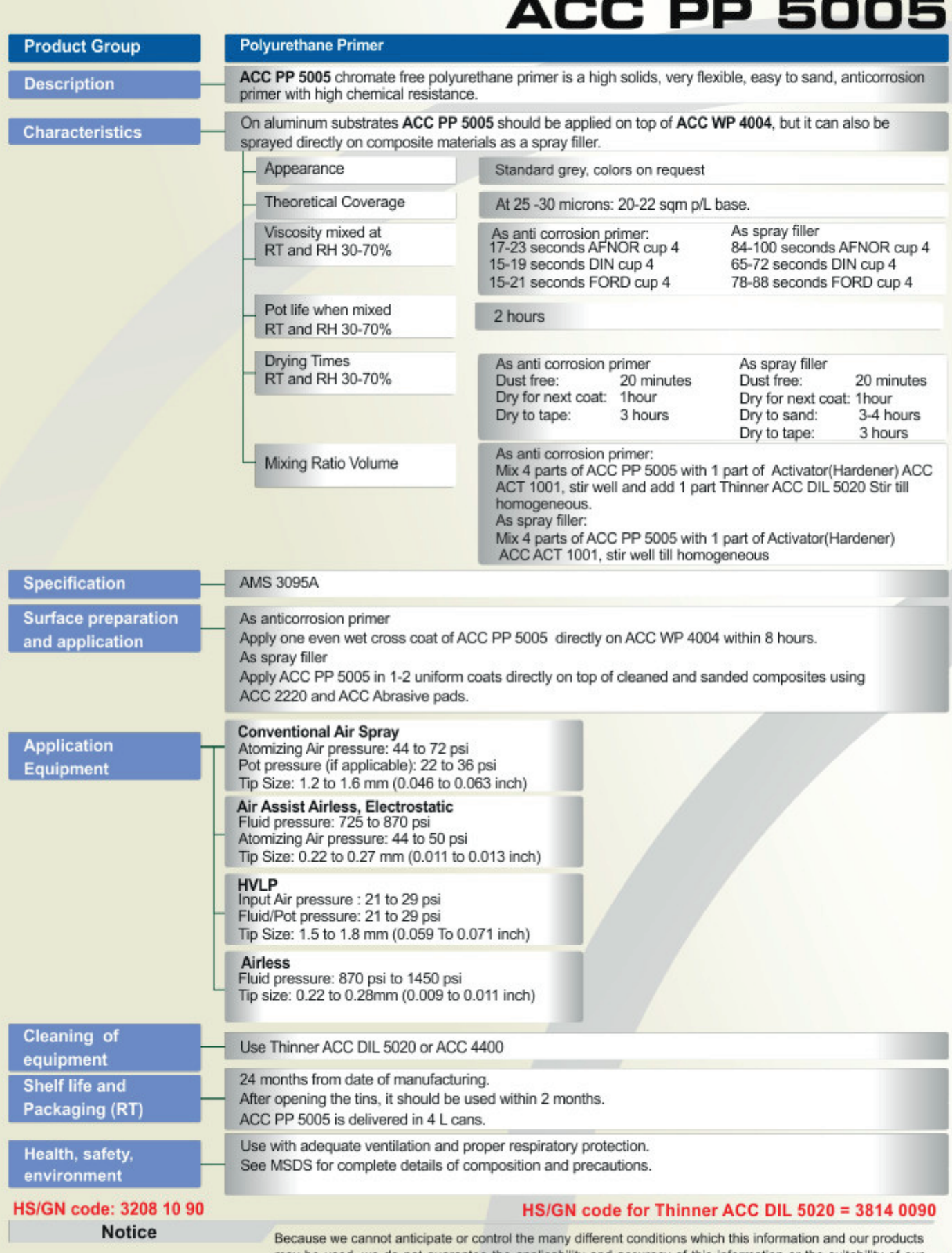

Technical Data Sheet

may be used, we do not guarantee the applicability and accuracy of this information or the suitability of our<br>products in any given situation. Users of our products should make their own tests to determine the suitability of each product for their particular purposes. TDS PP 5005-4/16

#### TWO COMPONENT POLYURETHANE TOPCOAT

Technical Data Sheet

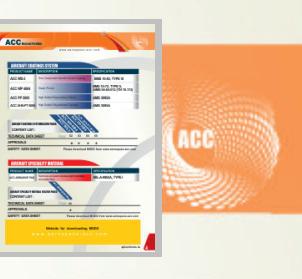

: UHS PT 6006 **Ultra High Solids Polyurethane Topcoat Product Group** ACC UHS PT 6006 is designed for the protection and decoration of the aircraft exterior. ACC UHS PT 6006 is easy to apply, has excellent UV and abrasive resistance and may be polished if needed after full cure. **Description** High gloss, semigloss and matt in any color of international standard. **Characteristics** Appearance Theoretical coverage At 25-35 microns: 20 m/L BASE. Viscosity mixed 17-31 seconds AFNOR cup 4 17-27 seconds DIN RT and RH 30-70%  $c$ up  $4$ 15-25 seconds FORD cup 4 Pot life when mixed 2 hours RT and RH 30-70% **Drying Times** Dust free 15-25 minutes RT and RH 30-70% 15-45 minutes Dry for next coat  $3 - 4$  hours Dry to tape Dry to fly 48 hours Full cure 7 days Mix 4 parts of ACC UHS PT 6006 with 2 part of Activator(Hardener) ACC Mixing Ratio Volume ACT 1003, stir and add 1 part of Thinner ACC DIL-5020 till homogeneous. Note: Depending on the mode of application and environmental conditions select correct hardener Activator (Hardener) ACC ACT 1002\_Fast; Activator (Hardener) ACC ACT 1003\_Standard; Activator(Hardener) ACC ACT 1005\_Slow. **Specification AMS 3095A** Apply two even wet coats on top of the cured ACC PP 5005 that may need a slight treatment with ACC **Surface preparation** Abrasive pads if drying time has exceeded 8 hours. and application As it concerns a high solid topcoat the film build up is different from standard topcoats. Attention is required not to apply too much coating to avoid sags and runs. Conventional Air Spray<br>Atomizing Air pressure: 45 to 60 psi **Application** Pot pressure (if applicable): 10 to 25 psi **Equipment** Tip Size: 1.2 to 1.6 mm (0.046 to 0.063 inch) Air Assist Airless, Electrostatic Fluid pressure: 750 to 1250 psi Atomizing Air pressure: 40 to 60 psi Tip Size: 0.22 to 0.27 mm (0.011 to 0.013 inch) **HVLP** Input Air pressure: 10 to 20 Psi Fluid/Pot pressure: 10 to 25 psi, Tip Size: 1.0 to 1.4 mm (0.039 To 0.055 inch) Airless<br>Fluid pressure: 870 psi to 1450 psi Tip size: 0.22 to 0.28mm (0.009 to 0.011 inch) **Cleaning of** Use Thinner ACC DIL-5020 or ACC 4400 equipment 24 months from date of manufacturing. Shelf life and After opening the tins, it should be used within 2 months. Packaging (RT) ACC UHS PT 6006 is delivered in 4 L Cans. Health, safety, Use with adequate ventilation and proper respiratory protection. See MSDS for complete details of composition and precautions. environment HS/GN code for Thinner ACC DIL 5020 = 3814 0090 HS/GN code:3208 10 90 **Notice** Because we cannot anticipate or control the many different conditions which this information and our products may be used, we do not guarantee the applicability and accuracy of this information or the suitability of our products in any given situation. Users of our products should make their own tests to determine the suitability of each product for their particular purposes.

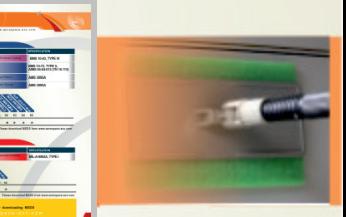

#### **ACC Abrasive Pads**

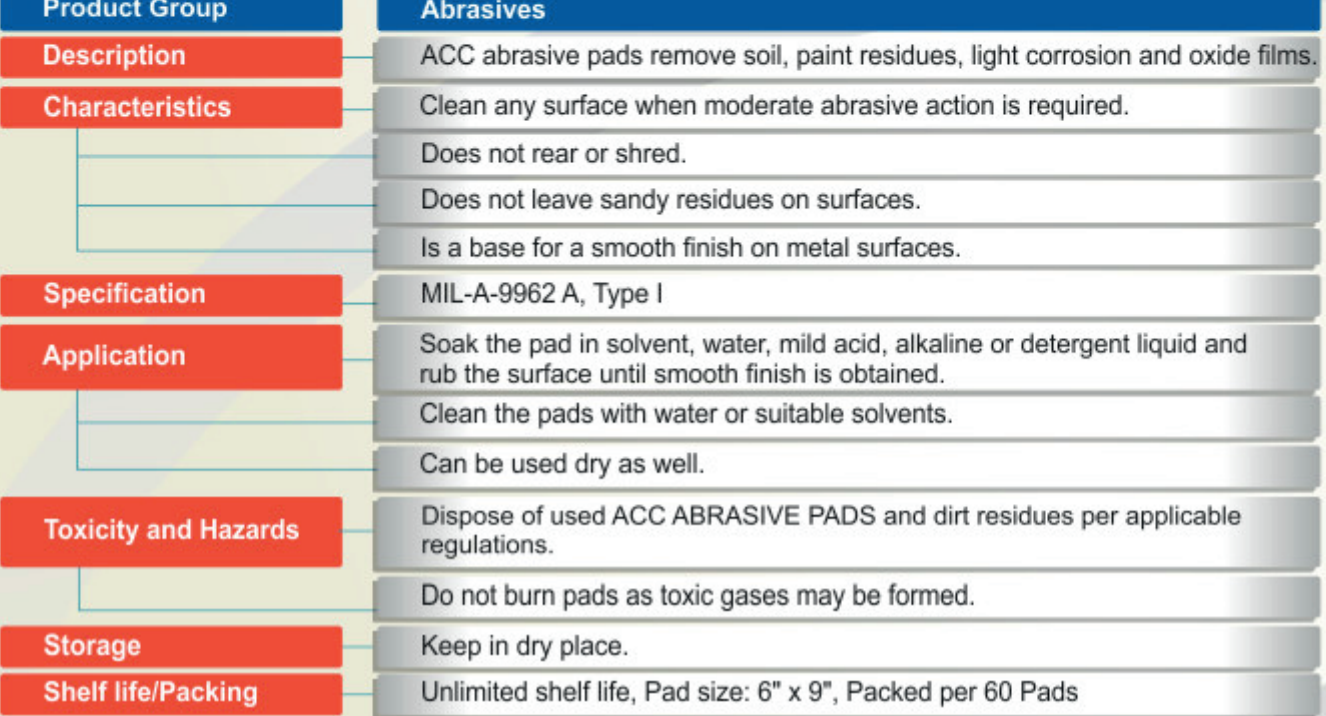

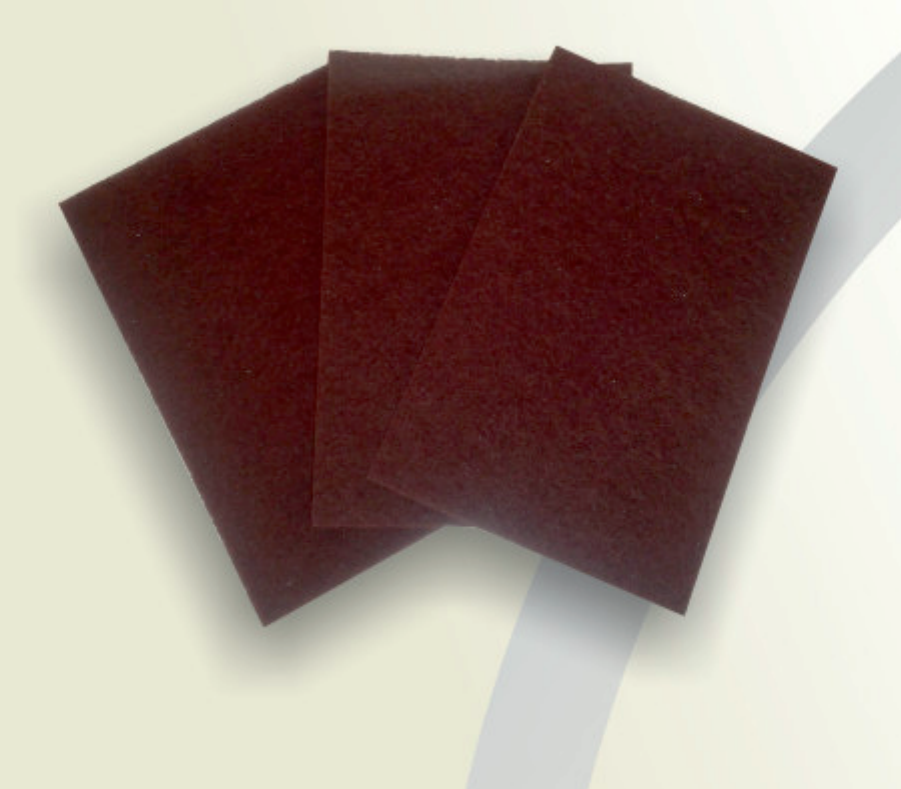

The provided information in this document is given in good faith and based on our current knowledge. It is indicative information only and never binding. It must on no account be used as a substitute for necessary preliminary tests that must ensure the suitability of our product.

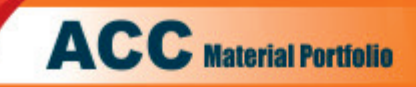

#### **CERTIFICATE**

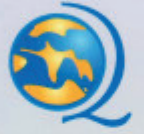

# **CERTIFICATE**

Certificate Number: 2980002 This is to certify that

#### **Airchem Consumables FZCO**

HO + Site1: LOB 10, Office # 10F14, 1st Floor, Jebel Ali Free Zone, Dubai, UAE Site 2: Airchem Consumables BV Meer en Duin 311, 2163 HE Lisse, The Netherlands

Site 3: CMS Logistics Warehouse, Jebel Ali Free Zone, Dubai, UAE

has implemented and maintains a Quality Management System for its certification structure: Campus

Scope : HO & site 1 at Dubai : Sales, Procurement and Supply of Aircraft **Chemicals and Consumable Materials.** Site 2 at Netherlands : Support services for Sales, Procurement and Supply of Aircraft Chemicals and Consumable Materials.

Site 3 at CMS Logistics, Dubai : Warehouse

Through an audit, performed in accordance with the requirements of AS 9104/1 issued 2012-01, and including the implementation, meets the requirements of the standard:

# **AS 9120B**

#### (Based on and including ISO 9001:2015)

Quality Management Systems - Requirements for Aviation, Space and Defence Distributors.

The file that forms the basis of this certificate: 2980002

Date of Initial Certification Date of Current Revision **Certification Expiry Date** 

: August 1, 2018 : August 1, 2018 : July 31, 2021

 $K.G.$   $Uay$ 

K.G. Garg Chairman & Chief Executive **NVT QUALITY CERTIFICATION PVT. LTD.** CAP-1, EPIP, Near ITPL Whitefield, Bangalore - 560 066 India website: www.nvtquality.com

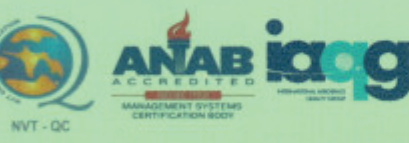

NVT Quality Certification is accredited under the control of the AQMS standard certification scheme (tCOP). The method of<br>operation for quality certification is defined in the NVT Quality Certification General Terms And Co

Note: Please verify current validity of certificate from NVT Quality Certification Pvt. Ltd.,

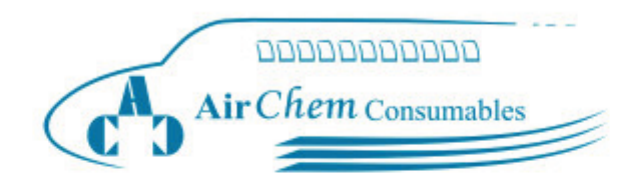

# SUPPLEMENTARY MATERIALS

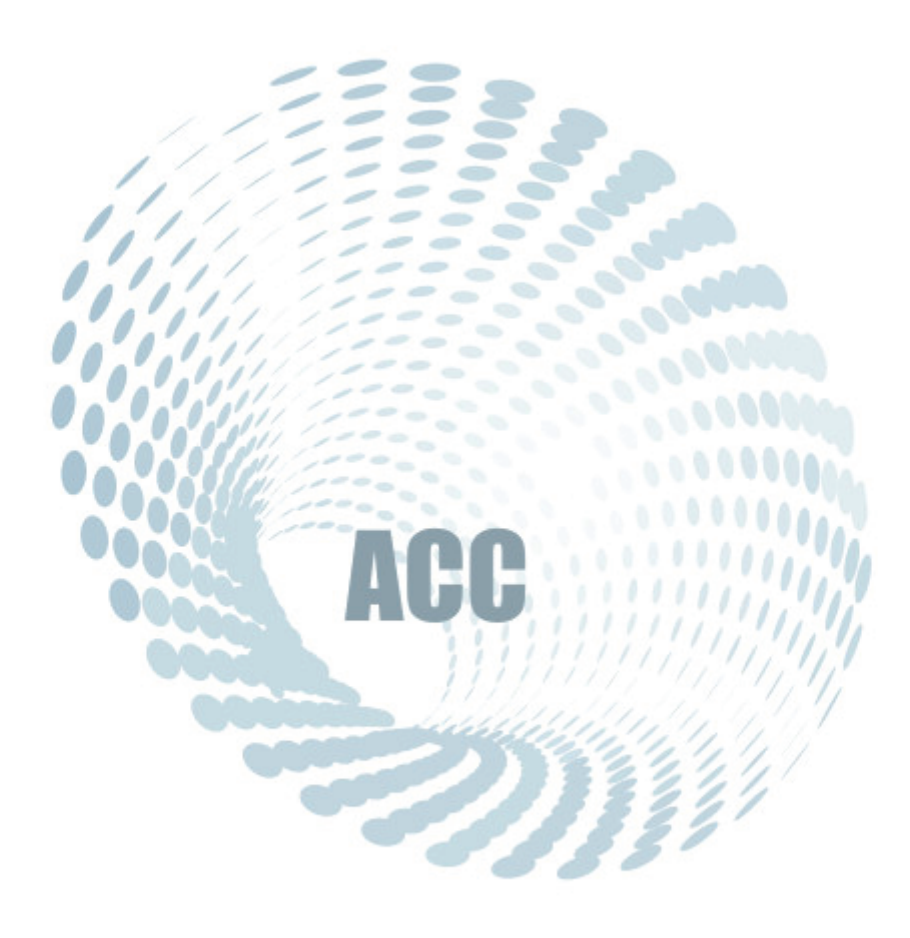

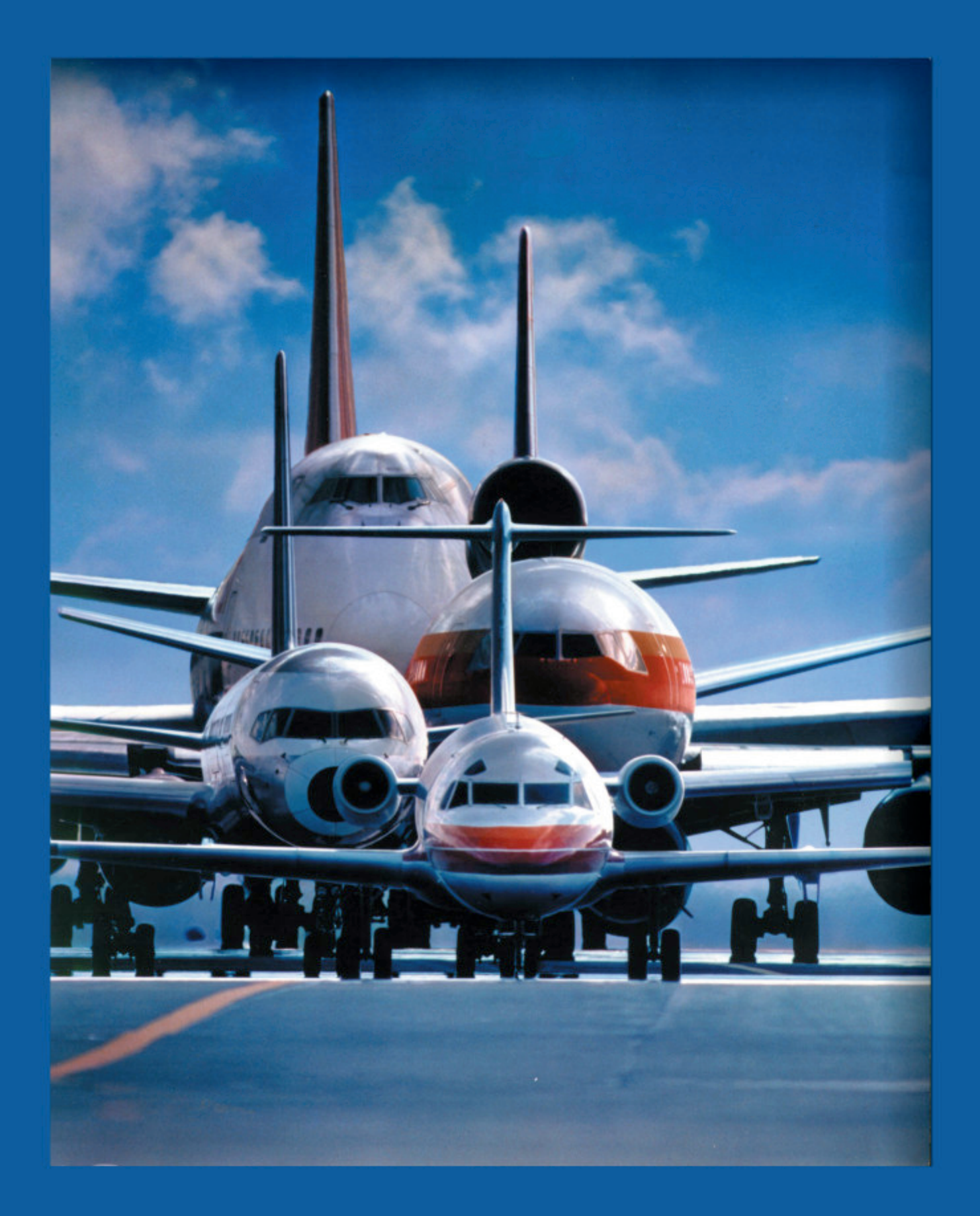

# **Look Who is Coming to ACC**

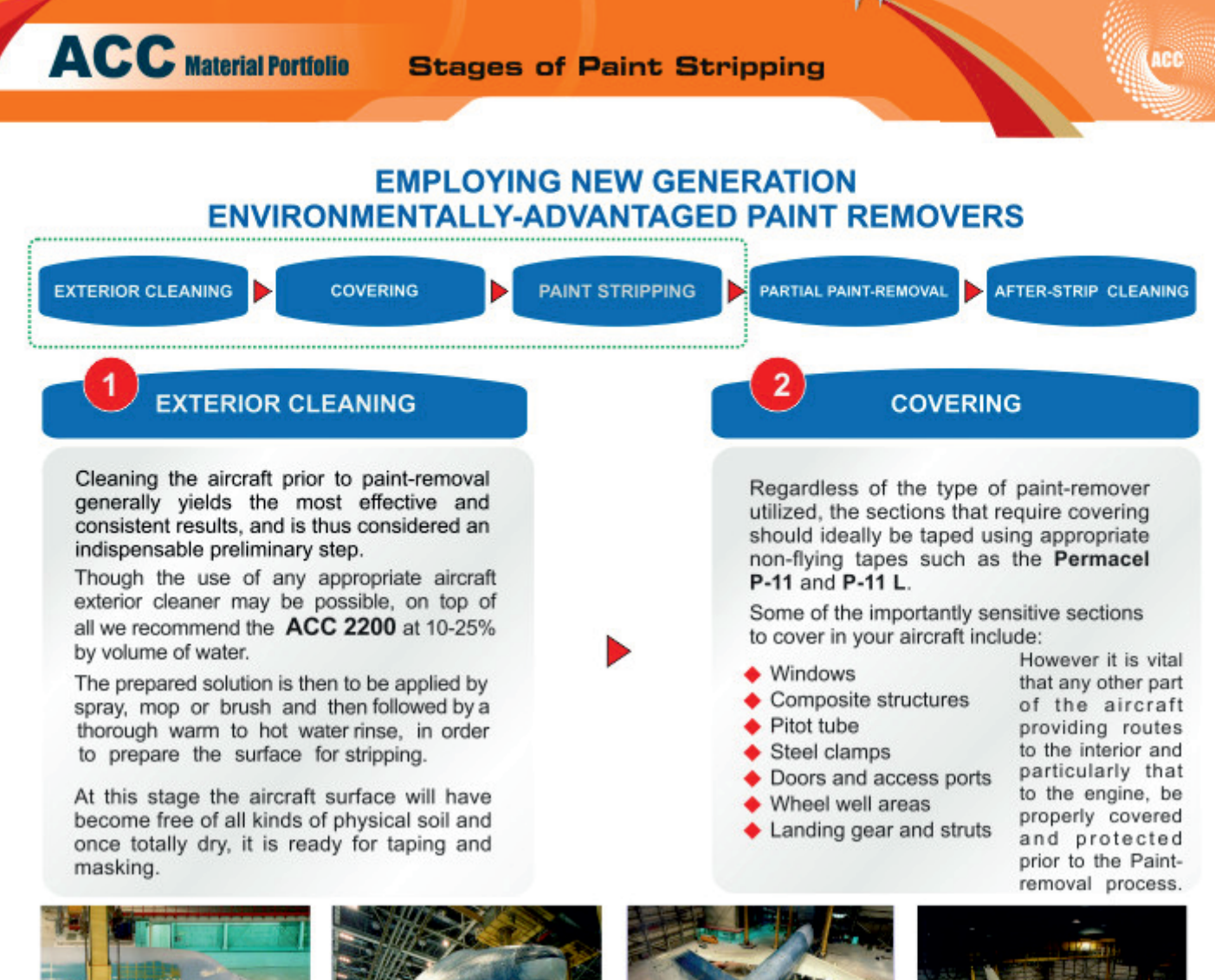

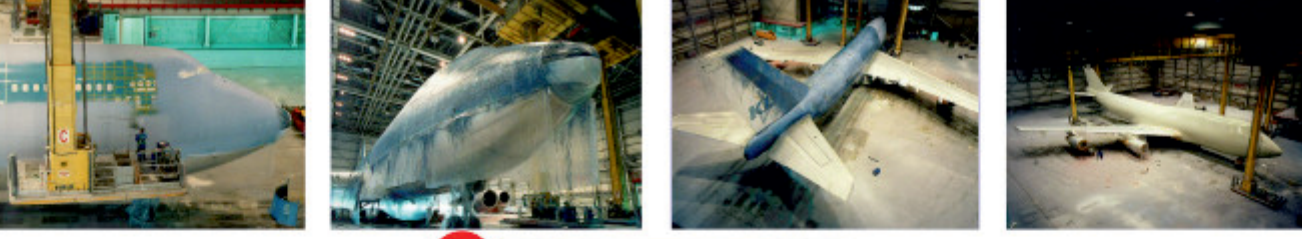

#### **PAINT STRIPPING**

Using a stainless steel/TEFLON lined paint stripper transfer pump fitted with a stainless steel airless spray wand, and a 6510 or 9520 non atomizing tip, apply the first layer of the appropriate paint-stripper (the mist coat) to the aircraft. The appropriate type is to be selected through consulting the manual of the respective aircraft. Recommended approved types, suiting various aircraft requirement include:

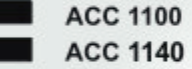

Having applied the mist coat, allow a dwelling time of 30-60 minutes for an initial softening and swelling effect to the paint (signified by bubbles formed on the fuselage), and for facilitating the application of further stripper layers. Afterwards, apply the next full uniform layer of 100-200 microns thickness and allow sufficient time for the remover to work. About an hour before the end of the dwell time, the aircraft surface should be totally agitated with stiff bristly brushes to provide mechanical acceleration and increased efficiency to the process.

The pressure at the nozzle tip of the paint-stripper spraying machine must be approximately 1.5-2 Bars. For paint stripping, start the process from the bottom part of the aircraft and lowest section relative to the horizontal axis of the aircraft, towards both directions, nose and tail. For removal of paint on the surfaces below the wings, apply the stripper on surfaces of the aircraft fuselage at which the wings are attached, as well as to the wingtips.

The last region to undergo the paint-stripping process is the rear section (empennage) of the aircraft, containing the fixed vertical and horizontal stabilizers. Having allowed the stripper on the aircraft fuselage for the required amount of time, ideally the aircraft paint is now essentially chipped and using a squeegee, should be let to descend on the ground. However, if by this stage, the paint removal process is incomplete and unsatisfactory; all the steps mentioned above, with the exception of (mist coat application) have to be repeated until the aircraft paint removal has been effectively accomplished.
#### **EMPLOYING NEW GENERATION ENVIRONMENTALLY-ADVANTAGED PAINT REMOVERS**

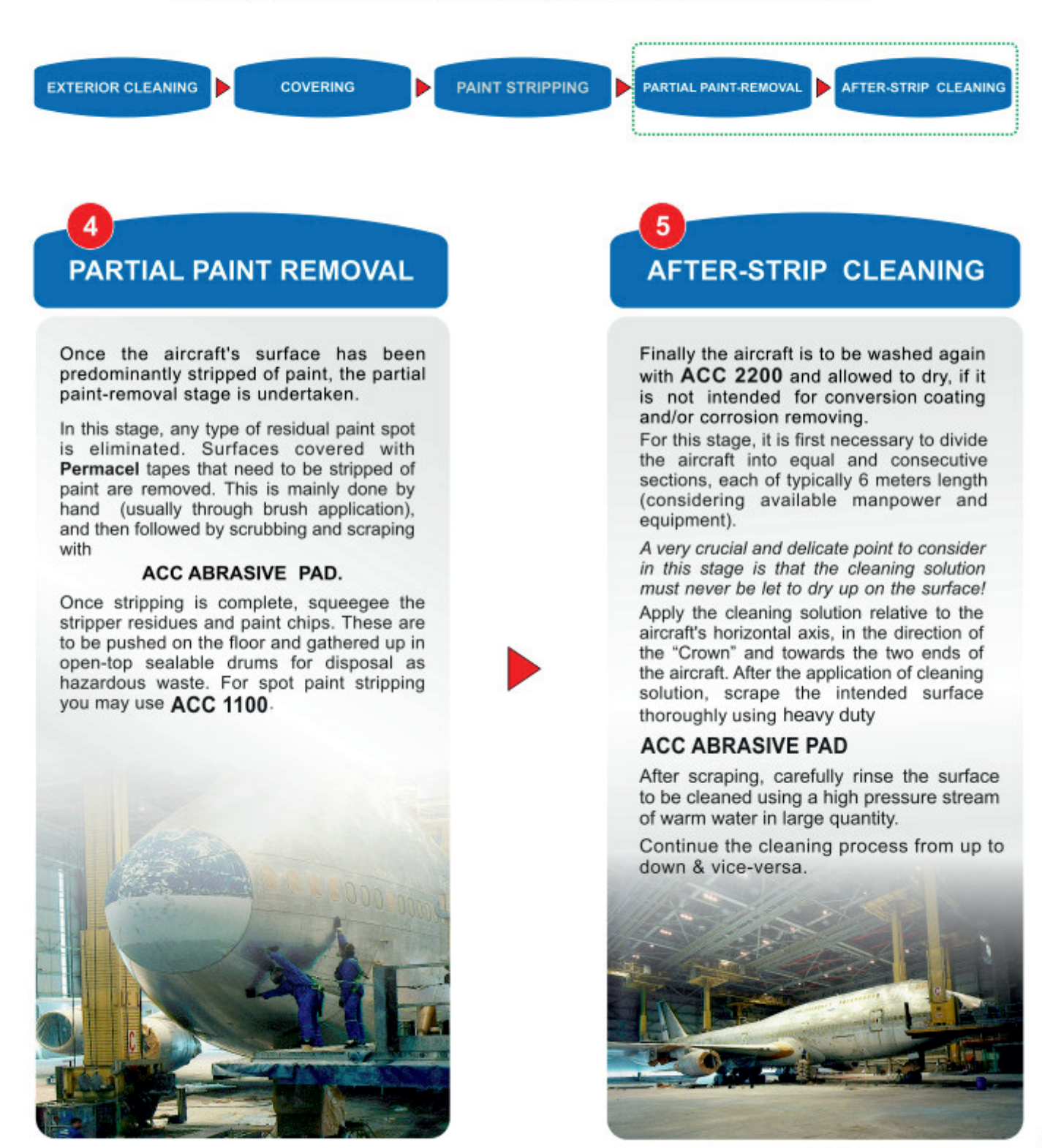

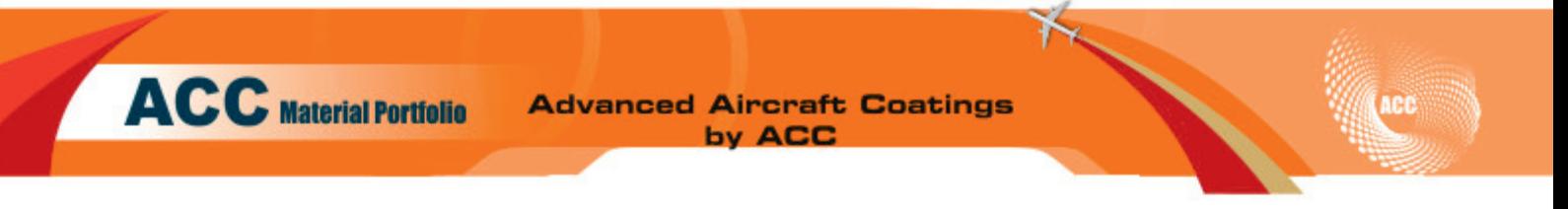

#### Ultra High Solids Nano Technology Chrome Free Exterior Paint System VS **Conventional Coatings**

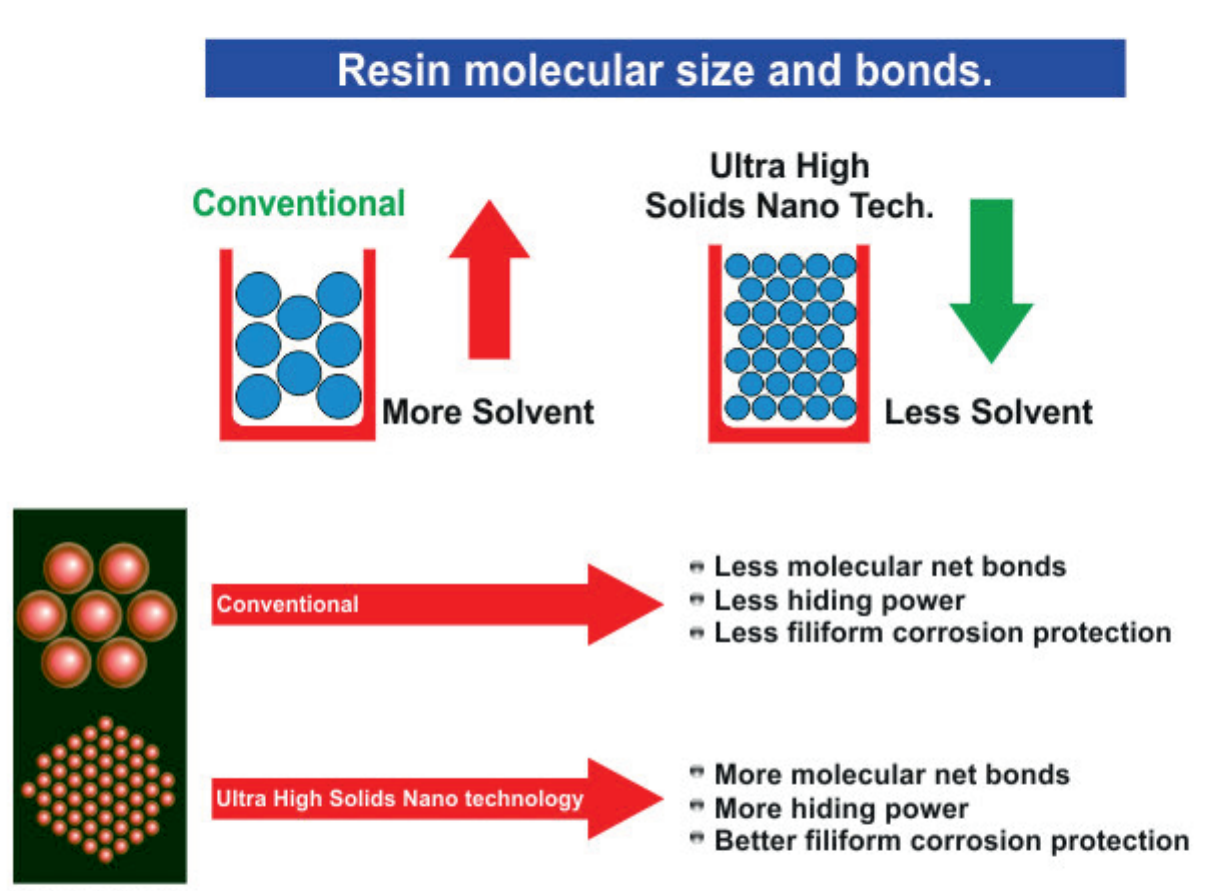

Resin molecular size

#### **Ultra High Solids Nano Technology**

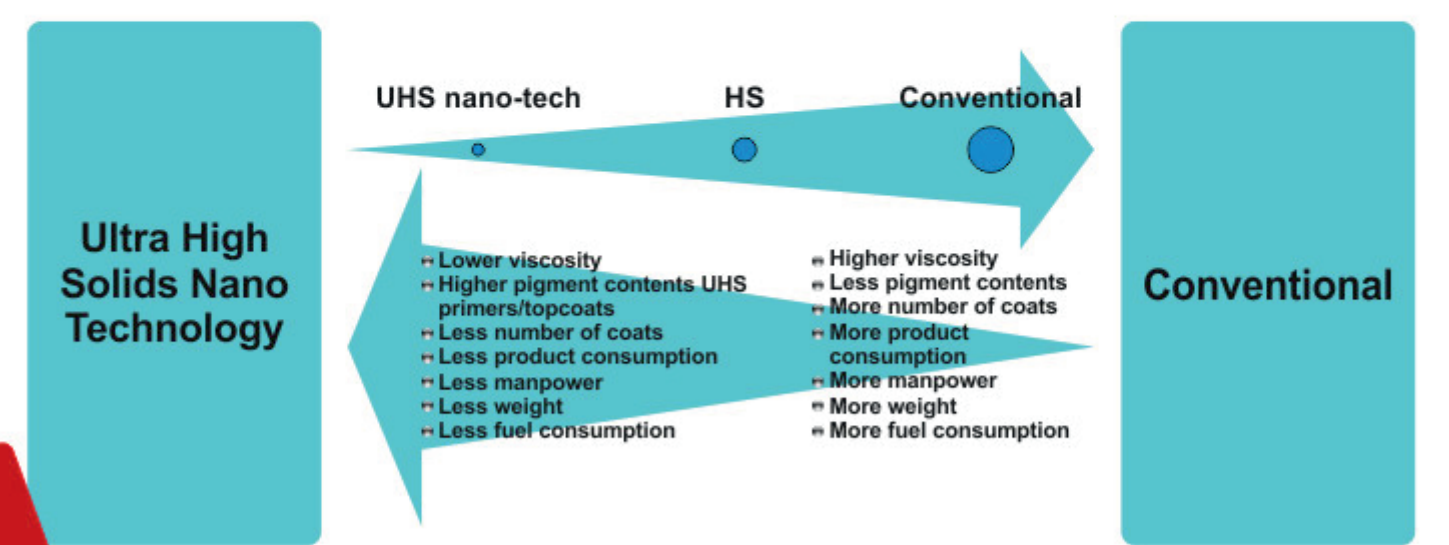

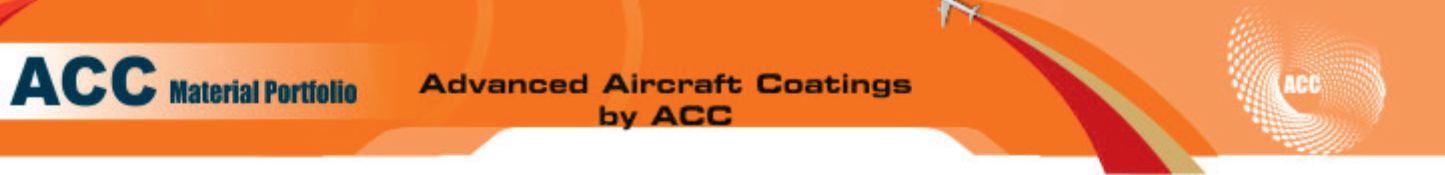

#### Ultra High Solids Chrome Free Nano Technology Paint System Features:

- Highest quality of corrosion protection
- **Environmental sustainability**
- Cost effectiveness
- **E** Less residual disposal costs than chrome containing materials
- Non corrosive, Non toxic
- 50% VOC reduction obtained in average compared to conventional chrome containing products.
- **P Full REACH compliance.**
- **EXECUTE: Less Health and Safety hazards during sanding** application due to Chrome Free formulation.

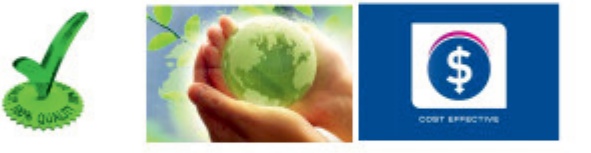

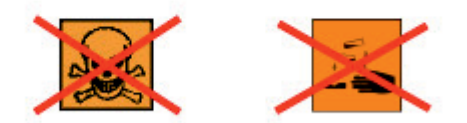

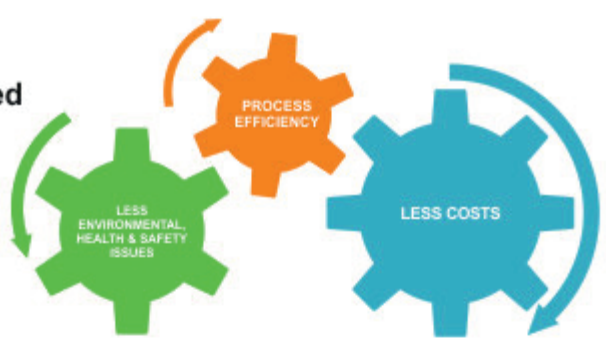

### **UHS Chrome Free Paint Scheme AMS 3095A**

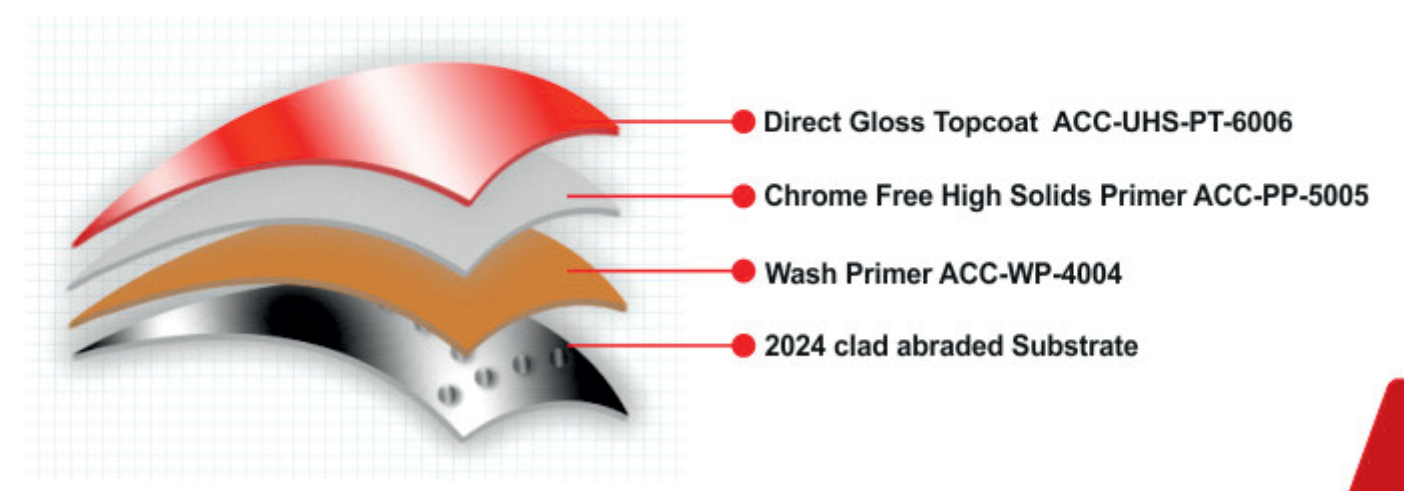

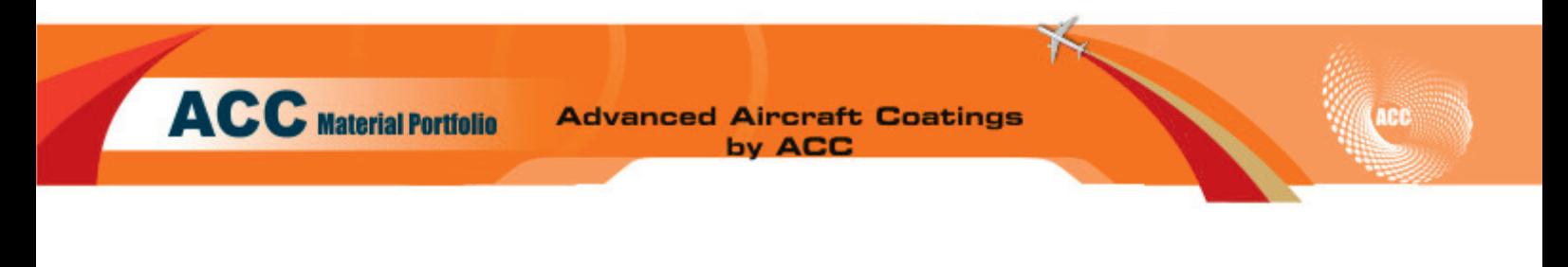

### **UHS Chrome Free Paint Scheme Application**

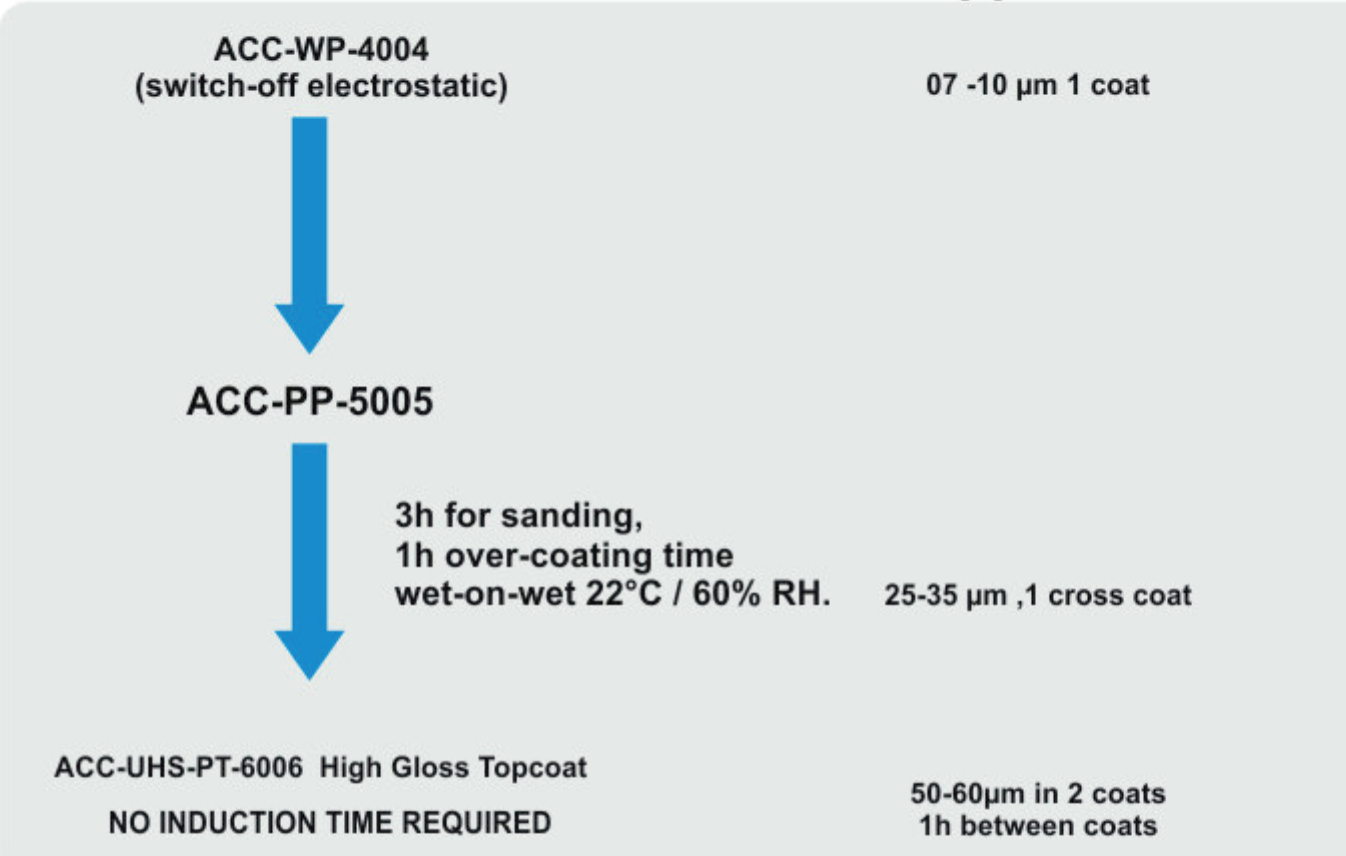

### ACC-UHS PT 6006 Fully Conforms to AMS 3095A

### **New UHS Chrome Free Paint Scheme AMS 3095A requirements**

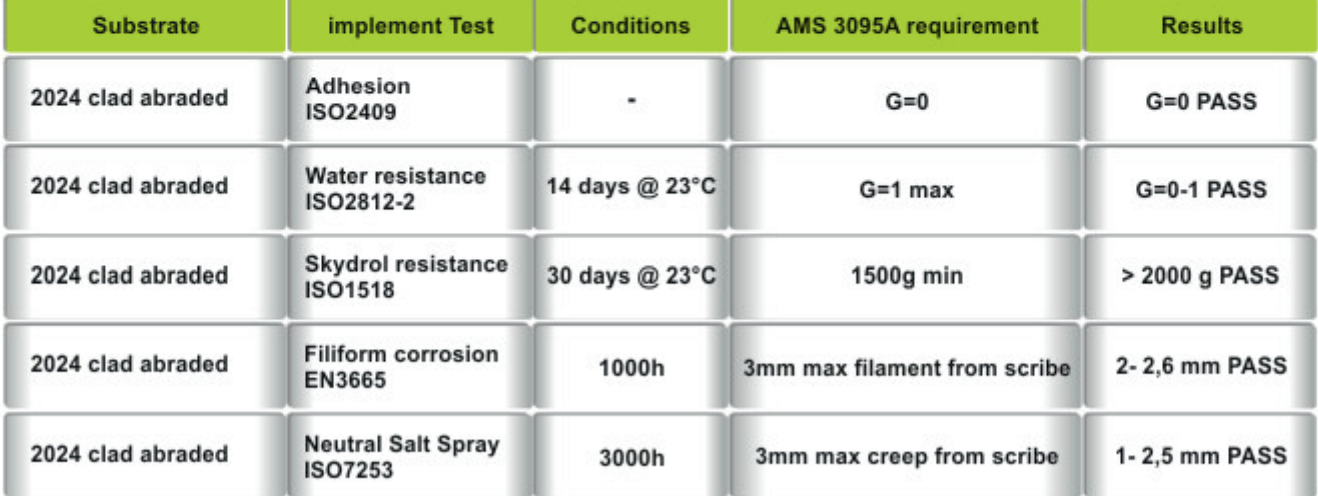

**Aircraft Total Health Safety and Hygiene Solutions** 

### **TOILET SYSTEM CLEANING / SANITIZING PROCESS**

Passengers and cabin crew on board of an aircraft may be carriers of intestinal disease. Meticulous cleanliness of aircraft toilets, together with sanitary treatment, handling and disposal of toilet wastes, is therefore of the utmost importance.

Although toilets on modern aircraft incorporate a complex electrical flushing mechanism, a filter and a recirculating or vacuum system - in contrast to the simple portable container on earlier aircraft – they are still basically chemical closets and are provided with retention tanks.

The retention tank without the addition of any chemical would, in effect be a cesspool, simply holding sewage until the contents are discharged at the next airport. If any passenger using the toilet has an intestinal infection, there is a risk that the disease will be transmitted when the toilet tank is emptied. It is therefore advisable to use a chemical compound, which should satisfy the following requirements:

#### **Aircraft Toilet Deodorants**

**ACC** Material Portfolio

- 1 In the presence of faeces and urine, it should be powerful enough at the recommended concentrations to kill pathogenic organisms within 15 minutes.
- 2 It should prevent the development of faecal and ammoniacal odors for at least 24 hours from the charging of the closet, and itself be free, charged or uncharged with organic matter, of any unpleasant or irritant odor, even at tropical temperatures.
- 3 It should have detergent properties and facilitate the cleaning of the closet after emptying.
- 4. It should be constant in formulation and composition, consistent in performance and stable in storage for 12 months at temperatures ranging between 1°C and  $54^{\circ}$ C (34°F and 130°F).
- 5 It should not corrode aluminum and its alloys (with or without phenolic finishes) or stainless steel: nor should it craze Perspex, Plexiglas and similar substances. Ideally, the formula should not contain zinc chloride.
- 6 As far as possible, it should not be permanently staining and should be easily washed off.
- **Z** It should not irritate the normal human skin and mucous membranes; this is particularly important in tropical climates, where changes of sensitization are greater in susceptible individuals.
- 8 The diluted fluid should prevent the formation of obnoxious or explosive gases from excreta. It should not give rise to explosive or otherwise injurious gases at a pressure of 16.7 kPa (125mmHg) and at a temperature of 27°C (80°F), nor should the fluid have a flash-point lower than 66°C (150°F).
- **9** It should not cause the wastes, when disposed of after normal aircraft usage, to be detrimental to the correct biological working of sewage treatment plants.
- 10 The color of the diluted fluid, which should be distinctive and aesthetically acceptable in appearance, should, at all stages of use as recommended by the manufacturer, be such that other contents of the closet are obscured.
- At the maximum dilution in a fully loaded toilet it should retain its bactericidal properties.

#### Additional requirements obtained with ACC 3300

- $\Theta$  Product does not contain traditional quaternary ammonium compounds that may cause problems in waste water treatment installation due to weak biodegradability.
- No chloride that may cause corrosion on aircraft parts.
- Product not only kills bacteria but has powerful virus killing properties as well.
- The dye in ACC 3300 is not staining and doesn't penetrate through aircraft paint system (no blue streaks).

#### In-Flight servicing

**ACC** Material Portfolio

In-flight additions of the toilet deodorant can be done by using ACC 3330. ACC 3330 is a powder that is packed in 20 mg sachets. This product can also be used for the initial charge when recharging from a vehicle is not possible.

#### **In-Place Cleaning**

Normal servicing of retention tanks does not always remove all the accumulated solids from the tanks. the tubes and around the flushing spray rings. It is therefore recommended by OEM that, after draining, the toilets should be filled to capacity with clean water and flushed. In addition, at intervals of 3 months the tanks should be filled with water containing a 1-2% heavy-duty detergent like ACC 3340 Disinfectant. The solution should be left in the system over night, or longer if possible. During this period the mixture should be agitated by operating the flushing mechanism. The tank should be drained and recharged in

the normal way.

Above procedure is especially developed for recirculation system and due to the cleaning capabilities of ACC 3300 less critical.

To remove in-place the contaminants and scale in the vacuum waste tubes.

The following procedure is advised:

- Add appr. 2 liters of crushed ice to the toilet bowl.
- Add appr. 2 liters of ACC 3320 to the toilet bowl. Immediately flush the toilet until it is empty.
- Immediately add 4 liters of water to the toilet bowl.
- E Flush the toilet to remove the cleaner from the toilet

When above in-place cleaning procedure is followed regularly, the time between overhaul of the toilet system is stretched considerably since scale and waste material will not have a chance to accumulate.

#### **Toilet System Overhaul**

Heavy maintenance of the toilet system means complete disassembly and cleaning of the whole unit. As previously mentioned, in order to eliminate the possibility of cross-infection, personnel engaged in toilet maintenance should wear protective clothing. Prior to the disassembly of the toilet bowl, disinfection of the areas around it would be advisable. ACC 3300 is the most powerful product to do this job. Product should be packed in special spray bottles.

The complete toilet system; bowl, tubes, pump, valves, etc. have to be flushed to remove the sludge and the scale that is embedded into the sludge by using ACC 3340, developed for this operation.

#### **Cleaning of Tools**

The tools used for disassembly of the toilet system should be thoroughly cleaned and disinfected as well. ACC 3340 in combination with ultrasonic cleaning is the most suitable process for this application.

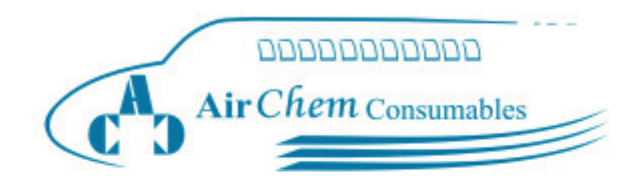

# Germ Free Flying "Aircl

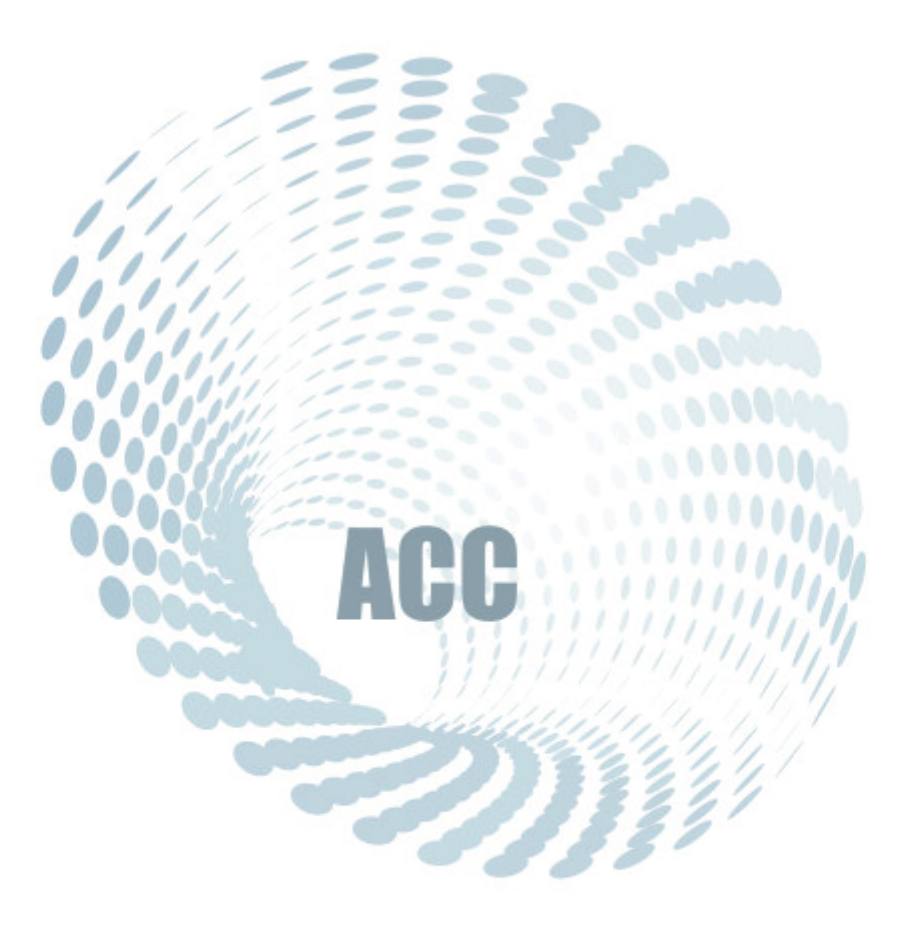

www.airchem.eu www.acc.ae

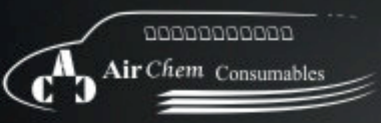

# **Airliners Catering Hygiene**

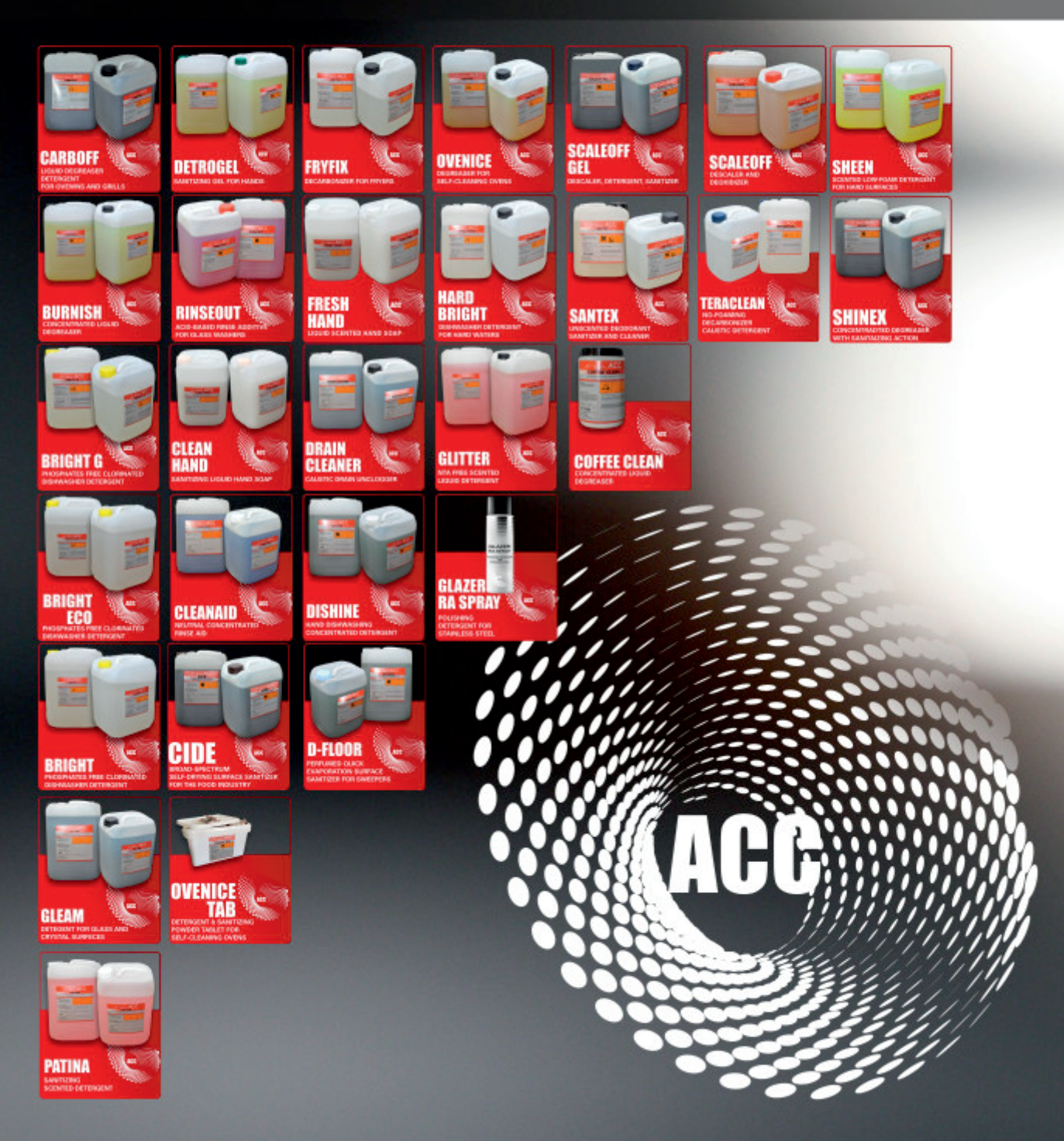

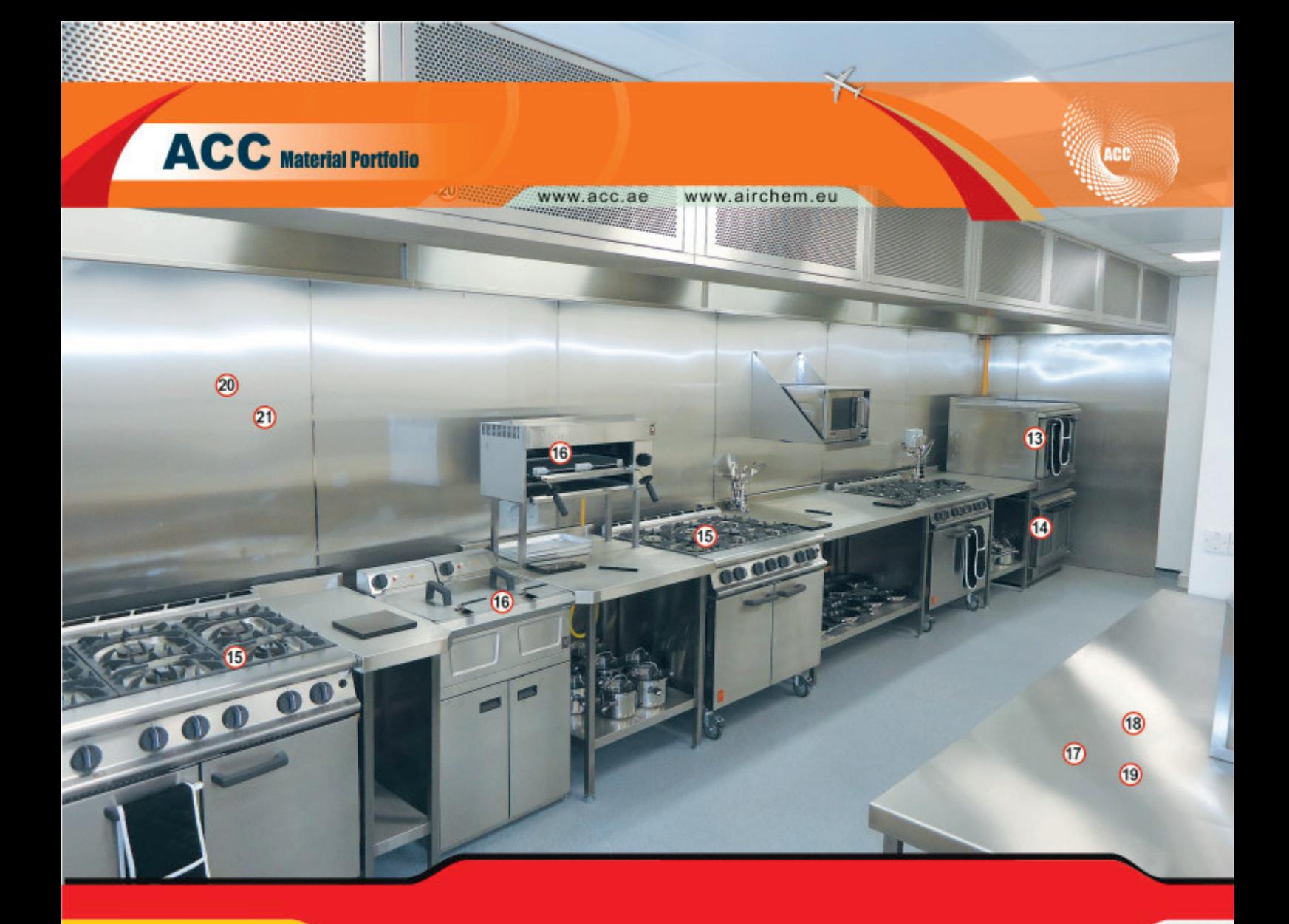

#### **Floor Cleaner:**

- $1$  PATINA
- 2 GLITTER
- 3 TERACLEAN
- 4 D-FLOOR
- $5$  SHEEN

#### **DISHWASHING DETERGENT**

- $\boxed{6}$ **BRIGHT 7** BRIGHT ECO
- $\vert 8 \vert$ **BRIGHT HARD**
- $\boxed{9}$ **BRIGHT G**
- 10 **DISHINE**

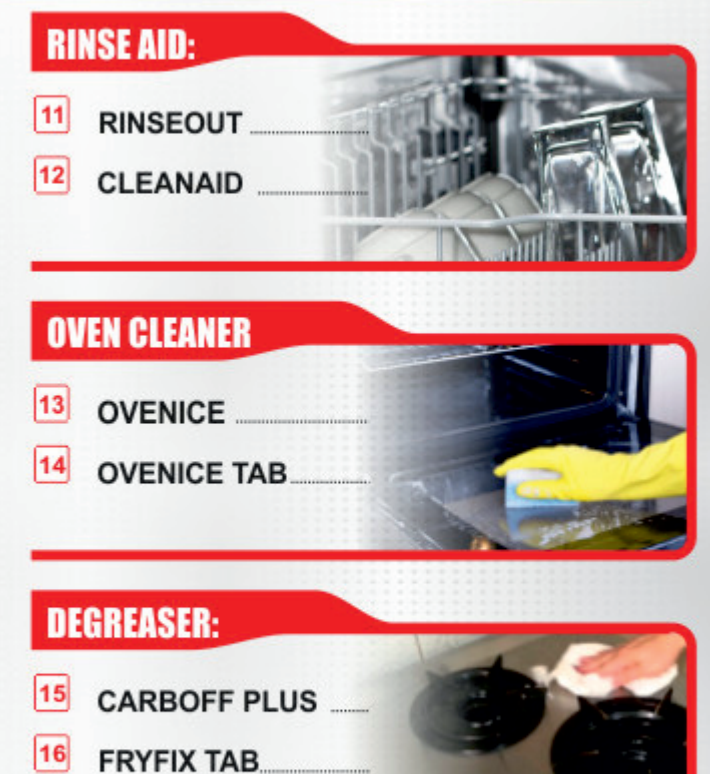

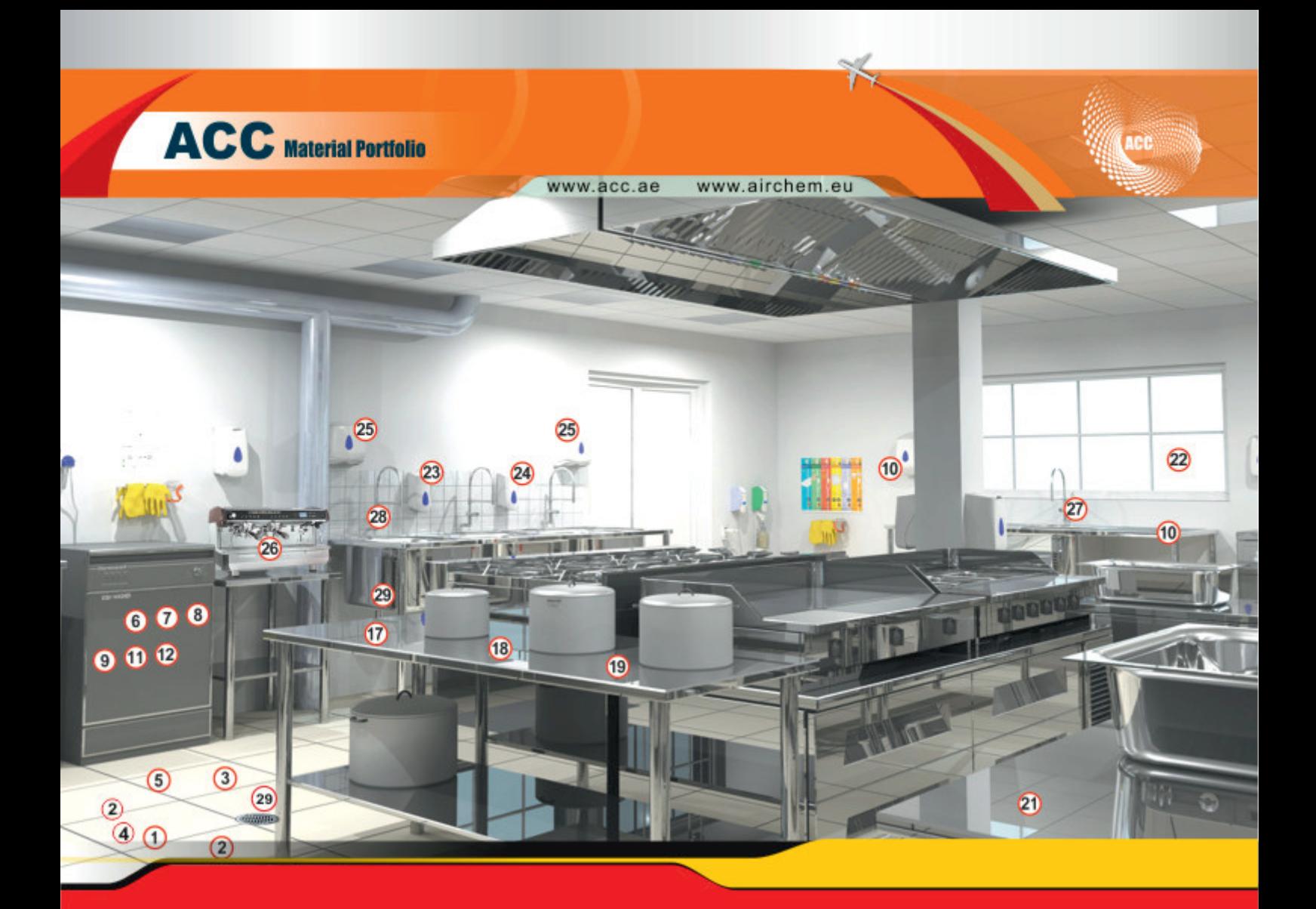

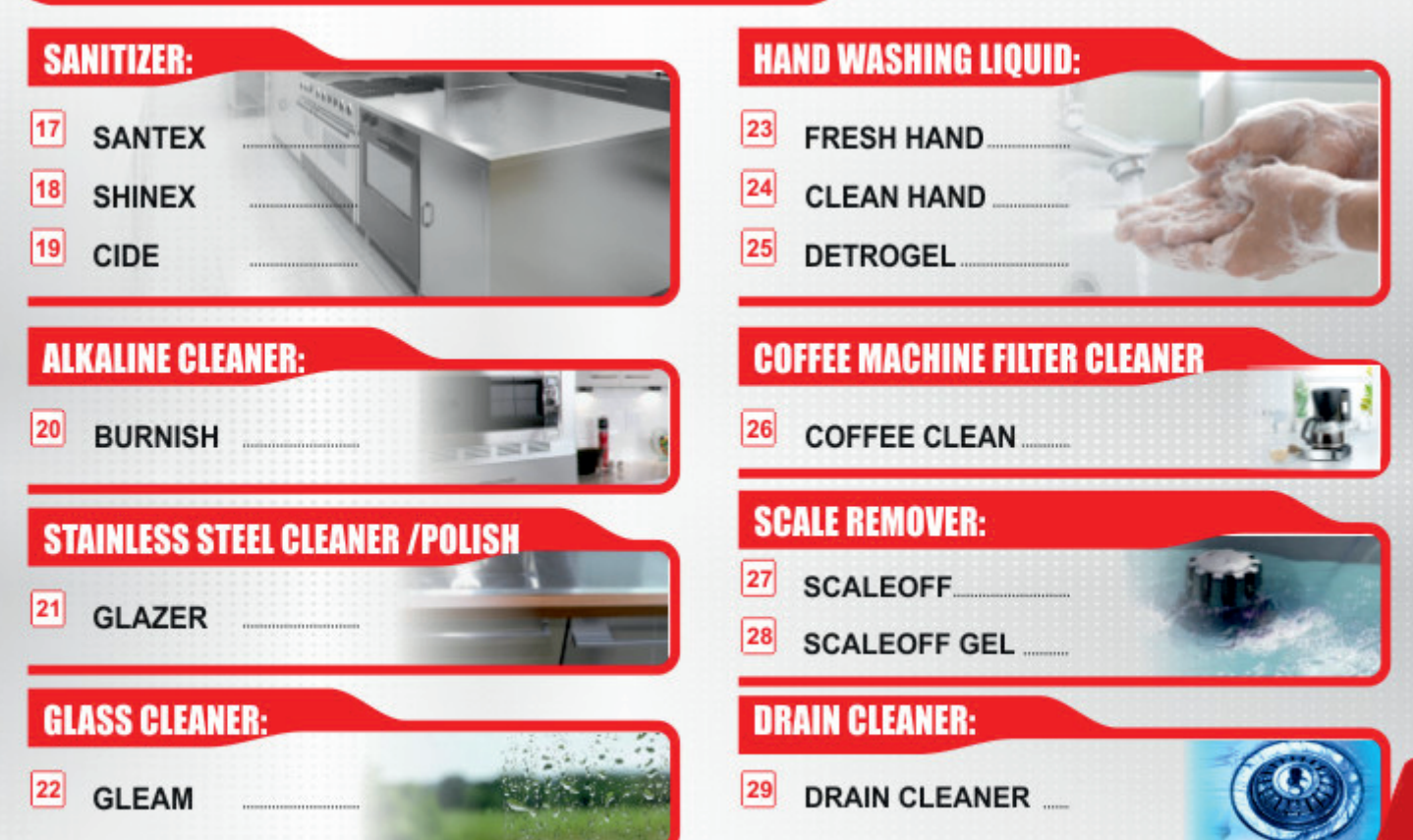

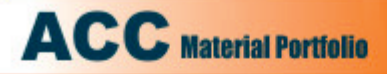

### **PATINA**<br>SANITIZING DETERGENT

PATINA is a sanitizing salt-based detergent suitable to clean, deodorize and sanitize communities, working and plant areas. PATINA is particularly effective to eliminate trash deposit odours

PATINA is a neutral liquid, low foaming, rose-coloured, with a pleasant smell.

PATINA can be used with mops, towels, wipes or by spray application and is easy to rinse.

## **GLITTER<br>NTA FREE SCENTED LIQUID DETERGENT**

GLITTER is a non-flammable water-based concentrated cleaning agent, safe on all unpainted and well cross-linked painted surfaces. It is safe on almost all metal including steel, aluminum alloys and zamak and on Plexiglas and other plastic materials. Should not be used on magnesium.

GLITTER is easy to rinse and leaves no scratches, stains or deposits on the surfaces. It is used diluted with water. It produces little foam and has a pinkish colour with a pleasant smell.

#### **TERACLEAN NO-FOAMING DECARBONIZER CAUSTIC DETERGENT**

It is a caustic-based concentrated liquid formula, specifically studied to remove carbonate residuals and other residues, as well as particularly strong lime scale. It can be used in the engineering, transport, food industry, etc. to clean greases, annealed oils, scaling, protective films as well as some lacquers and paints.

It is a clear liquid containing caustic substances, organic sequestrants and corrosion.

It can be used by immersion procedure in hot tanks as well as by spraying or circulation equipment, based on the different existing machinery and plants. It can safely be used on iron, steel, stainless steel, bronze and copper. It cannot be used on aluminum and light alloys or zinc alloys. inhibitors, with low foaming characteristics that allow to use it with washing

equipment through spraying devices as well as chain washing booths. It can also be used to clean floor areas with washing and wash-and-dry machines, even because it does not cause pump cavitation. It does NOT contain phosphates.

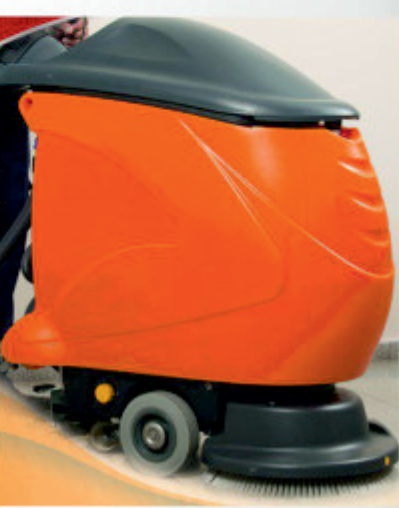

## **D-FLOOR**<br>PERFUMED QUICK EVAPORATION SURFACE SANITIZER FOR SWEEPER

Perfumed and not foaming self-drying surface sanitizer for sweeper. It leaves no residuals on mechanical pieces and it doesn't produce cavitation. The products has a bactericide action on the residuals left in the reservoir. It contains particular sequester agents, in a calibrated mixture of tensionactive anionic and non-ionics, anti-redeposit.

The product can be used on each type of surfaces, varnished or not, tiles, marble, linoleum.

**ACC** Material Portfolio

It has been studied for the sweepers use as, with the right dosage, it avoids cavitation in the pumps and eliminate trash deposit odors in the reservoir. It doesn't leave the silicon residuals in the pouring pumps.

#### **SHEEN ENTED LOW-FOAM DETERGENT FOR HARD SURFACES**

SHEEN is a yellow liquid, water-based, lightly alkaline, that contains anionic and non-ionic surfactants, anti-deposit agents and penetrating additives for enhanced effectiveness.

It can be safely used on all surfaces, unpainted or painted, all types of fabric and their resistant colours, tiles, marble, linoleum, and furniture. Plastic parts, Plexiglas and artificial leather may be cleaned as well.

SHEEN is a liquid detergent with a pleasant lemon smell for multiple application like cleaning kitchen floors.

SHEEN has a very low foaming index so no need to be rinsed unless specifically necessary.

#### **BRIGHT CHLORINATED DISHWASHER DETERGENT**

BRIGHT is a light yellow liquid detergent, formulated for dishwashers that have a water softening device.

BRIGHT also contains water softening agents just as precaution in case the softening device malfunctions.

it does not contain phosphates It can be safely used on all metals that are normally used in the construction of dishwashers and on all flatware and cutlery (colour variations on cheap decorated flatware and cutlery may be noticed).

BRIGHT contains whitening agents that make the removal of tea. coffee and other stubborn stains easier. It has a sanitizing action on all cutlery and flatware as well.

BRIGHT is of particular interest for hospitals, restaurants, hotels, etc., where hygiene is a very important factor.

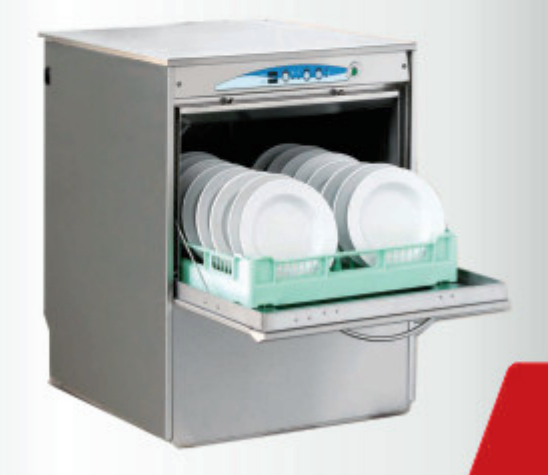

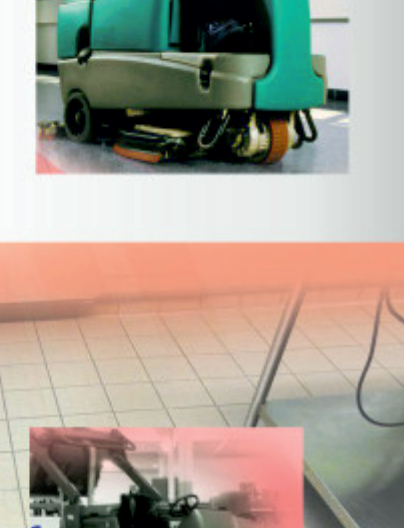

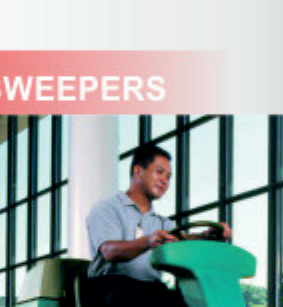

#### **BRIGHT ECO CHLORINATED DISHWASHER DETERGENT**

BRIGHT ECO is a chlorinated liquid, alkaline detergent for mechanic washing in tunnel dishwashers or basket dishwashers. BRIGHT ECO is a caustic product specially used in case of particularly visible dirty residues.

BRIGHT ECO contains water softeners, padding agents and free chlorine that has an effective sanitizing action during the washing cycle and preferably it should be used with automated electronic dispensers, allowing an accurate control.

BRIGHT ECO can safely be used on pots, cutlery, etc. It must not be used on aluminum.

**ACC** Material Portfolio

### **BRIGHT HARD DETERGENT FOR DISHWASHING MACHINE**

BRIGHT HARD it is a light yellow liquid detergent formulated for dishwashing machines.

BRIGHT HARD is suitable to use with hard water and very dirty dishes. BRIGHT HARD is a caustic product with a very high sequestration power that does not contain phosphates, the pH solution  $@$  1% is >12 and it produces very little foam.

BRIGHT HARD can be used in any kind of dishwashing machine (tunnel, cabinet, etc.) and any kind of dishes and vessels, glassware, pottery.

BRIGHT HARD must not be used on aluminium. galvanized materials and copper alloys.

#### **BRIGHT G SPECIAL GLASS WASHER DETERGENT**

BRIGHT G is an alkaline chlorinated liquid product, specifically developed to wash glasses, cups, and flatware. It is formulated with caustics, water softeners and chlorinated agents for easy rinsing.

BRIGHT G has a high sanitizing action as well as a high power to remove persistent stains, like coffee and tea stains.

BRIGHT G is used to clean glasses, cups, and flatware.

It can be used in water with a hardness up to 300 mg/L as CaCO3.

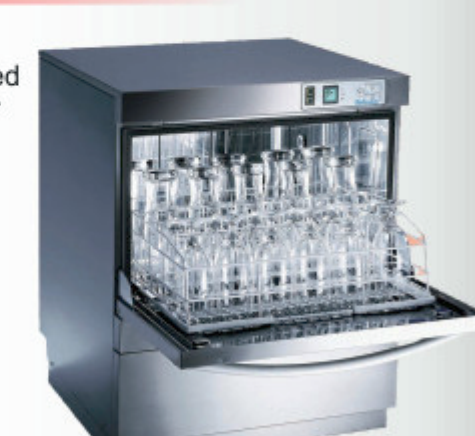

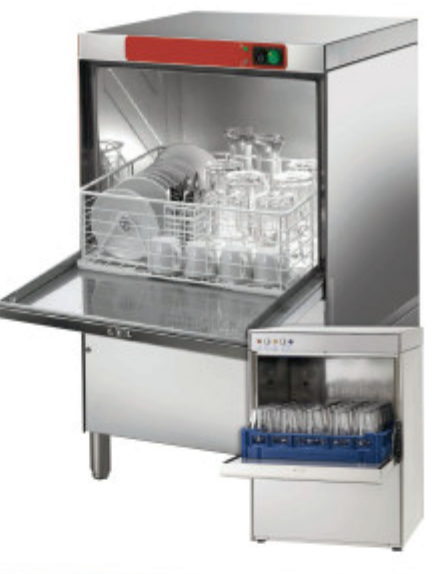

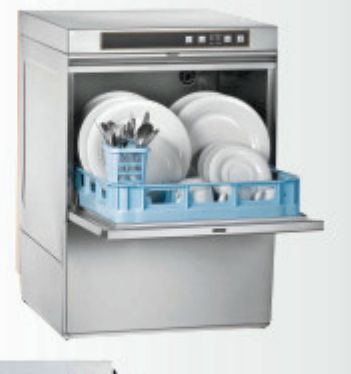

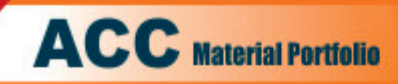

### 10 DISHINE<br>HAND DISHWASHING **CONCENTRATED DETERGENT**

DISHINE is a concentrated viscous lemon scented detergent formulated to obtain a strong emulsifying action toward greases.

DISHINE is a neutral liquid and does not contain alkaline substances nor solvents so it may be used in the food industry. It does not leave greasy surfaces and it can be easily rinsed without leaving stains.

DISHINE is recommended for hand degreasing of dishes, cutlery, pottery, vessels, kitchen tops, equipment...

### **RINSEOUT**<br>ACID-BASED RINSE ADDITIVE **FOR GLASS WASHERS**

RINSEOUT is a concentrated product developed as an additive for the final rinse cycle of the glass washers. RINSEOUT is an acid-based detergent with surfactants and adjuvants, with strong anti-foaming features to be used in all those cases where a quick drying of glasses, cups, etc. at the end of the washing cycle is required.

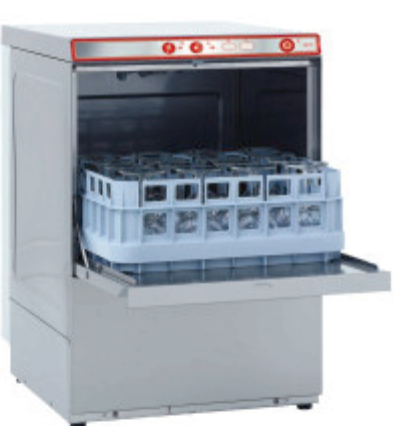

Particularly suitable for use with hard waters\*.

## **CLEANAID**<br>CONCENTRATED RINSE AID

CLEANAID is a concentrated, blue liquid to be used in a dishwashing machine during final rinsing, especially if stains appear because of hard water.

CLEANAID contains low-foam surfactants, softening components and highly concentrated rinsing agents.

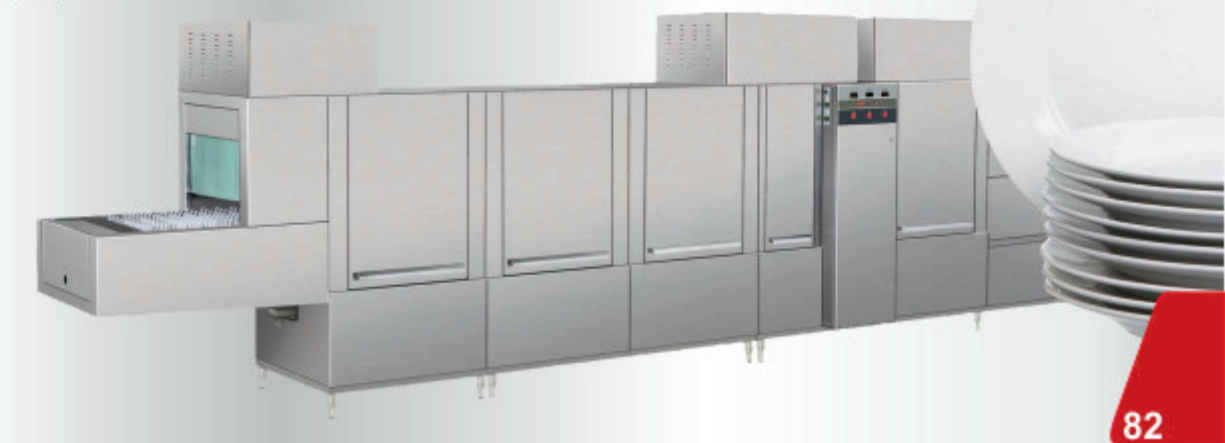

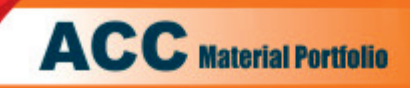

#### www.acc.ae

www.airchem.eu

#### **OVENICE** 13 **FOR SELF-CLEANING OVENS**

#### PRODUCT FOR PROFESSIONAL USE ONLY

OVENICE is an alkaline, concentrated degreaser for ovens with automatic cleaning systems. OVENICE may be used for the cleaning of the interior of the oven when hot or cold at the same time, prolonging the life time of the oven.

OVENICE removes stubborn stains including burned grease during a single cycle and it can be used with all the self-cleaning and conventional ovens.

#### **OVENICE TAB DETERGENT & SANITIZING POWDER TABLET FOR SELF-CLEANING OVENS**

It is a caustic formulation studied for the cleaning phase inside the professional self-cleaning ovens.

It has an energetic decarbonizing action on cooking residues and integrates the cleaning action with the disinfectant one by destroying odors and bacteria.

The tablet must be dissolved in an appropriate way so that it can be effective on the treated areas. For this reason it is recommended a water temperature of at least 85°C to complete its phase of dissolution.

### **15 CARBOFF PLUS**<br>**15 LIQUID DEGREASER DETERGENT FOR OVENS AND GRILLS**

CARBOFF PLUS is a liquid detergent formulated to manually remove cooking residuals of sauces, oils, etc. from ovens or grills. It has an effective cleaning and descaling action.

#### **CHARACTERISTICS:**

- Clear, slightly viscose liquid
- $\leftrightarrow$  NON flammable
- **B** Easy to rinse
- Completely biodegradable
- $R$  Caustic

Suitable to clean OVENS, GRILLS, HOT PLATES etc. It removes dirt and eliminates bad odours.

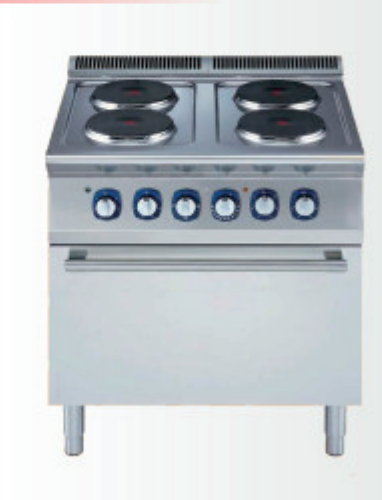

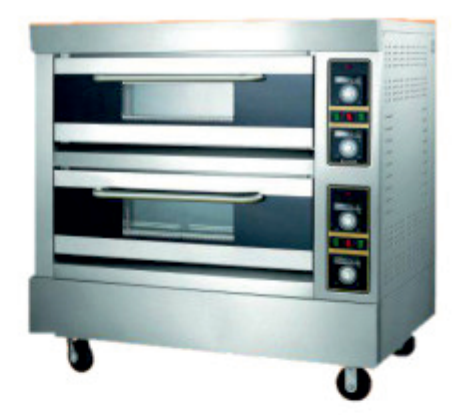

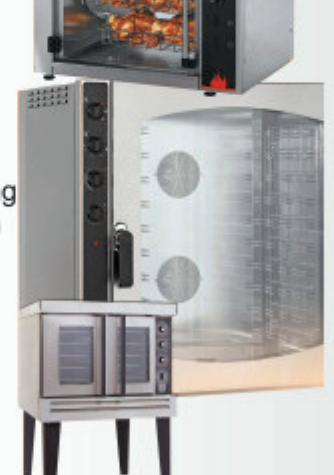

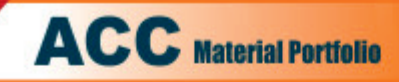

## **16 FRYFIX TAB**<br>**16 CLEANING TABLETS FOR PROFESSIONAL FRYERS**

Cleaning tablets for degreasing and decarbonizing professional fryers and baskets for deep fryers with surfaces in stainless steel.

FRYFIX TAB quickly removes oils and carbonized grease from the fryer surface leaving it cleaned and sanitized.

The sanitizing action avoid the bad odors deposit caused by the bacterial action.

Use it periodically to obtain a stronger action.

It is safe on iron, steel, stainless steel, bronze, copper.

Do not use on aluminum parts.

### **SANTEX** DEODORANT, CLEANER & SANITIZER<br>NOT SCENTED

SANTEX is a cleaning, sanitizing and deodorizing agent. SANTEX destroys the source of many annoying odors leaving the air cleaned and safe on all surfaces not in contact with water.

SANTEX can be used on all hard surfaces, equipment of the workplace, in hospitals, restaurants, canteens, schools, factories, food industries, etc. SANTEX removes in depth, quick and safe, all kinds of dirt, grease, sand, soap deposits and stains and is effective in both hot and cold hard water.

#### **SHINEX CONCENTRATED DEGREASER, WITH SANITIZING ACTION**

SHINEX is a water based, NTA free, super-concentrated, strong degreaser for general purpose application. SHINEX has a pleasant smell, is non-flammable and combines the cleaning and sanitizing action producing a limited amount of foam.

SHINEX may be used to clean and sanitize all equipment, Plexiglas, unpainted and painted surfaces, and metals,

including steel aluminum and in particular stainless steel.

SHINEX is specially developed for use in restaurants, public places. communities, hotels, schools, shelters, etc.

SHINEX removes dirt, dust, oily films, grease, light carbon deposits. Well rinsed it does not leave scratches, stains or deposits on the surfaces. Mixed with water disposal and discharge problems are minimized.

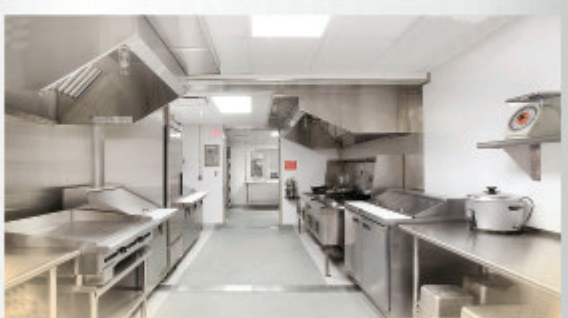

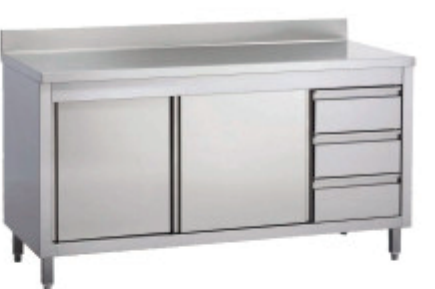

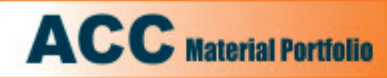

www.airchem.eu www.acc.ae

#### **CIDE BROAD-SPECTRUM SELF-DRYING SURFACE SANITIZER FOR THE FOOD INDUSTRY**

CIDE is a liquid formula with quick evaporation to sanitize surfaces and machinery in the food industry. It does not require rinsing.

It is used on surfaces and machinery that have been previously cleaned. but for different reasons have not been used for some time. For example: after a vigorous evening cleaning, it can be used the day after before the first shift starts. It is formulated with multiple active principles working against a big number of microorganisms, pathogen bacteria and not, gram-positive and gram-negative, yeasts, mould/mildew, and its effect is unaffected even when organic dirt is present on the surfaces.

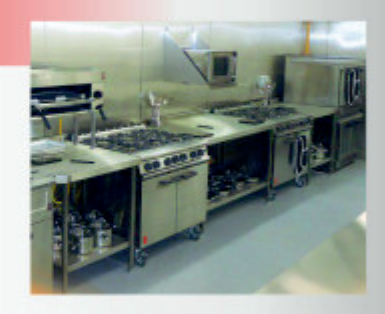

It can be used in the food and beverage industry, as well as for community and common-living areas, lin the medical/hospital sector, in farming and industrial areas, in order to sanitize surfaces and machinery such as filling machines, ovens, etc. It can be used on stainless steel, aluminum alloys, copper alloys, nylon, plastic materials, tiled surfaces, cement.

## **BURNISH<br>CONCENTRATED LIQUID DETERGENT**

BURNISH is a liquid alkaline detergent with controlled foam formation. Safe on all well-set painted and unpainted surfaces as well as on metals, many plastics like melamine, artificial leather, Plexiglas, etc. Easy to rinse and no residues or stripes deriving from water hardness. BURNISH removes dirt, dust, protective oily film greases, light carbon

residues, smog from transportation vehicles, working machine exterior structures, general containers, aluminum panels etc.

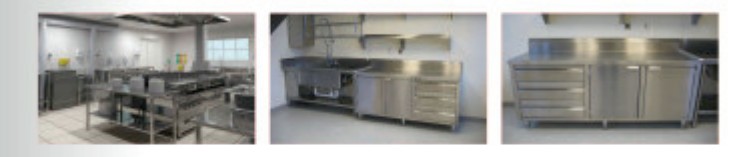

## **GLAZER - RA SPRAY**<br>POLISHING DETERGENT FOR STAINLESS STEEL

GLAZER is an anti-static spray that is particularly suitable to clean stainless steel but it can also be successfully used on plastic, formica, porcelain, chromium-plated aluminium and silver substrates.

GLAZER is suitable for cleaning and polishing kitchens, refrigerators, doors and interiors of elevators.

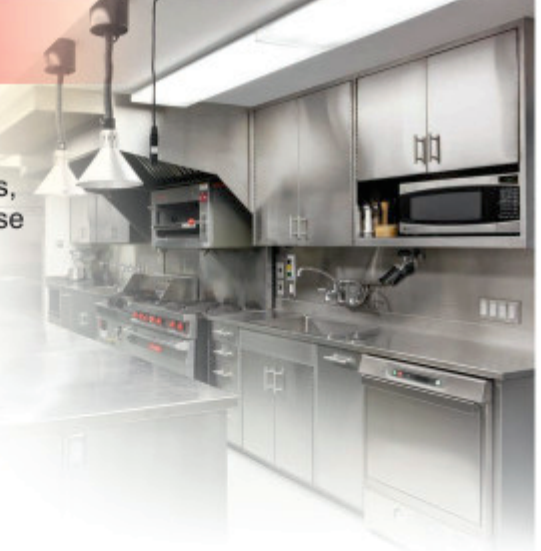

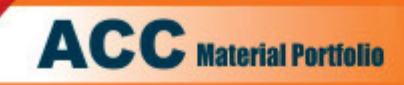

#### **GLEAM DETERGENT FOR GLASS AND CRYSTAL SURFACES**

GLEAM is a liquid alcohol-based detergent developed to clean glass and crystal surfaces that can also be used on steel, stainless steel. painted and laminated surfaces etc.

GLEAM is also used to clean ceramic and lead marble floors and similar surfaces when they are not particularly dirty and a cleaning action without rinsing is required. At the same time it gives back the shiny aspect to the treated surface.

GLEAM eliminates traces of grease, oil, atmospheric dirt, dust, light soot spots, etc.

GLEAM is NOT flammable and has a pleasant smell.

GLEAM evaporates fast. It contains special components to prevent the re-accumulation of dirt and to remove stubborn dirt.

## 23 FRESH HAND

FRESH HAND is a liquid hand wash soap containing a mixture of surfactants, and softeners to condition the skin, ensuring clean and protected hands. It is a neutral product and can be used repeatedly without drying effects on the skin.

FRESH HAND can be used with dispensers to avoid the hygienic handling of promiscuous soap.

FRESH HAND is suitable for restaurants, fast foods, hotels, bars, offices. It is a viscous liquid, pearly white, pleasantly scented.

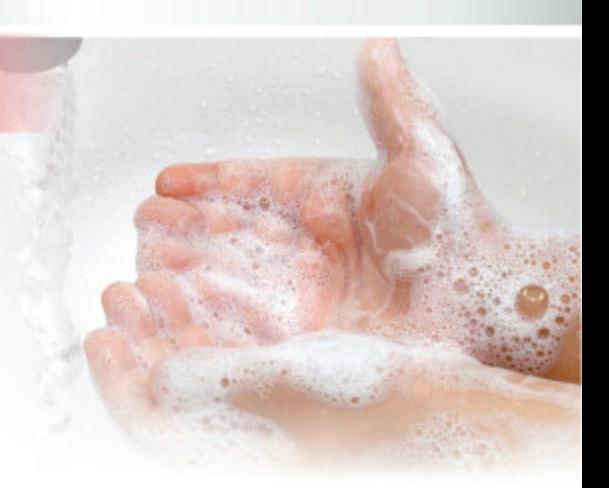

## 24 CLEAN HAND<br>SANITIZING LIQUID HAND SOAP

It is liquid hand wash soap with sanitizing action formulated with a calibrated mixture of surfactants, softeners and conditioning the skin, which ensures clean hands and protect them.

It is a neutral product and can be used repeatedly without drying effects on the skin.

It is a viscous liquid, a neutral colored, not scented. It is used in the Kitchens, Hospitals, and Communities.

It can be used with dispensers that exceed the problem of hygienic handling of promiscuous soap.

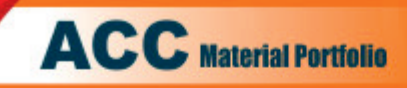

### **DETROGEL<br>SANITIZING GEL FOR HANDS**

The product is used for fast sanitizing and safe washing hands without rinsing. The product is ready to Use. Spray the product on your hands, rub thoroughly and let

dry without rinsing. The above operation ensures a high level of hygiene.

#### **COFFEE CLEAN DETERGENT AND DESCALER FOR COFFEE MACHINE FILTERS**

#### PRODUCT FOR PROFESSIONAL USE ONLY

Detergent powder with descaling action designed to remove organic and limestone residuals from coffee machine filters.

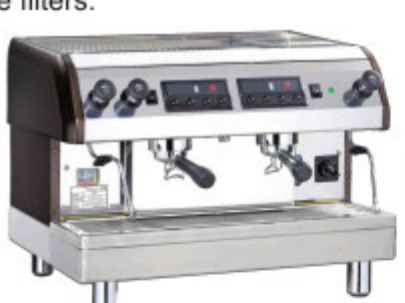

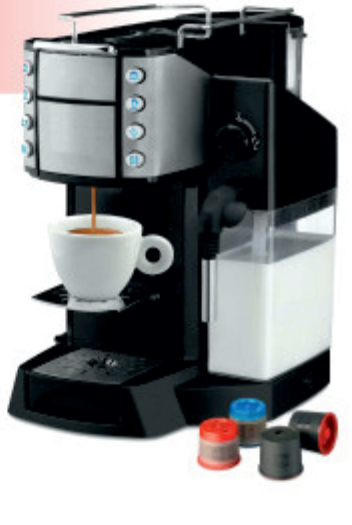

## 27 SCALEOFF<br>PINHIBITED DESCALER - DEOXIDIZER

SCALEOFF is a light pink coloured acid liguid, containing inhibitors which prevent the solution from attacking the substrates. It is developed for the removal of calcareous scales

SCALEOFF can be used as a deoxidizer without prior cleaning/degreasing except in case of tenacious grease deposits.

SCALEOFF maintains the operation of dissipating equipment, it removes scale from radiators and at the same time deoxidizes metallic surfaces. It can be used by immersion or recirculation, also in vapour generators even at high temperature.

SCALEOFF is far less corrosive on steel, brass, copper and the majority of metals compared with muriatic acid and other acid normally used in de-scalers.

After SCALEOFF operation parts must be rinsed.

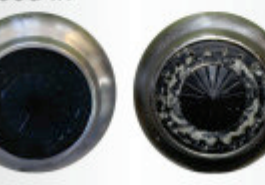

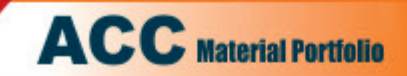

www.airchem.eu

## 28 SCALEOFF GEL<br>DESCALER, DETERGENT, SANITIZER

It is a viscous and scented product with a triple-action:

- Detergent
- Sanitizing
- Descaling

Formulated to meet with cleaning needs in the toilets of communities public areas, food industries etc.., offices to simplify maintenance operations. It is formulated with buffered acids, surfactants and calibrated sanitizers specifically active towards a broad spectrum of bacteria.

With one step, ACCICAL removes limescale residues, mineral stains, dirt, grease, etc., and destroys the bacteria that lurk in the dirt.

It is used to clean and descale ceramic, porcelain, glass of toilets and can be used on stainless steel, chrome parts, aluminum parts, showers, etc.

## 29 DRAIN CLEANER<br>CAUSTIC DRAIN UNCLOGGER

It is a product to unblock obstructed drains of any shape, size or material.

It attacks, dissolves, removes and completely cleans drains from grease, organic deposit, cloths, soap residua, paper residua and many other type of problematic obstructions, reinstating the normal flux of drain liquids.

It's enough to pour the necessary quantity in the drain, following directions and precautions here described.

It is a caustic liquid, with strongly alkaline PH that contains activators and detergents to increase its unclogging speed.

It doesn't in any way damage tubes, connectors, and steel, copper, PVC or rubber accessories that are present in the equipment.

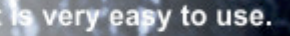

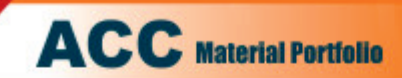

#### Aircraft Cabin Deodorizer, Sanitizer & Cleaner in Foam Version

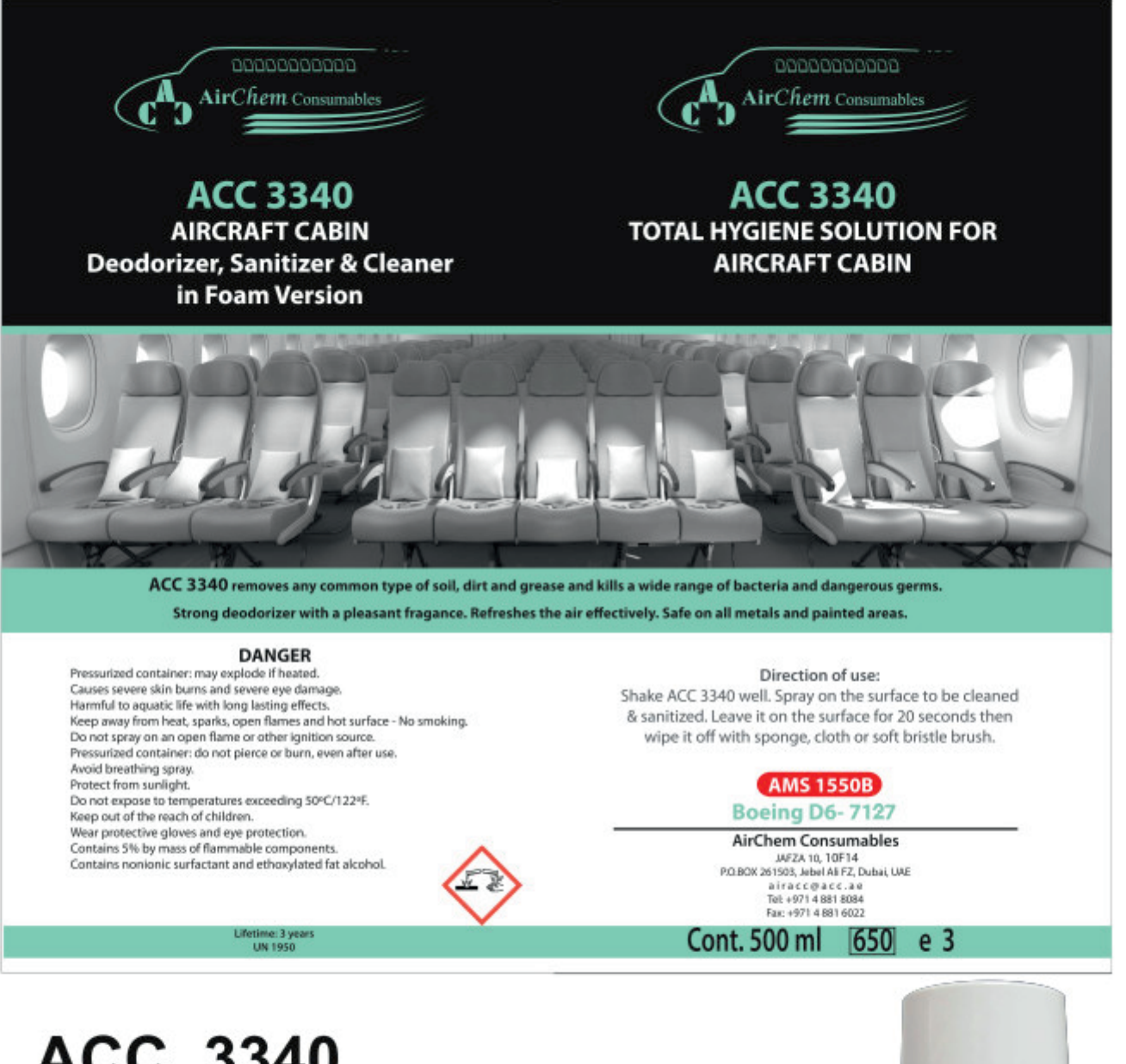

#### **ACC 3340 AIRCRAFT CABIN DEODORIZER, SANITIZER & CLEANER**

ACC 3340 removes any common type of soil, dirt and grease and kills a wide range of bacteria and dangerous germs

- Strong deodorizer with a pleasant fragrance
- Refreshes the air effectively
- Safe on all metals and painted areas
- Concentrated and very economical

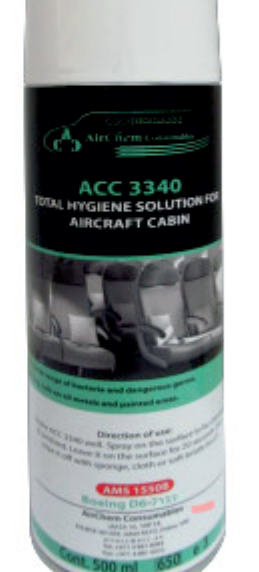

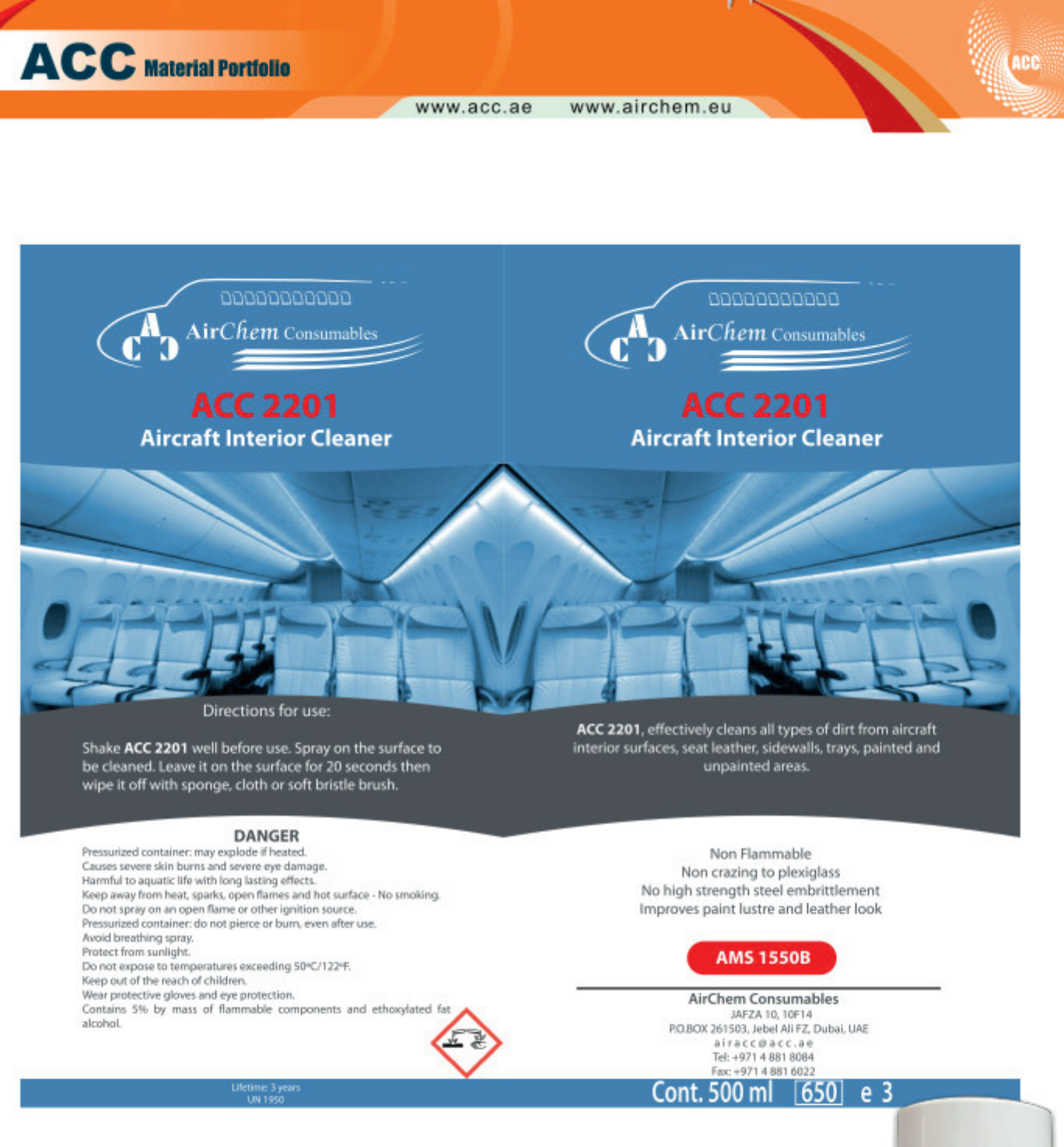

### **ACC 2201**

#### **AIRCRAFT CABIN CLEANER**

ACC 2201, effectively cleans all type of dirt from aircraft interior surfaces, seat leather, sidewalls, trays, painted and unpainted areas

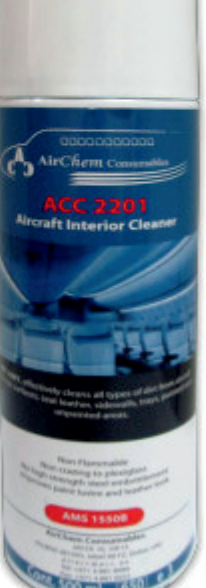

More Than Most

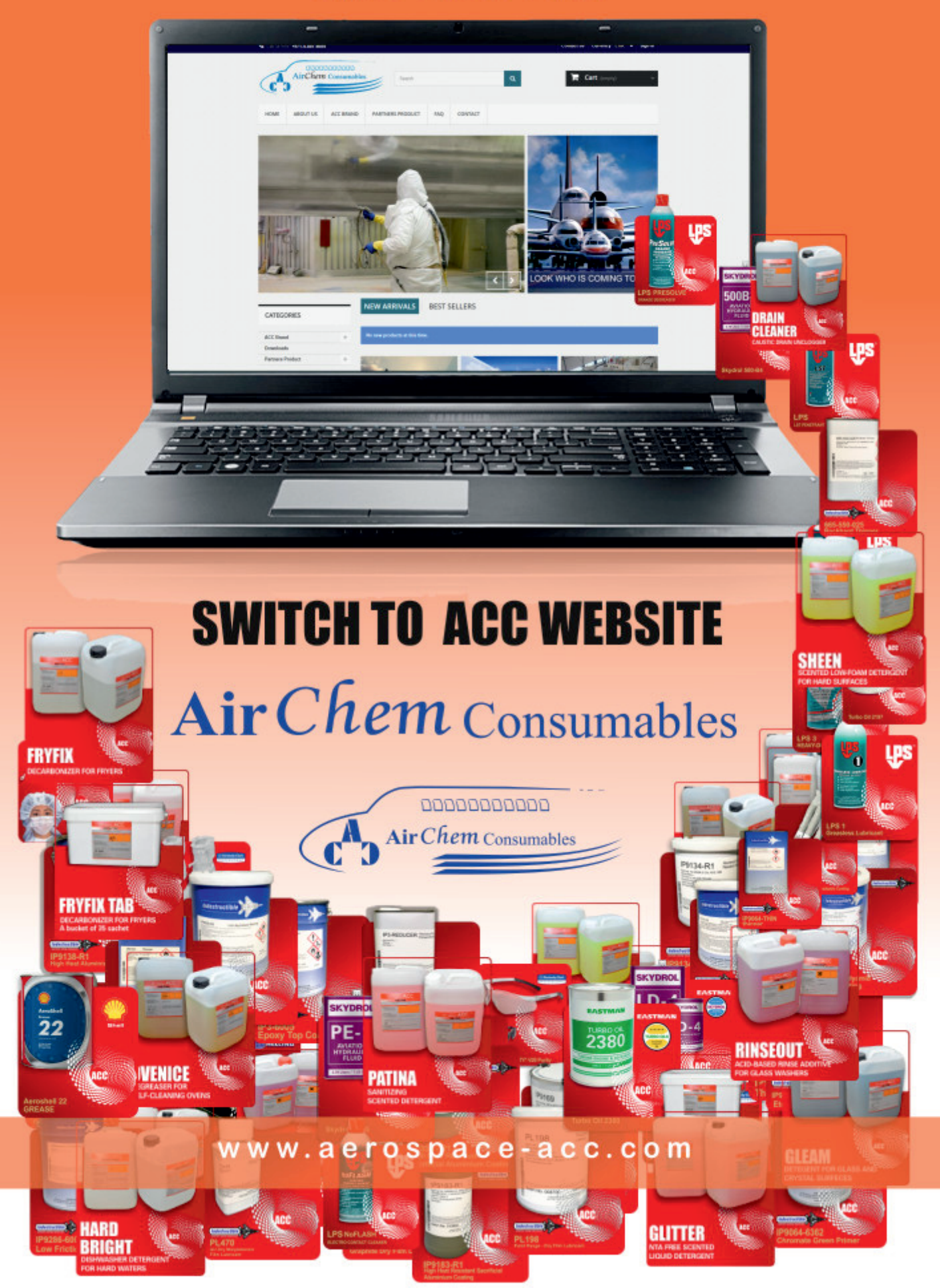

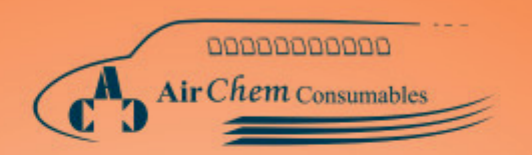

#### **Application Support & Supply Centers**

#### **AirChem Consumables** Dubai

P.O. Box 261503 LOB10, F12&F14 JAFZ, Dubai, UAE Tel: +971 4 881 8084 Fax: +971 4 881 6022

www.aerospace-acc.com Email: airacc@acc.ae

#### **AirChem Consumables** Sharjah

P.O. Box 8994 Shariah International Airport SAIF Zone, A2-099, Sharjah, UAE Tel: +971 6 552 8946 Fax: +971 6 566 1226

www.acc.ae Email: info@acc.ae

#### **AirChem Consumables The Netherlands**

P.O. Box 2, 2170 AA Sassenheim, The Netherlands Meer en Duin 311. 2163 HE Lisse, The Netherlands Tel: +31 252 418 688 Fax:+31 252 419 330<br>www.airchem.eu Email: info@airchem.eu

#### Copyright 2019 Airchem "All rights Reserved" January 2019 Issue

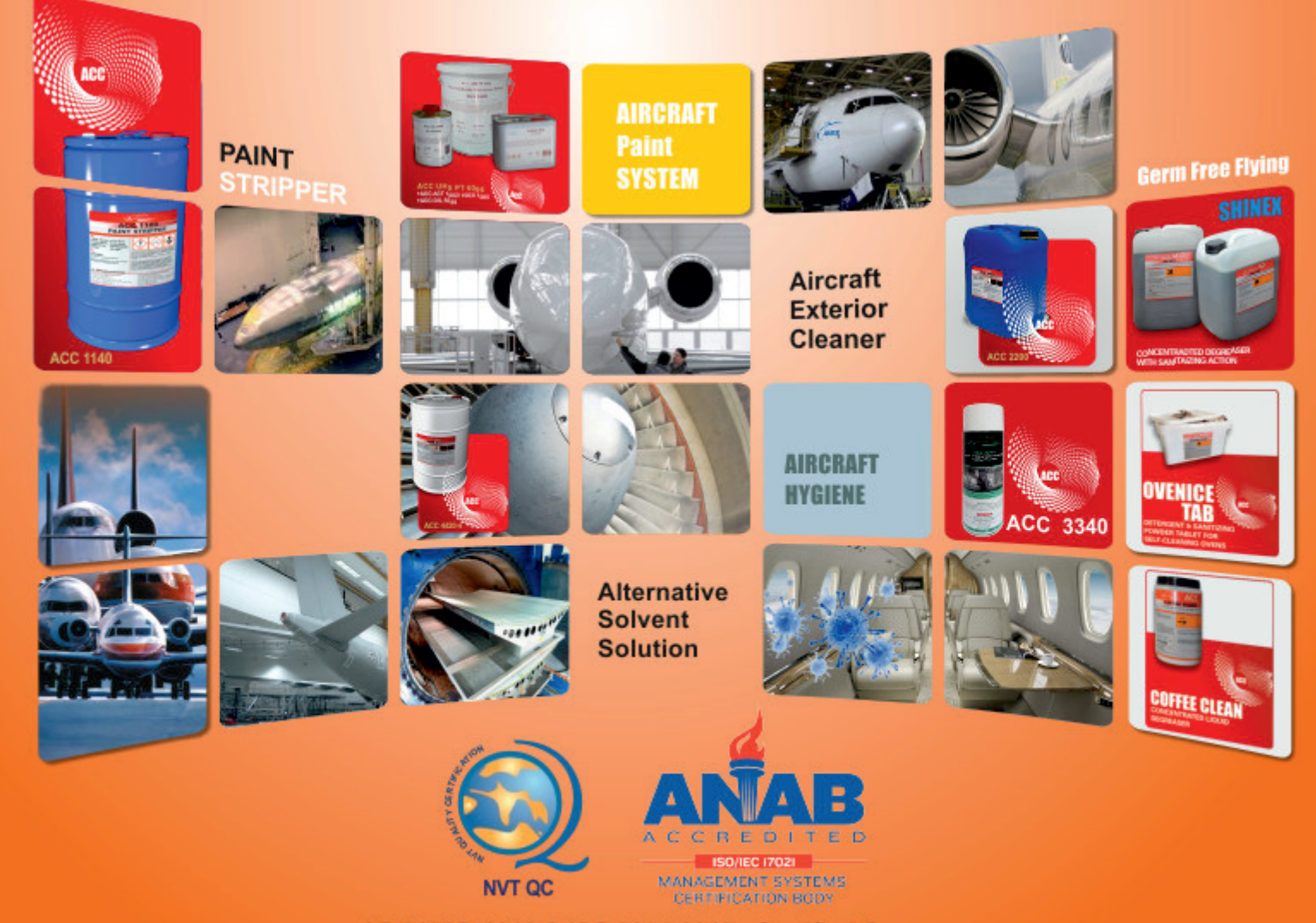

AS 9120B:2016 & ISO 9001:2015 Certified Company